1

# The package nicematrix*<sup>∗</sup>*

### F. Pantigny fpantigny@wanadoo.fr

#### July 18, 2019

#### **Abstract**

The LaTeX package nicematrix provides new environments similar to the classical environments {array} and {matrix} but with some additional features. Among these features are the possibilities to fix the width of the columns and to draw continuous ellipsis dots between the cells of the array.

### <span id="page-0-1"></span>**1 Presentation**

This package can be used with xelatex, lualatex, pdflatex but also by the classical workflow latex-dvips-ps2pdf (or Adobe Distiller). Two or three compilations may be necessary. This package requires and loads the packages expl3, l3keys2e, xparse, array, amsmath and tikz. It also loads the Tikz library fit.

This package provides some new tools to draw mathematical matrices. The main features are the following:

- continuous dotted lines<sup>1</sup>;
- a first row and a last column for labels;
- a control of the width of the columns.

A command \NiceMatrixOptions is provided to fix the options (the scope of the options fixed by this command is the curr[en](#page-0-0)t TeX group).

#### **An example for the continuous dotted lines**

For example, consider the following code which uses an environment {pmatrix} of amsmath.

```
$A = \begin{pmatrix}
1 & \cdots & \cdots & 1 \\
0 & \ddots & & \vdots \\
\vdots & \ddots & \ddots & \vdots \\
0 & \cdots & 0 & 1
\end{pmatrix}$
```
This code composes the matrix *A* on the right.

<span id="page-0-2"></span><span id="page-0-0"></span>Now, if we use the package nicematrix with the option transparent, the same code will give the result on the right.

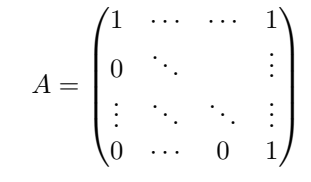

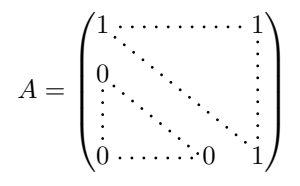

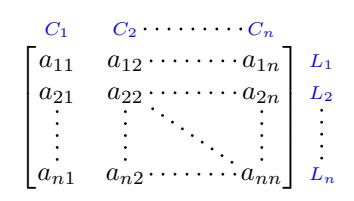

### **2 The environments of this extension**

The extension nicematrix defines the following new environments.

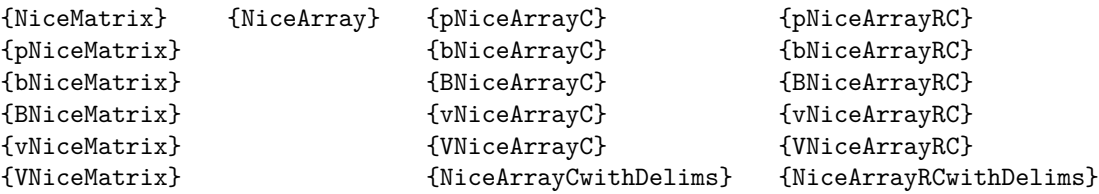

By default, the environments {NiceMatrix}, {pNiceMatrix}, {bNiceMatrix}, {BNiceMatrix}, {vNiceMatrix} and {VNiceMatrix} behave almost exactly as the corresponding environments of amsmath: {matrix}, {pmatrix}, {bmatrix}, {Bmatrix}, {vmatrix} and {Vmatrix}.

The environment {NiceArray} is similar to the environment {array} of the package {array}. However, for technical reasons, in the preamble of the environment {NiceArray}, the user must use the letters L, C and R instead of 1, c and r. It's possible to use the constructions  $w\{\ldots\}$ ,  $\ldots$ ,  $W\{\ldots\}\{\ldots\}, \mid, \geq \{\ldots\}, \leq \{\ldots\}, \mathcal{Q}\{\ldots\}, \perp\{\ldots\}$  and  $\ast\{n\}\{\ldots\}$  but the letters p, m and b should not be used. See p. 7 the section relating to {NiceArray}.

The environments with C at the end of their name, {pNiceArrayC}, {bNiceArrayC}, {BNiceArrayC}, {vNiceArrayC} and {VNiceArrayC} are similar to the environment {NiceArray} (especially the special letters L, C and R) but create an exterior column (on the right of the closing delimiter). See p. 8 the section rela[ti](#page-6-0)ng to {pNiceArrayC}.

The environments with RC, {pNiceArrayRC}, {bNiceArrayRC}, {BNiceArrayRC}, {vNiceArrayRC}, {VNiceArrayRC} are similar to the environment {NiceArray} but create an exterior row (above the m[ain](#page-7-0) matrix) and an exterior column. See p. 9 the section relating to {pNiceArrayRC}.

### <span id="page-1-2"></span>**3 The continuous dotted li[n](#page-7-1)es**

Inside the environments of the extension nicematrix, new commands are defined: \Ldots, \Cdots, \Vdots, \Ddots, and \Iddots. These commands are intended to be used in place of \dots, \cdots, \vdots, \ddots and \iddots. 2

Each of them must be used alone in the cell of the array and it draws a dotted line between the first non-empty cells<sup>3</sup> on both sides of the current cell. Of course, for  $\ldots$  and  $\cdots$ , it's an horizontal line; for \Vdots, it'[s](#page-1-0) a vertical line and for \Ddots and \Iddots diagonal ones.

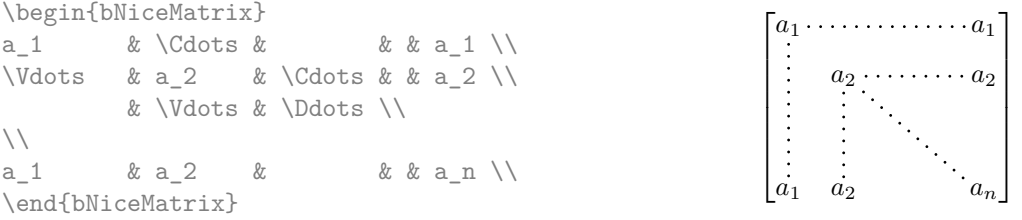

In order to represent the null matrix, one can use the following codage:

|                   | \begin{bNiceMatrix}                              |  |  |  |  |                                                                   |
|-------------------|--------------------------------------------------|--|--|--|--|-------------------------------------------------------------------|
|                   | $0 \& \text{Vcdots} \& 0 \qquad \qquad \text{V}$ |  |  |  |  | $\begin{bmatrix} 0 & \cdots & 0 \end{bmatrix}$                    |
|                   | \Vdots & & \Vdots \\                             |  |  |  |  | $\begin{vmatrix} \vdots & \vdots \\ 0 & \cdots & 0 \end{vmatrix}$ |
|                   | $0 \& \text{Cdots } \& 0$                        |  |  |  |  |                                                                   |
| \end{bNiceMatrix} |                                                  |  |  |  |  |                                                                   |

<sup>&</sup>lt;sup>2</sup>The command \iddots, defined in nicematrix, is a variant of \ddots with dots going forward: . . If mathdots is loaded, the version of mathdots is used. It corresponds to the command \adots of unicode-math.

<span id="page-1-1"></span><span id="page-1-0"></span> $3$ The precise definition of a "non-empty cell" is given below (cf. p. 12).

However, one may want a larger matrix. Usually, in such a case, the users of LaTeX add a new row and a new column. It's possible to use the same method with nicematrix:

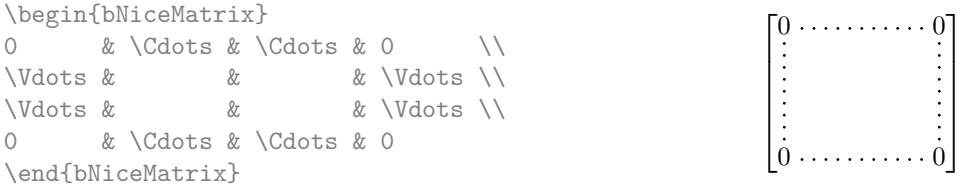

In the first column of this exemple, there are two instructions \Vdots but only one dotted line is drawn (there is no overlapping graphic objects in the resulting  $PDF<sup>4</sup>$ ).

However, useless computations are performed by TeX before detecting that both instructions would eventually yield the same dotted line. That's why the package nicematrix provides starred versions of \Ldots, \Cdots, etc.: \Ldots\*, \Cdots\*, etc. These versions are simply equivalent to \hphantom{\ldots}, \hphantom{\cdots}, etc. The user should us[e](#page-2-0) these starred versions whenever a classical version has already been used for the same dotted line.

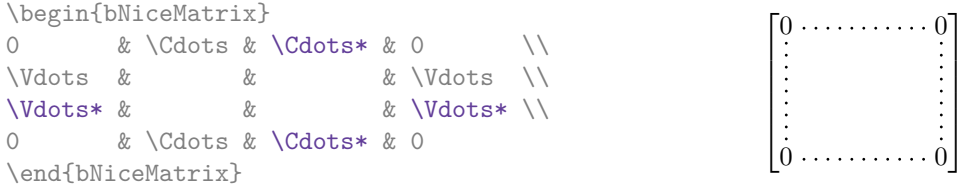

In fact, in this example, it would be possible to draw the same matrix without starred commands with the following code:

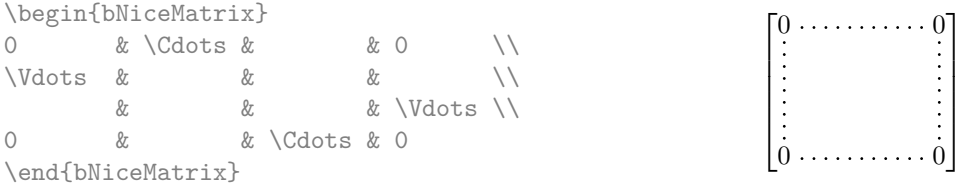

There are also other means to change the size of the matrix. Someone might want to use the optional argument of the command  $\setminus$  for the vertical dimension and a command  $\hbar$ space\* in a cell for the horizontal dimension.<sup>5</sup>

However, a command \hspace\* might interfer with the construction of the dotted lines. That's why the package nicematrix provides a command \Hspace which is a variant of \hspace transparent for the dotted lines of nicematrix.

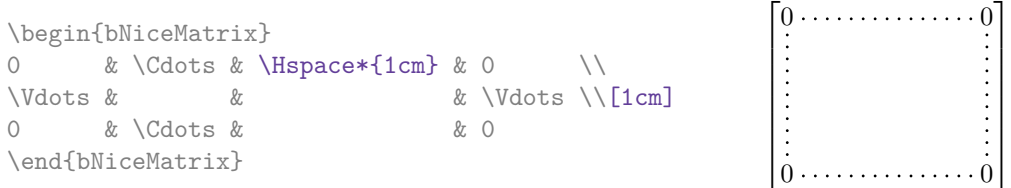

<sup>4</sup>And it's not possible to draw a **\Ldots** and a **\Cdots** line between the same cells.

<span id="page-2-1"></span><span id="page-2-0"></span><sup>5</sup>Nevertheless, the best way to fix the width of a column is to use the environment {NiceArray} with a column of type w (or W).

#### **3.1 The option nullify-dots**

Consider the following matrix composed classicaly with the environment {pmatrix} of amsmath.

\$A = \begin{pmatrix} a\_0 & b \\  $a_1 & g \quad \backslash \backslash$  $a_2 2 k$  \\  $a \; 3 \; \& \quad \setminus \setminus$  $a \; 4 \; \& \quad \setminus \setminus$ a\_5 & b \end{pmatrix}\$  $A =$  $\int a_0$  *b*  $\overline{\phantom{a}}$ *a*1 *a*2 *a*3 *a*4 *a*<sup>5</sup> *b*  $\setminus$  $\begin{array}{c} \hline \end{array}$ 

If we add \vdots instructions in the second column, the geometry of the matrix is modified.

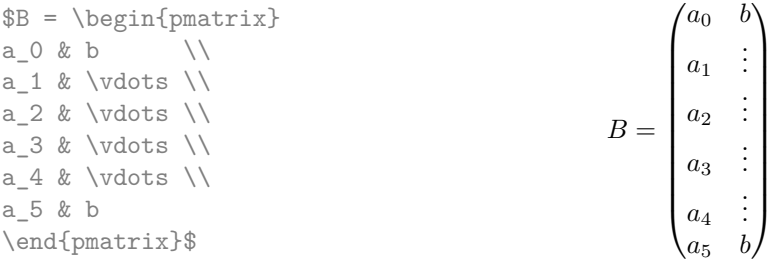

By default, with nicematrix, if we replace {pmatrix} by {pNiceMatrix} and \vdots by \Vdots (or \Vdots\* for efficiency), the geometry of the matrix is not changed.

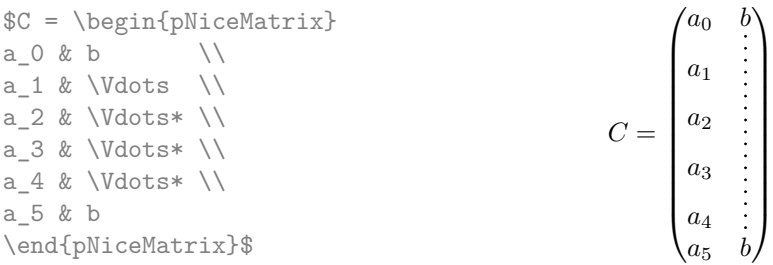

However, one may prefer the geometry of the first matrix *A* and would like to have such a geometry with a dotted line in the second column. It's possible by using the option nullify-dots (and only one instruction \Vdots is necessary).

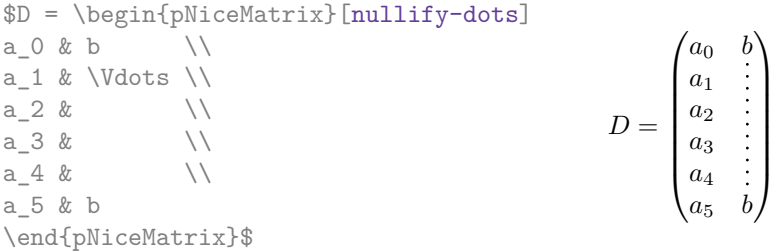

The option nullify-dots smashes the instructions \Ldots (and the variants) vertically but also horizontally.

<span id="page-3-0"></span>**There must be no space before the opening bracket ([) of the options of the environment.**

#### **3.2 The command \Hdotsfor**

Some people commonly use the command \hdotsfor of amsmath in order to draw horizontal dotted lines in a matrix. In the environments of nicematrix, one should use instead \Hdotsfor in order to draw dotted lines similar to the other dotted lines drawn by the package nicematrix.

As with the other commands of nicematrix (like \Cdots, \Ldots, \Vdots, etc.), the dotted line drawn with \Hdotsfor extends until the contents of the cells on both sides.

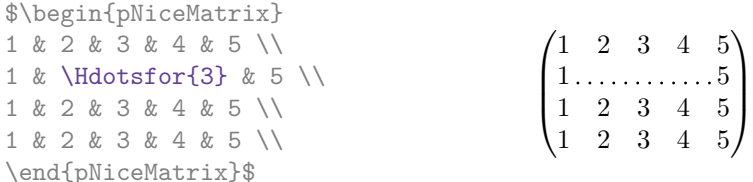

However, if these cells are empty, the dotted line extends only in the cells specified by the argument of \Hdotsfor (by design).

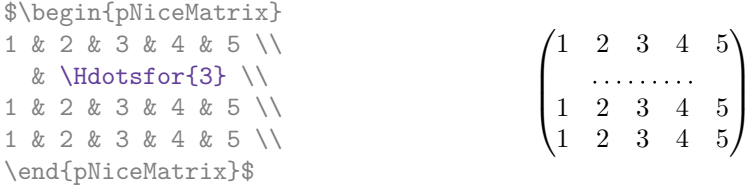

The command \hdotsfor of amsmath takes an optional argument (between square brackets) which is used for fine tuning of the space beetween two consecutive dots. For homogeneity, \Hdotsfor has also an optional argument but this argument is discarded silently.

Remark: Unlike the command \hdotsfor of amsmath, the command \Hdotsfor is compatible with the extension colortbl.

#### **3.3 How to generate the continuous dotted lines transparently**

<span id="page-4-0"></span>The package nicematrix provides an option called transparent for using existing code transparently in the environments {matrix}. This option can be set as option of \usepackage or with the command \NiceMatrixOptions.

In fact, this option is an alias for the conjonction of two options: renew-dots and renew-matrix.

• The option renew-dots

With this option, the commands  $ldots, \cdots, \ddot$  and  $\hat{so}$ are redefined within the environments provided by nicematrix and behave like \Ldots, \Cdots, \Vdots, \Ddots, \Iddots and \Hdotsfor; the command \dots ("automatic dots" of amsmath) is also redefined to behave like \Ldots.

• The option renew-matrix

With this option, the environment {matrix} is redefined and behave like {NiceMatrix}, and so on for the five variants.

Therefore, with the option transparent, a classical code gives directly the ouput of nicematrix.

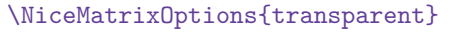

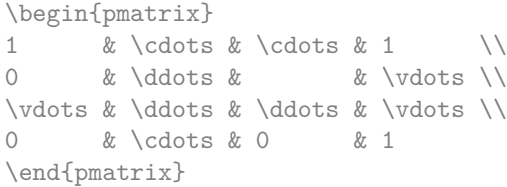

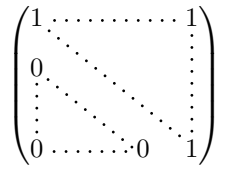

<span id="page-4-1"></span><sup>6</sup>The command \iddots is not a command of LaTeX but is defined by the package nicematrix. If mathdots is loaded, the version of mathdots is used.

### **4 The Tikz nodes created by nicematrix**

The package nicematrix creates a Tikz node for each cell of the considered array. These nodes are used to draw the dotted lines between the cells of the matrix. However, the user may wish to use directly these nodes. It's possible. First, the user have to give a name to the array (with the key called name). Then, the nodes are accessible through the names "*name*-*i*-*j*" where *name* is the name given to the array and *i* and *j* the numbers of the row and the column of the considered cell.

> $\sqrt{ }$  $\mathcal{L}$

1 2 3 4 (5) 6 7 8 9

 $\setminus$  $\overline{1}$ 

```
$\begin{pNiceMatrix}[name=mymatrix]
1 & 2 & 3 \\
4 & 5 & 6 \\
7 & 8 & 9 \\
\end{pNiceMatrix}$
\tikz[remember picture,overlay]
     \draw (mymatrix-2-2) circle (2mm) ;
```
Don't forget the options remember picture and overlay.

In the following example, we have underlined all the nodes of the matrix.

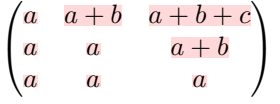

In fact, the package nicematrix can create "extra nodes". These new nodes are created if the option create-extra-nodes is used. There are two series of extra nodes: the "medium nodes" and the "large nodes".

The names of the "medium nodes" are constructed by adding the suffix "-medium" to the names of the "normal nodes". In the following example, we have underlined the "medium nodes". We consider that this example is self-explanatory.

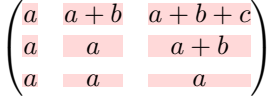

The names of the "large nodes" are constructed by adding the suffix "-large" to the names of the "normal nodes". In the following example, we have underlined the "large nodes". We consider that this example is self-explanatory.<sup>7</sup>

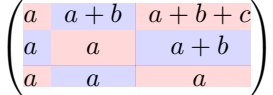

The "large nodes" of the first column and last column may appear too small for some usage. That's why it's possible to use the options left-margin and right-margin to add space on both sides of the array and also space in the "large nodes" of the first column and last column. In the following example, we have used the options left-margin and right-margin.<sup>8</sup>

$$
\begin{pmatrix} a & a+b & a+b+c \ a & a & a+b \ \hline a & a & a \end{pmatrix}
$$

<sup>&</sup>lt;sup>7</sup>In the environments like {pNiceArrayC} and {pNiceArrayRC}, there is not "large nodes" created in the exterior row and column.

 ${}^{8}$ The options left-margin and right-margin take dimensions as values but, if no value is given, the default value is used, which is \arraycolsep.

It's also possible to add more space on both side of the array with the options extra-left-margin and extra-right-margin. These margins are not incorporated in the "large nodes". In the following example, we have used extra-left-margin and extra-right-margin with the value 3 pt.

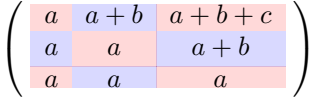

In this case, if we want a control over the height of the rows, we can add a \strut in each row of the array.

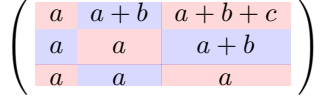

We explain below how to fill the nodes created by nicematrix (cf. p. 16).

### **5 The code-after**

The option code-after may be used to give some code that will be excuted after the construction of the matrix (and, hence, after the construction of all the Tikz nodes).

In the code-after, the Tikz nodes should be accessed by a name of the form  $i$ - $j$  (without the prefix of the name of the environment).

Moreover, a special command, called \line is available to draw directly dotted lines between nodes.

\$\begin{pNiceMatrix}[code-after = {\line {1-1} {3-3}}] 0 & 0 & 0 \\ 0 & & 0 \\ 0 & 0 & 0 \\ \end{pNiceMatrix}\$  $\sqrt{ }$  $\mathcal{L}$  $0, 0 0$  $0$   $\therefore$  0 0 0 0  $\setminus$  $\overline{1}$ 

## **6 The environment {NiceArray}**

<span id="page-6-0"></span>The environment {NiceArray} is similar to the environment {array}. As for {array}, the mandatory argument is the preamble of the array. However, for technical reasons, in this preamble, the user must use the letters L, C and  $\mathbb{R}^9$  instead of 1, c and r. It's possible to use the constructions  $\mathbf{w}\{\ldots\}\{\ldots\}$ ,  $W{\ldots}$ ,  $\ldots$ ,  $\ldots$ ,  $\leq$ ,  $\ldots$ ,  $\leq$ ,  $\ldots$ ,  $\leq$ ,  $\ldots$ ,  $\leq$ ,  $\ldots$ , and  $\leq$  fn  $\leq$ ,  $\ldots$  but the letters p, m and b should not be used. $10$ 

The environment {Nice[Ar](#page-6-1)ray} accepts the classical options t, c and b of {array} but also other options defined by nicematrix (renew-dots, columns-width, etc.).

An example with a linear system (we need {NiceArray} for the vertical rule):

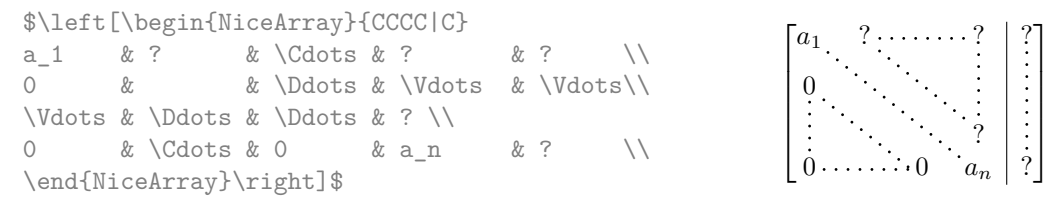

 $9$ The column types L, C and R are defined locally inside {NiceArray} with \newcolumntype of array. This definition overrides an eventual previous definition. In fact, the column types w and W are also redefined.

<span id="page-6-1"></span> $10$ In a command \multicolumn, one should also use the letters L, C, R.

An example where we use {NiceArray} because we want to use the types L and R for the columns:

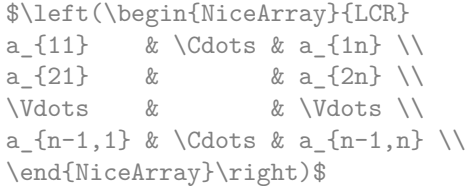

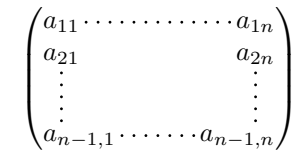

# <span id="page-7-0"></span>**7 The environment {pNiceArrayC} and its variants**

The environment {pNiceArrayC} composes a matrix with an exterior column.

The environment {pNiceArrayC} takes a mandatory argument which is the preamble of the array. The types of columns available are the same as for the environment {NiceArray}. **However, no specification must be given for the last column.** It will automatically (and necessarily) be a L column.

A special option, called code-for-last-col, specifies tokens that will be inserted before each cell of the last column. The option columns-width doesn't apply to this external column.

```
$\begin{pNiceArrayC}{*6C|C}[nullify-dots,code-for-last-col={\scriptstyle}]
1 & 1 & 1 &\Cdots & & 1 & 0 & \\<br>0 & 1 & 0 &\Cdots & & 0 & & L_2 \gets L_2-L_1 \\
0 & 1 & 0 &\Cdots & & 0 &
0 & 0 & 1 &\Ddots & & \Vdots & & L_3 \gets L_3-L_1 \\
      & & &\Ddots & & \vee & \Vdots & \Vdots \\
\vdash \forall x \in \& \Delta x \in \& \Delta x \in \& 0 & \\
0 & & &\Cdots & 0 & 1 & 0 & L n \gets L n-L 1
\end{pNiceArrayC}$
```
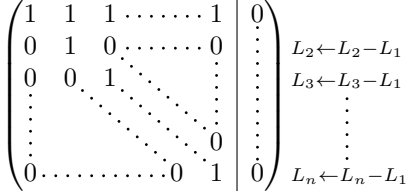

Note that an horizontal line drawn with \hline does *not* extend in the last column.

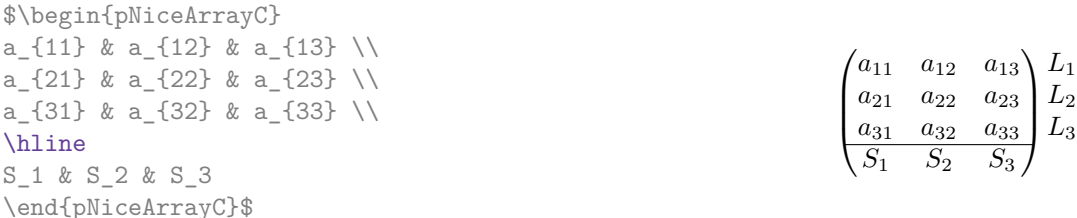

In fact, the environment {pNiceArrayC} and its variants are based upon a more general environment, called {NiceArrayCwithDelims}. The first two mandatory arguments of this environment are the left and right delimiters used in the construction of the matrix. It's possible to use {NiceArrayCwithDelims} if we want to use atypical delimiters.

<span id="page-7-1"></span>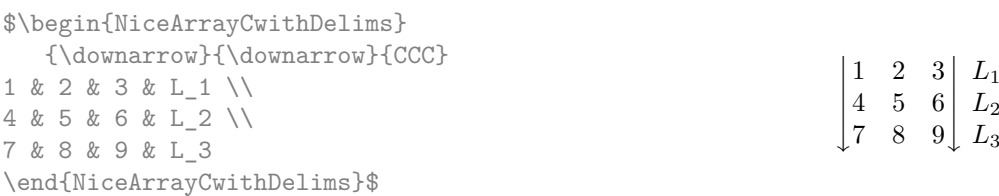

# **8 The environment {pNiceArrayRC} and its variants**

The environment  $\{\text{pNiceArrayRC}\}$  composes a matrix with an exterior row and an exterior column. This environment {pNiceArrayRC} takes a mandatory argument which is the preamble of the array. As for the environment {pNiceArrayC}, no specification must be given for the last column (it will automatically be a L column).

A special option, called code-for-first-row, specifies tokens that will be inserted before each cell of the first row.

> $C_1$  *C*<sub>2</sub> *C*<sub>3</sub>  $1 \quad 2 \quad 3 \setminus L_1$  $4$  5 6  $L_2$  $7 \t8 \t9 \tL_3$

 $\setminus$  $\overline{1}$ 

```
$\begin{pNiceArrayRC}{CCC}% (here, % is mandatory)
  [columns-width = auto,code-for-first-row = \color{blue},
   code-for-last-col = \colon \text{blue}C_1 & C_2 & C_3 \\
1 & 2 & 3 & L_1\\
4 & 5 & 6 & L_2\\
7 & 8 & 9 & L_3\\
\end{pNiceArrayRC}$
                                                                  \sqrt{ }\mathcal{L}
```
The first row of an environment {pNiceArrayRC} has the number 0, and not 1. This number is used for the names of the Tikz nodes (the names of these nodes are used, for example, by the command \line in code-after).

For technical reasons, it's not possible to use the option of the command \\ after the first row (the placement of the delimiters would be wrong).

If we want to write a linear system, we can use the following code, with a preamble CCC|C:

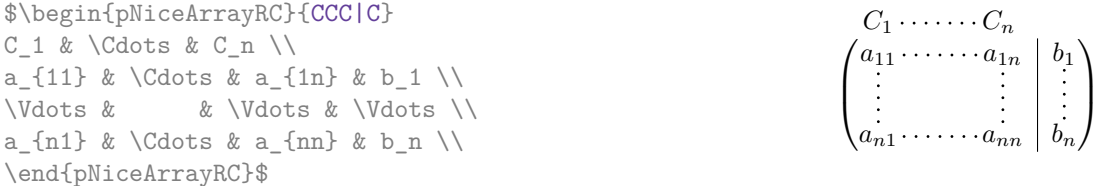

We remark that the vertical rule doesn't extend in the first row.<sup>11</sup>

In fact, the environment { $pNiceArrayRC$ } and its variants are based upon an more general environment, called {NiceArrayRCwithDelims}. The first two mandatory arguments of this environment are the left and right delimiters used in the construction [o](#page-8-0)f the matrix. It's possible to use {NiceArrayRCwithDelims} if we want to use atypical delimiters.

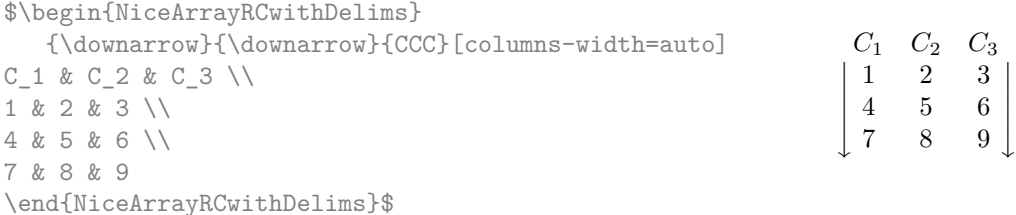

### **9 The dotted lines to separate rows or columns**

<span id="page-8-1"></span>In the environments of the extension nicematrix, it's possible to use the command \hdottedline (provided by nicematrix) which is a counterpart of the classical commands \hline and \hdashline (of arydshln).

<span id="page-8-0"></span> $11$ This is a feature of the version 2.2.1 of nicematrix. Before that version, the vrule extended in the first row. We must remark that, if the extension arydshln is loaded, the line will extend even if any functionnality of arydshln is used in the array (that's because arydshln redefine many internals of array).

\begin{pNiceMatrix} 1 & 2 & 3 & 4 & 5 \\ \hdottedline 6 & 7 & 8 & 9 & 10 \\ 11 & 12 & 13 & 14 & 15 \end{pNiceMatrix}

 $\sqrt{ }$  $\overline{1}$ 1 2 3 4 5 . . . . . . . . . . . . . . . . . . . . . . 6 7 8 9 10 11 12 13 14 15  $\setminus$  $\overline{1}$ 

In the environments with an explicit preamble (like {NiceArray}, etc.), it's possible to draw a vertical dotted line with the specifier ":".

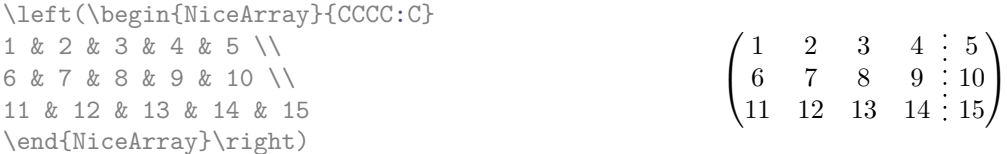

These dotted lines do *not* extend in the "first row" and the "last column" of the environments for the environments with such features (*e.g.* {pNiceArrayRC}).

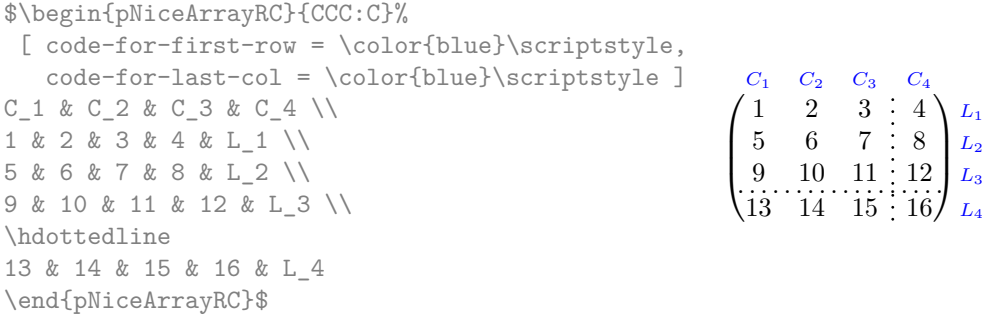

It's possible to change in nicematrix the letter used to specify a vertical dotted line with the option letter-for-dotted-lines available in \NiceMatrixOptions. For example, in this document, we have loaded the extension arydshln which uses the letter ":" to specify a vertical dashed line. Thus, by using letter-for-dotted-lines, we can use the vertical lines of both arydshln and nicematrix.

> $\sqrt{ }$  $\overline{1}$

 $1 \mid 2 \mid 3 \nmid 4$  $5 \t6 + 7 : 8$  $9 \mid 10 \mid 11 \mid 12$ 

 $\setminus$  $\cdot$ 

\NiceMatrixOptions{letter-for-dotted-lines = V} \left(\begin{NiceArray}{C|C:CVC} 1 & 2 & 3 & 4 \\ 5 & 6 & 7 & 8 \\ 9 & 10 & 11 & 12 \end{NiceArray}\right)

# <span id="page-9-0"></span>**10 The width of the columns**

In the environments with an explicit preamble (like {NiceArray}, {pNiceArrayC}, {pNiceArrayRC}, etc.), it's possible to fix the width of a given column with the standard letters w and W of the package array.

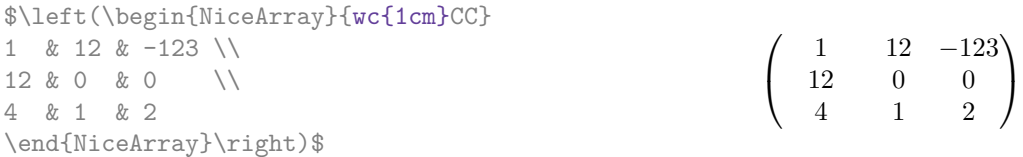

It's also possible to fix the width of all the columns of a matrix directly with the option columns-width (in all the environments of nicematrix).

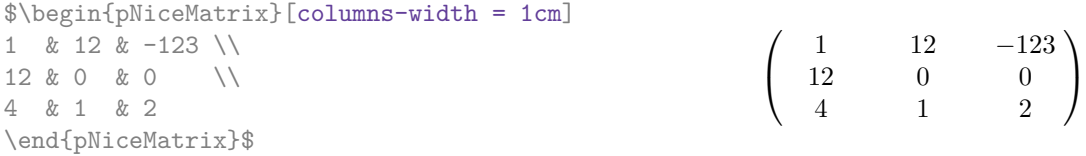

Note that the space inserted between two columns (equal to  $2 \arrows$   $\alpha$ ) is not suppressed (of course, it's possible to suppress this space by setting \arraycolsep equal to 0 pt).

It's possible to give the value auto to the option columns-width: all the columns of the array will have a width equal to the widest cell of the array. **Two or three compilations may be necessary.**

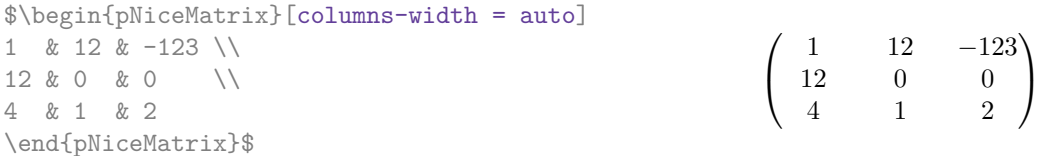

It's possible to fix the width of the columns of all the matrices of a current scope with the command \NiceMatrixOptions.

```
\NiceMatrixOptions{columns-width=10mm}
$\begin{pNiceMatrix}
a & b \\ c & d \\
\end{pNiceMatrix}
=
\begin{pNiceMatrix}
1 & 1245 \\ 345 & 2 \\
\end{pNiceMatrix}$

a b
                                                          c d
                                                                      =\begin{pmatrix} 1 & 1245 \\ 245 & 2 \end{pmatrix}345 2
                                                                                           \setminus
```
But it's also possible to fix a zone where all the matrices will have their columns of the same width, equal to the widest cell of all the matrices. This construction uses the environment {NiceMatrixBlock} with the option auto-columns-width. 12

```
\begin{NiceMatrixBlock}[auto-columns-width]
$\begin{pNiceMatrix}
a & b \\ c & d \\
\end{pNiceMatrix}
=
\begin{pNiceMatrix}
1 & 1245 \\ 345 & 2 \\
\end{pNiceMatrix}$
\end{NiceMatrixBlock}

a b
                                                         c d
                                                                  =\begin{pmatrix} 1 & 1245 \\ 245 & 2 \end{pmatrix}345 2
```
### **11 The option hlines**

<span id="page-10-0"></span>Of course, you can add horizontal rules between rows in the environments of nicematrix with the command \hline. But you can also specify that all horizontal lines must be drawn with the option hlines.

```
\begin{NiceArray}{|*{4}{C|}}[hlines]
e & a & b & c \\
a & e & c & b \\
b & c & e & a \\
c & b & a & e
\end{NiceArray}$
```
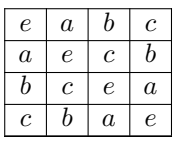

 $\setminus$ 

### **12 Utilisation of the column type S of siunitx**

<span id="page-10-1"></span>If the package siunitx is loaded (before or after nicematrix), it's possible to use the S column type of siunitx in the environments of nicematrix. The implementation doesn't use explicitly any private macro of siunitx.

<sup>12</sup>At this time, this is the only usage of the environment {NiceMatrixBlock} but it may have other usages in the future.

```
$\begin{pNiceArrayRC}{SCwc{1cm}C}[nullify-dots]
{C_1} & \Cdots & & C_n \\
2.3 & 0 & \Cdots & 0 \\
12.4 & \Vdots & & \Vdots \\
1.45 \\
7.2 & 0 & \Cdots & 0
\end{pNiceArrayRC}$
```
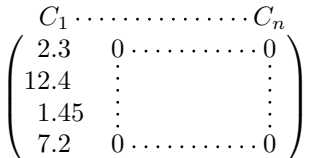

### **13 Technical remarks**

### <span id="page-11-1"></span>**13.1 Diagonal lines**

<span id="page-11-2"></span>By default, all the diagonal lines<sup>13</sup> of a same array are "parallelized". That means that the first diagonal line is drawn and, then, the other lines are drawn parallel to the first one (by rotation around the left-most extremity of the line). That's why the position of the instructions \Ddots in the array can have a marked effect on the final result.

In the following examples, the fir[st](#page-11-0) \Ddots instruction is written in color:

Example with parallelization (default):

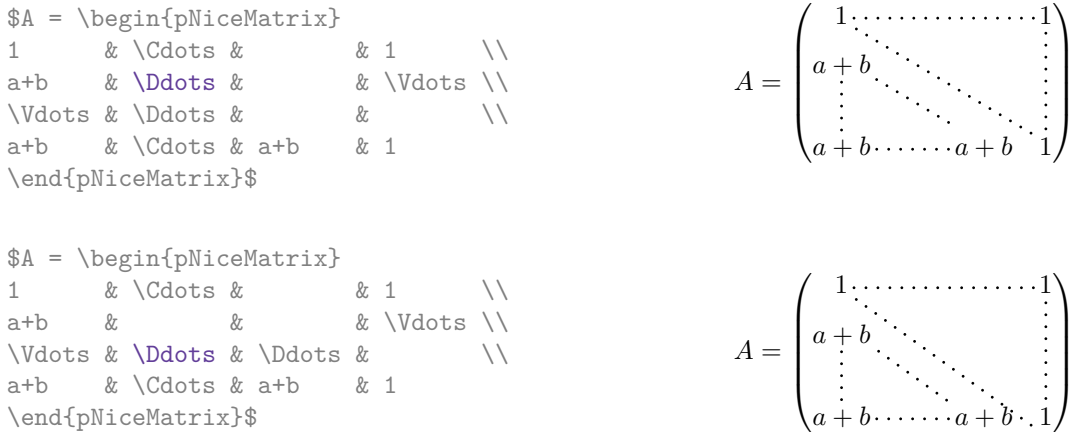

It's possible to turn off the parallelization with the option parallelize-diags set to false:

The same example without parallelization:

 $\sqrt{ }$  $\overline{\phantom{a}}$  $1, \ldots, \ldots, \ldots, 1$ *a* + *b*  $a + b \cdots a + b$  1  $\setminus$  $\Bigg\}$ 

### **13.2 The "empty" cells**

<span id="page-11-3"></span>An instruction like \Ldots, \Cdots, etc. tries to determine the first non-empty cells on both sides. However, an empty cell is not necessarily a cell with no TeX content (that is to say a cell with no token between the two ampersands  $\&$ ). Indeed, a cell with contents  $\hbar$  space\*{1cm} may be considered as empty.

For nicematrix, the precise rules are as follow.

• An implicit cell is empty. For example, in the following matrix:

<span id="page-11-0"></span><sup>&</sup>lt;sup>13</sup>We speak of the lines created by **\Ddots** and not the lines created by a command **\line** in code-after.

```
\begin{pmatrix}
a & b \\
c \wedge\end{pmatrix}
```
the last cell (second row and second column) is empty.

- Each cell whose TeX ouput has a width less than 0.5 pt is empty.
- A cell which contains a command \Ldots, \Cdots, \Vdots, \Ddots or \Iddots and their starred versions is empty. We recall that these commands should be used alone in a cell.
- A cell with a command \Hspace (or \Hspace\*) is empty. This command \Hspace is a command defined by the package nicematrix with the same meaning as \hspace except that the cell where it is used is considered as empty. This command can be used to fix the width of some columns of the matrix without interfering with nicematrix.

#### **13.3 The option exterior-arraycolsep**

<span id="page-12-2"></span>The environment {array} inserts an horizontal space equal to \arraycolsep before and after each column. In particular, there is a space equal to  $\arctan$  before and after the array. This feature of the environment  $\{array\}$  was probably not a good idea.<sup>14</sup>

The environment {matrix} and its variants ({pmatrix}, {vmatrix}, etc.) of amsmath prefer to delete these spaces with explicit instructions \hskip -\arraycolsep and {NiceArray} does likewise.

However, the user can change this behaviour with the boolean option exterior-arraycolsep of the command \NiceMatrixOptions. With this option, {N[ice](#page-12-0)Array} will insert the same horizontal spaces as the environment  $\{array\}$ .

This option is only for "compatibility" since the package nicematrix provides a more precise control with the options left-margin, right-margin, extra-left-margin and extra-right-margin.

#### **13.4 The class option draft**

<span id="page-12-3"></span>The package nicematrix is rather slow when drawing the dotted lines (generated by \Cdots, \Ldots,  $\Delta$ bdots, etc. but also by  $\Delta$ hdottedline or the specifier :).<sup>15</sup>

That's why, when the class option draft is used, the dotted lines are not drawn, for a faster compilation.

### **13.5 A** technical problem with the argum[en](#page-12-1)t of  $\setminus$

<span id="page-12-4"></span>For technical, reasons, if you use the optional argument of the command  $\setminus \setminus$ , the vertical space added will also be added to the "normal" node corresponding at the previous node.

> $\int a \frac{A}{B}$ *b c*

 $\setminus$ 

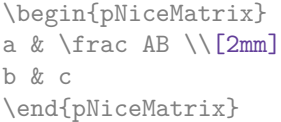

There are two solutions to solve this problem. The first solution is to use a TeX command to insert space between the rows.

<sup>14</sup>In the documentation of {amsmath}, we can read: *The extra space of \arraycolsep that array adds on each side is a waste so we remove it [in {matrix}] (perhaps we should instead remove it from array in general, but that's a harder task).* It's possible to suppress these spaces for a given environment {array} with a construction like \begin{array}{@{}ccccc@{}}.

<span id="page-12-1"></span><span id="page-12-0"></span><sup>&</sup>lt;sup>15</sup>The main reason is that we want dotted lines with round dots (and not square dots) with the same space on both extremities of the lines. To achieve this goal, we have to construct our own system of dotted lines.

\begin{pNiceMatrix} a &  $\frac{1}{\kappa}$ \noalign{\kern2mm} b & c \end{pNiceMatrix}  $\int a \frac{A}{B}$ *b c*  $\setminus$ 

The other solution is to use the command \multicolumn in the previous cell.

\begin{pNiceMatrix} a & \multicolumn1C{\frac AB} \\[2mm] b & c \end{pNiceMatrix}  $\int a \frac{A}{B}$ *b c*

# <span id="page-13-0"></span>**14 Examples**

### <span id="page-13-1"></span>**14.1 Dotted lines**

A tridiagonal matrix:

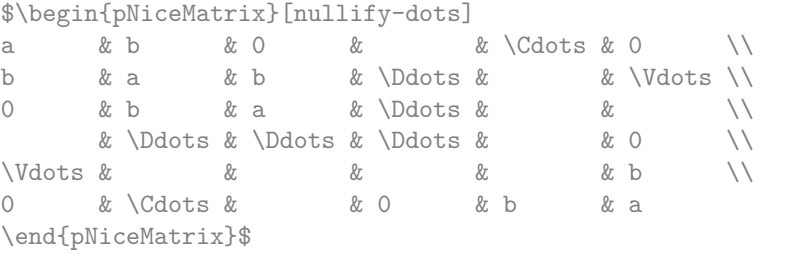

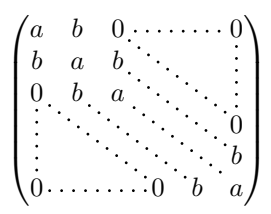

 $\setminus$ 

#### A permutation matrix:

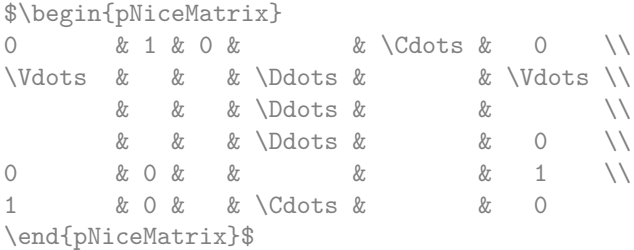

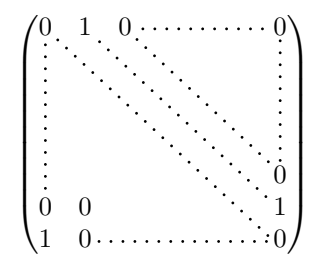

#### An example with \Iddots:

```
$\begin{pNiceMatrix}
\{\begin{array}{ccc}\n\text{}\&\text{begin}x_1, & \text{for } x_2, & \text{for } x_3, & \text{for } x_4, & \text{for } x_5, & \text{for } x_6, & \text{for } x_7, & \text{for } x_7, & \text{for } x_8, & \text{for } x_9, & \text{for } x_9, & \text{for } x_9, & \text{for } x_9, & \text{for } x_9, & \text{for } x_9, & \text{for } x_9, & \text{for } x_9, & \text{for } x_9, & \text{for } x_9, & \text{for } x_9, & \text{for } x\bigvee\text{Idots} & & 0 \\
                      & \Iddots & \Iddots & \Vdots \\
1 & 0 & \Cdots & 0
\end{pNiceMatrix}$
```
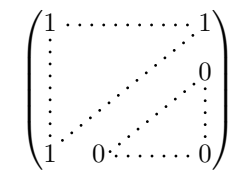

#### An example with \multicolumn:

\begin{pNiceMatrix}[nullify-dots] 1 & 2 & 3 & 4 & 5 & 6 & 7 & 8 & 9 & 10\\ 1 & 2 & 3 & 4 & 5 & 6 & 7 & 8 & 9 & 10\\ \Cdots & & \multicolumn{6}{C}{10 \text{ other rows}} & \Cdots \\ 1 & 2 & 3 & 4 & 5 & 6 & 7 & 8 & 9 & 10 \end{pNiceMatrix}

> $\begin{pmatrix} 1 & 2 & 3 & 4 & 5 & 6 & 7 & 8 & 9 & 10 \end{pmatrix}$  $\begin{bmatrix} 1 & 2 & 3 & 4 & 5 & 6 & 7 & 8 & 9 & 10 \\ \cdots & \cdots & \cdots & 10 & \text{other rows} & \cdots & \cdots \\ 1 & 0 & 0 & 4 & 5 & 6 & 7 & 8 & 9 & 10 \end{bmatrix}$  $\begin{bmatrix} 4 & 5 & 0 & 7 & 8 & 5 & 10 \\ 10 & 6 & 10 & 8 & 10 & 10 \\ 4 & 5 & 6 & 7 & 8 & 9 & 10 \end{bmatrix}$  $\begin{pmatrix} 1 & 2 & 3 & 4 & 5 & 6 & 7 & 8 & 9 & 10 \end{pmatrix}$

#### An example with \Hdotsfor:

```
\begin{pNiceMatrix}[nullify-dots]
0 & 1 & 1 & 1 & 1 & 0 \\
0 & 1 & 1 & 1 & 1 & 0 \\
\Vdots & \Hdotsfor{4} & \Vdots \\
& \Hdotsfor\{4\} & \\
& \Hdotsfor\{4\} & \\
& \Hdotsfor\{4\} & \\
0 & 1 & 1 & 1 & 1 & 0
\end{pNiceMatrix}
```
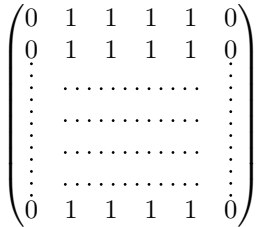

#### An example for the resultant of two polynoms:

\setlength{\extrarowheight}{1mm} \[\begin{NiceArray}{|CCCC:CCC|}[columns-width=6mm] a\_0 & && &b\_0 & & \\ a\_1 &\Ddots&& &b\_1 &\Ddots& \\  $a_1$  &\Ddots&& &b\_1 &\Ddots& \\<br>\Vdots &\Ddots &\Ddots &\Ddots &b\_0 \\  $a_p$  &  $\&a_0$  &  $\&b_1 \ \wedge$  $\&\Ddot\&\&\_1$   $\&b_q$  &  $\&\Vdot\&\&\$ & &&\Vdots & &\Ddots& \\ & &&a\_p & & &b\_q \\ \end{NiceArray}\]

<span id="page-14-0"></span>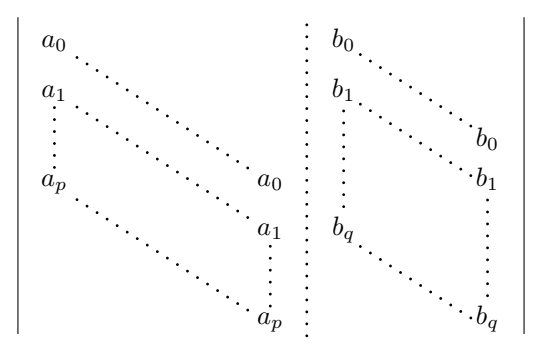

### **14.2 Width of the columns**

In the following example, we use {NiceMatrixBlock} with the option auto-columns-width because we want the same automatic width for all the columns of the matrices.

```
\begin{NiceMatrixBlock}[auto-columns-width]
\NiceMatrixOptions{code-for-last-col = \color{blue}\scriptstyle}
\setlength{\extrarowheight}{1mm}
\quad $\begin{pNiceArrayC}{CCCC:C}
1&1&1&1&1&\\
2&4&8&16&9&\\
3&9&27&81&36&\\
4&16&64&256&100&\\
\end{pNiceArrayC}$
...
```
\end{NiceMatrixBlock}

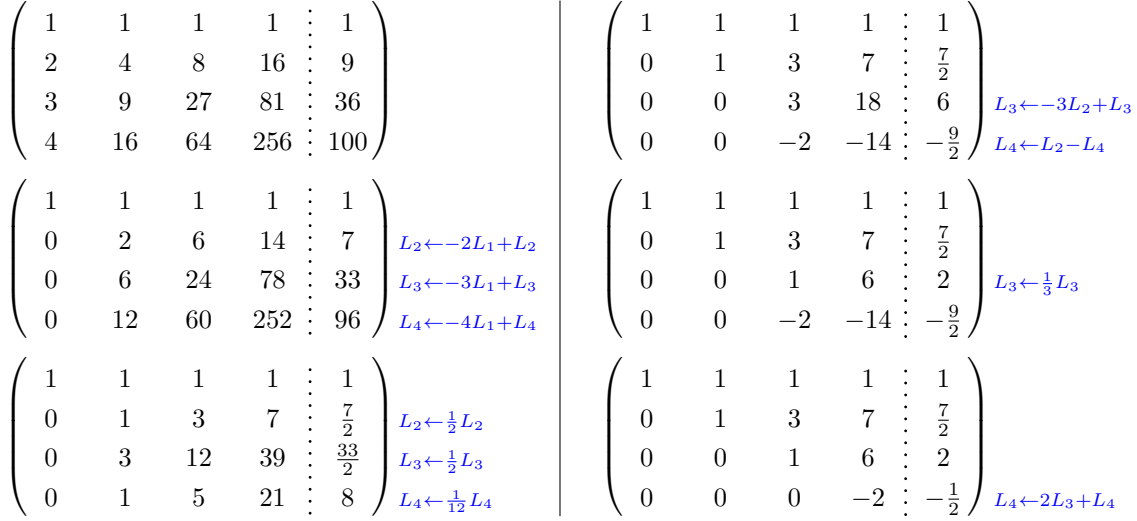

#### <span id="page-15-0"></span>**14.3 How to highlight cells of the matrix**

In order to highlight a cell of a matrix, it's possible to "draw" one of the correspondant nodes (the "normal node", the "medium node" or the "large node"). In the following example, we use the "large nodes" of the diagonal of the matrix (with the Tikz key "name suffix", it's easy to use the "large nodes").

In order to have the continuity of the lines, we have to set inner  $\text{sep} = -\pgfilinewidth/2$ .

```
$\left(\,\begin{NiceArray}{>{\strut}CCCC}%
   [create-extra-nodes,left-margin,right-margin,
    code-after = {\begin{tikzpicture}
                      [name suffix = -large,
                      every node/.style = {draw,
                                            inner sep = -\pgfilinewidth/2}]\n\node [fit = (1-1)] [};
                     \n\node [fit = (2-2)] {} ;
                     \n\node [fit = (3-3)] {} ;
                     \n\node [fit = (4-4)] {} ;
                  \end{tikzpicture}}]
a_{11} & a_{12} & a_{13} & a_{14} \\
a_{21} & a_{22} & a_{23} & a_{24} \\
a_{31} & a_{32} & a_{33} & a_{34} \\
a_{41} & a_{42} & a_{43} & a_{44}
\end{NiceArray}\,\right)$
```
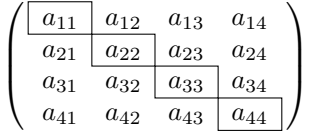

The package nicematrix is constructed upon the environment {array} and, therefore, it's possible to use the package colortbl in the environments of nicematrix.

> 1 Ŧ

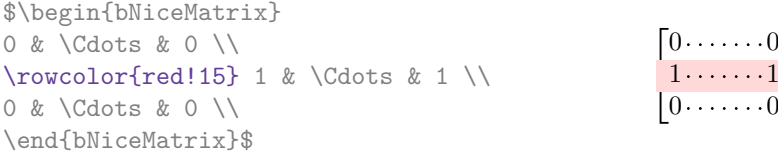

The result may be disappointing. We therefore propose another method to highlight a row of the matrix. We create a rectangular Tikz node which encompasses the nodes of the second row with the Tikz library fit. This Tikz node is filled after the construction of the matrix. In order to see the text *under* this node, we have to use transparency with the blend mode equal to multiply. Warning: some PDF readers are not able to render transparency correctly.

```
\tikzset{highlight/.style={rectangle,
                                                            fill=red!15,
                                                            blend mode = multiply,
                                                            rounded corners = 0.5 mm,
                                                             inner sep=1pt}}
\begin{bmatrix} \code^{-1} \end{bmatrix} \code^{-1} \tode^{-1} \end{bmatrix} \code^{-1} \tode^{-1} \tode^{-1} \end{bmatrix} \code^{-1} \tode^{-1} \tode^{-1} \tode^{-1} \tode^{-1} \tode^{-1} \tode^{-1} \tode^{-1} \tode^{-1} \tode^{-1} \tode^{-1} \tode^{-1} \tode^{-1} \tode^{-1} \tode^{-1} \tode^{-1} \tode^{-1} \tode^{-1} \tode^{-1} \tode^{-1} \tode^{-1} \tode^{-1} \tode^{-1} \tode^{-1} \tode^{-1} \0 & \Cdots & 0 \\
1 & \Cdots & 1 \\
0 & \Cdots & 0 \\
\end{bNiceMatrix}$
                                                                                   \Gamma<sup>\circ</sup>
```
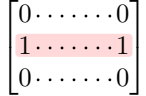

This code fails with latex-dvips-ps2pdf because Tikz for dvips, as for now, doesn't support blend modes. However, the following code, in the preamble, should activate blend modes in this way of compilation.

```
\ExplSyntaxOn
\makeatletter
\tl_set:Nn \l_tmpa_tl {pgfsys-dvips.def}
\tl_if_eq:NNT \l_tmpa_tl \pgfsysdriver
 {\cs_set:Npn\pgfsys@blend@mode#1{\special{ps:~/\tl_upper_case:n #1~.setblendmode}}}
\makeatother
\ExplSyntaxOff
```
Considerer now the following matrix which we have named example.

```
$\begin{pNiceArrayC}{CCC}[name=example,create-extra-nodes]
a & a + b & a + b + c & L 1\\
a & a a + b a + b a ba & a & a & L_3
\end{pNiceArrayC}$
```
 $\sqrt{ }$  $\overline{1}$  $a \quad a+b \quad a+b+c \setminus L_1$ *a a*  $a + b$   $L_2$ *a a a L*<sup>3</sup>  $\setminus$  $\overline{1}$ 

If we want to highlight each row of this matrix, we can use the previous technique three times.

\tikzset{myoptions/.style={remember picture,

```
overlay,
name prefix = example-,
every node/.style = \{fill = red!15,blend mode = multiply,
                     inner sep = 0pt}}}
```
\begin{tikzpicture}[myoptions]  $\node$  [fit =  $(1-1) (1-3)$ ] {} ;  $\node$  [fit =  $(2-1)$   $(2-3)$ ] {} ; \node [fit = (3-1) (3-3)] {} ; \end{tikzpicture}

We obtain the following matrix.

 $\sqrt{ }$  $\overline{1}$  $a \quad a+b \quad a+b+c \setminus L_1$  $a \qquad a \qquad a+b \qquad L_2$  $a$   $a$   $d$   $L_3$  $\setminus$  $\overline{1}$ 

The result may seem disappointing. We can improve it by using the "medium nodes" instead of the "normal nodes".

```
\begin{tikzpicture}[myoptions, name suffix = -medium]
\node [fit = (1-1) (1-3)] {} ;
\node [fit = (2-1) (2-3)] {} ;
\node [fit = (3-1) (3-3)] {} ;
\end{tikzpicture}
```
We obtain the following matrix.

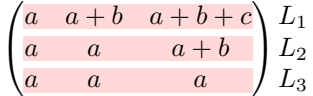

In the following example, we use the "large nodes" to highlight a zone of the matrix.

```
\left(\,\begin{NiceArray}{>{\strut}CCCC}%
   [create-extra-nodes,left-margin,right-margin,
    code-after = {\tilde{\} \path [name suffix = -large,
                               fill = red!15,blend mode = multiply]
                        (1-1.north west)
                      |- (2-2.north west)
                     |- (3-3.north west)
                      |-(4-4.north west)|- (4-4.south east)
                     |- (1-1.north west) ; } ]
A_{11} & A_{12} & A_{13} & A_{14} \\
A_{21} & A_{22} & A_{23} & A_{24} \\
A_{31} & A_{32} & A_{33} & A_{34} \\
A_{41} & A_{42} & A_{43} & A_{44}
\end{NiceArray}\,\right)
```
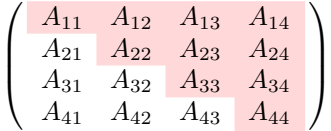

#### **14.4 Block matrices**

<span id="page-18-1"></span>In the following example, we use the "large nodes" to construct a block matrix (the dashed lines have been drawn with arydshln).

```
\NiceMatrixOptions{letter-for-dotted-lines = V}
\left(\begin{NiceArray}{CC:CC}%
   [create-extra-nodes,
   code-after = { \tikz \node [fit = (1-1-1\arg e) (2-2-1\arg e), inner sep = 0 pt]
                               {$0_{22}$} ; } ]
      & & a_{13} & a_{14} \\
      & & a_{23} & a_{24} \\
\hdashline
a_{31} & a_{32} & a_{33} & a_{34} \\
a_{41} & a_{42} & a_{34} & a_{44}
\end{NiceArray}\right)
                                  \sqrt{ }a13 a14
```
#### *D* =  $\left\lfloor \right\rfloor$ *a*<sup>23</sup> *a*<sup>24</sup>  $a_{31}$   $a_{32}$   $a_{33}$   $a_{34}$  $a_{41}$   $a_{42}$   $a_{34}$   $a_{44}$  $0_{22}$   $a_{13}$   $a_{14}$  $\Big\}$

### <span id="page-18-2"></span>**15 Implementation**

By default, the package nicematrix doesn't patch any existing code.

However, when the option renew-dots is used, the commands \cdots, \ldots, \dots, \vdots, \ddots and \iddots are redefined in the environments provided by nicematrix as explained previously. In the same way, if the option renew-matrix is used, the environment {matrix} of amsmath is redefined.

On the other hand, the environment {array} is never redefined.

Of course, the package nicematrix uses the features of the package array. It tries to be independant of its implementation. Unfortunately, it was not possible to be strictly independant: the package nicematrix relies upon the fact that the package {array} uses \ialign to begin the \halign.

The desire to do no modification to existing code leads to complications in the code of this extension.

#### **15.1 Declaration of the package and extensions loaded**

<span id="page-18-3"></span>First, tikz and the Tikz library fit are loaded before the \ProvidesExplPackage. They are loaded this way because  $\text{listzlibrary} in  $\exp 13 \text{ code fails}$ .<sup>16</sup>$ 

```
1 \RequirePackage{tikz}
```
- <sup>2</sup> \usetikzlibrary{fit}
- <sup>3</sup> \RequirePackage{expl3}[2019/02/15]

<span id="page-18-0"></span> $\overline{^{16}\text{cf.}}\text{tex}$ 

We give the traditionnal declaration of a package written with expl3:

- <sup>4</sup> \RequirePackage{l3keys2e}
- <sup>5</sup> \ProvidesExplPackage
- <sup>6</sup> {nicematrix}
- <sup>7</sup> {\myfiledate}

```
8 {\myfileversion}
```
<span id="page-19-18"></span><sup>9</sup> {Several features to improve the typesetting of mathematical matrices with TikZ}

<span id="page-19-17"></span><span id="page-19-16"></span>We test if the class option draft has been used. In this case, we raise the flag  $\csc \mathcal{C}$  denote bool because we won't draw the dotted lines if the option draft is used.

- <sup>10</sup> \bool\_new:N \c\_@@\_draft\_bool
- 11 \DeclareOption { draft } { \bool\_set\_true:N \c\_@@\_draft\_bool }
- 12 \DeclareOption\* { }
- 13 \ProcessOptions \relax

<span id="page-19-1"></span><span id="page-19-0"></span>The command for the treatment of the options of \usepackage is at the end of this package for technical reasons.

<span id="page-19-19"></span>We load array and amsmath.

```
14 \RequirePackage { array }
15 \RequirePackage { amsmath }
16 \RequirePackage { xparse } [ 2018-10-17 ]
17 \cs_new_protected:Nn \@@_error:n { \msg_error:nn { nicematrix } { #1 } }
18 \cs_new_protected:Nn \@@_error:nn { \msg_error:nn { nicematrix } { #1 } { #2 } }
19 \cs_new_protected:Npn \@@_msg_new:nn { \msg_new:nnn { nicematrix } }
```

```
20 \cs_new_protected:Npn \@@_msg_new:nnn { \msg_new:nnnn { nicematrix } }
```

```
21 \cs_new_protected:Npn \@@_msg_redirect_name:nn
```

```
22 { \msg_redirect_name:nnn { nicematrix } }
```
#### <span id="page-19-8"></span><span id="page-19-7"></span>**15.2 Technical definitions**

<span id="page-19-15"></span>We test whether the current class is revtex4-1 or revtex4-2.

```
23 \bool_new:N \c_@@_revtex_bool
24 \@ifclassloaded { revtex4-1 }
25 { \bool_set_true:N \c_@@_revtex_bool }
26 \t\t \{ \}27 \@ifclassloaded { revtex4-2 }
28 { \bool_set_true:N \c_@@_revtex_bool }
29 { }
30 \@@_msg_new:nn { Draft~mode }
    31 { The~compilation~is~in~draft~mode:~the~dotted~lines~won't~be~drawn. }
32 \bool_if:NT \c_@@_draft_bool
33 { \msg_warning:nn { nicematrix } { Draft~mode } }
```
<span id="page-19-21"></span><span id="page-19-11"></span><span id="page-19-10"></span><span id="page-19-6"></span>We create booleans in order to know if some packages are loaded. for the package siunitx, the boolean is called  $\c$ \_@@\_siunitx\_loaded\_bool. $^{17}$ 

```
34 \AtBeginDocument
35 {
36 \clist_map_inline:nn
37 \{38 siunitx
39 }
40 {
41 \bool_new:c { c_@@_#1_loaded_bool }
```
<span id="page-19-14"></span><span id="page-19-13"></span><span id="page-19-12"></span> $17$ It's not possible to use \@ifpackageloaded in the core of the functions because \@ifpackageloaded is available only in the preamble.

```
42 \@ifpackageloaded { #1 }
43 { \bool_set_true:c { c_@@_#1_loaded_bool } }
44 { }
45 }
46 }
```
We define a command **\iddots** similar to **\ddots** ( $\cdot$ ) but with dots going forward ( $\cdot$ ). We use \ProvideDocumentCommand of xparse, and so, if the command \iddots has already been defined (for example by the package mathdots), we don't define it again.

```
47 \ProvideDocumentCommand \iddots { }
48 \qquad \qquad \textbf{f}49 \mathinner
\overline{50} \overline{50}51 \mkern 1 mu
52 \raise \p@ \hbox:n { . }
53 \mkern 2 mu
54 \raise 4 \pQ \hbox:n { . }
55 \mkern 2 mu
56 \arccos \raise 7 \p@ \vbox { \kern 7 pt \hbox:n { . } } \mkern 1 mu
57 }
58 }
```
<span id="page-20-16"></span><span id="page-20-11"></span><span id="page-20-10"></span>This definition is a variant of the standard definition of **\ddots**.

The following counter will count the environments {NiceArray}. The value of this counter will be used to prefix the names of the Tikz nodes created in the array.

```
59 \int_new:N \g_@@_env_int
```
The dimension  $\lceil \log \cdot \text{columns\_width\_dim} \rceil$  will be used when the options specify that all the columns must have the same width.

<span id="page-20-0"></span><sup>60</sup> \dim\_new:N \l\_@@\_columns\_width\_dim

The sequence  $\gtrsim$   $@$  names seq will be the list of all the names of environments used (via the option name) in the document: two environments must not have the same name. However, it's possible to use the option allow-duplicate-names.

<span id="page-20-5"></span><sup>61</sup> \seq\_new:N \g\_@@\_names\_seq

The integer \1\_@@\_nb\_first\_row\_int is the number of the first row of the array. The default value is 1, but, in the environments like {pNiceArrayRC}, the value will be 0.

```
62 \int_new:N \l_@@_nb_first_row_int
63 \int_set:Nn \l_@@_nb_first_row_int 1
```
The flag \l\_@@\_exterior\_column\_bool will indicate if we are in an environment of the type of {pNiceArrayC} or {pNiceArrayRC}. It will be used for the creation of the "large nodes".

<span id="page-20-2"></span><sup>64</sup> \bool\_new:N \l\_@@\_exterior\_column\_bool

Consider the following code :

```
\begin{pNiceArrayC}{CC}
1 & 2
3 & 4
\end{pNiceArrayC}
```
In such a code, the last column of the environment {pNiceArrayC} is not used. We want to be able to detect such a situation. We create a boolean for that job.

<span id="page-20-3"></span><sup>65</sup> \bool\_new:N \g\_@@\_exterior\_column\_found\_bool

This boolean will be raised in the last column of environments like  $\{pNic@ArrayC\}$ .

We want to known if we are in an environment {NiceArray} because we want to raise an error if the user tries to use nested environments {NiceArray}.

<span id="page-20-18"></span><span id="page-20-4"></span><sup>66</sup> \bool\_new:N \l\_@@\_in\_NiceArray\_bool

#### **15.3 The column S of siunitx**

The command \NC@rewrite@S is a LaTeX command created by siunitx in connection with the S column. In the code of siunitx, this command is defined by:

```
\renewcommand*{\NC@rewrite@S}[1][]
  {
    \@temptokena \exp_after:wN
      {
        \tex_the:D \@temptokena
        > { \__siunitx_table_collect_begin: S {#1} }
        c
        < { \__siunitx_table_print: }
      }
    \NC@find
 }
```
We want to patch this command (in the environments of nicematrix) in order to have:

```
\renewcommand*{\NC@rewrite@S}[1][]
 {
   \@temptokena \exp_after:wN
      {
        \tex_the:D \@temptokena
        > { \@@_Cell: \__siunitx_table_collect_begin: S {#1} }
        c
        < { \__siunitx_table_print: \@@_end_Cell: }
      }
    \NC@find
 }
```
However, we don't want do use explicitly any private command of siunitx. That's why we will extract the name of the two  $\setminus$  siunitx... commands by their position in the code of  $\NCC$ rewrite CS. Since the command **\NC@rewrite@S** appends some tokens to the *toks* list **\@temptokena**, we use the LaTeX command \NC@rewrite@S in a group (\group\_begin:-\group\_end:) and we extract the two command names which are in the toks \@temptokena. However, this extraction can be done only when siunitx is loaded (and it may be loaded after nicematrix) and, in fact, after the beginning of the document — because some instructions of siunitx are executed in a \AtBeginDocument). That's why this extraction will be done only at the first utilisation of an environment of nicematrix with the command **\@@** adapt S column:. This command becomes globally no-op when used once.

```
67 \cs_set_protected:Npn \@@_adapt_S_column:
68 {
69 \bool_if:NT \c_@@_siunitx_loaded_bool
70 {
71 \group_begin:
72 \qquad \qquad \text{Netemptokena = } \}
```
<span id="page-21-11"></span><span id="page-21-9"></span>We protect **\NC@find** which is at the end of **\NC@rewrite@S**.

```
73 \cs_set_eq:NN \NC@find \prg_do_nothing:
74 \NC@rewrite@S { }
```
Conversion of the *toks* \@temptokena in a token list of expl3 (the toks are not supported by expl3 and that's why we use \tex\_the:D). The conversion is global (gset) because we have to exit the group.

```
75 \exp_args:NNo \tl_gset:Nn \g_tmpa_tl { \tex_the:D \@temptokena }
76 \group_end:
77 \tl_new:N \c_@@_table_collect_begin_tl
\frac{78}{15} \tl set:Nx \l tmpa tl { \tl item:Nn \g tmpa tl 2 }
\texttt{1} \tl_gset:Nx \c_@@_table_collect_begin_tl { \tl_item:Nn \l_tmpa_tl 1 }
80 \tl_new:N \c_@@_table_print_tl
81 \lt l_gset:Nx \c_@q_table\_print_t1 \{ \tl_item:Nn \g_tmpa_t1 \{-1 \} \}82 }
```
<span id="page-21-6"></span><span id="page-21-5"></span>When, used once, the command  $\@Q$  adapt  $S$  column: becomes no-op (globally).

```
83 \cs_gset_eq:NN \@@_adapt_S_column: \prg_do_nothing:
84 }
```
The token lists  $\c{0}$  table\_collect\_begin\_tl and  $\c{0}$  table\_print\_tl contain now the two commands of siunitx.

The command \@@\_renew\_NC@rewrite@S: will be used in each environment of nicematrix in order to "rewrite" the S column in each environment (only if the boolean \c\_@@\_siunitx\_loaded\_bool is raised, of course).

```
85 \cs_new_protected:Npn \@@_renew_NC@rewrite@S:
86 {
87 \renewcommand*{\NC@rewrite@S}[1][]
88 f
89 \@temptokena \exp_after:wN
90 {
91 \tex_the:D \@temptokena
\frac{92}{2} > { \@@_Cell: \c_@@_table_collect_begin_tl S {##1} }
93 C
\begin{array}{lcl} \text{\tiny 94} & \text{\tiny & \end{array} \begin{array}{l} \text{\tiny & \end{array} \begin{array}{l} \text{\tiny & \end{array}} \begin{array}{l} \text{\tiny & \end{array}} \begin{array}{l} \text{\tiny & \end{array}} \begin{array}{l} \text{\tiny & \end{array}} \begin{array}{l} \text{\tiny & \end{array}} \begin{array}{l} \text{\tiny & \end{array}} \begin{array}{l} \text{\tiny & \end{array}} \begin{array}{l} \text{\tiny & \end{array}} \begin{array}{l} \text{\tiny & \end{array}} \begin{array}{l} \text{\tiny & \end{array}} \begin{array}{l95 }
96 \NC@find
97 }
98 }
```
#### <span id="page-22-17"></span><span id="page-22-16"></span><span id="page-22-1"></span>**15.4 The options**

```
99 \@@_msg_new:nn { Option~Transparent~suppressed }
100 \frac{f}{f}101 The~option~'Transparent'~has~been~renamed~'transparent'.\\
102 However,~you~can~go~on~for~this~time.
103 }
104 \@@_msg_new:nn { Option~RenewMatrix~suppressed }
105 {
106 The~option~'RenewMatrix~has~been~renamed~'renew-matrix'.\\
107 However, ~you~can~go~on~for~this~time.
108 }
```
<span id="page-22-12"></span>The token list  $\lceil \cdot \rfloor$   $\lll \lll$   $\lll$   $\lll$   $\lll$   $\lll$   $\lll$   $\lll$   $\lll$   $\lll$   $\lll$   $\lll$   $\lll$   $\lll$   $\lll$   $\lll$   $\lll$   $\lll$   $\lll$   $\lll$   $\lll$   $\lll$   $\lll$   $\lll$   $\lll$   $\lll$   $\lll$   $\lll$   $\lll$   $\lll$   $\lll$   $\lll$   $\lll$  the position of the environment as in the option of the environment {array}. For the environment {pNiceMatrix}, {pNiceArrayC}, {pNiceArrayRC} and their variants, the value will programmatically be fixed to c. For the environment  $\{NiceArray\}$ , however, the three values t, c and b are possible.

```
109 \str_new:N \l_@@_pos_env_str
110 \str_set:Nn \l_@@_pos_env_str c
```
The flag \1\_@@\_exterior\_arraycolsep\_bool corresponds to the option exterior-arraycolsep. If this option is set, a space equal to  $\arctan$  be put on both sides of an environment {NiceArray} (but neither for {NiceMatrix}, {pNiceArrayC}, {pNiceArrayRC} and their variants even if these environments rely upon {NiceArray}).

<span id="page-22-2"></span><sup>111</sup> \bool\_new:N \l\_@@\_exterior\_arraycolsep\_bool

The flag \l\_@@\_parallelize\_diags\_bool controls whether the diagonals are parallelized. The initial value is true.

<span id="page-22-6"></span><sup>112</sup> \bool\_new:N \l\_@@\_parallelize\_diags\_bool

<span id="page-22-7"></span><sup>113</sup> \bool\_set\_true:N \l\_@@\_parallelize\_diags\_bool

The flag \1\_@@\_hlines\_bool correspond to the option \hlines.

<span id="page-22-3"></span><sup>114</sup> \bool\_new:N \l\_@@\_hlines\_bool

The flag \l\_@@\_nullify\_dots\_bool corresponds to the option nullify-dots. When the flag is down, the instructions like \vdots are inserted within a \hphantom (and so the constructed matrix has exactly the same size as a matrix constructed with the classical  $\{\text{matrix}\}$  and  $\ldots$ ,  $\vdots$ etc.).

<span id="page-23-11"></span><sup>115</sup> \bool\_new:N \l\_@@\_nullify\_dots\_bool

The following flag will be used when the current options specify that all the columns of the array must have the same width equal to the largest width of a cell of the array (except the cell of the "exterior column" of an environment of the kind of {pNiceArrayC}).

<span id="page-23-15"></span><sup>116</sup> \bool\_new:N \l\_@@\_auto\_columns\_width\_bool

The token list \l\_@@\_code\_for\_last\_col\_tl will contain code inserted at the beginning of each cell of the last column in the environment {pNiceArrayC} (and its variants). It corresponds to the option code-for-last-col.

<span id="page-23-0"></span>117 \tl\_new:N \l\_@@\_code\_for\_last\_col\_tl

We don't want to patch any existing code. That's why some code must be executed in a \group\_insert\_after:N. That's why the parameters used in that code must be transfered outside the current group. To do this, we copy those quantities in global variables just before the \group\_insert\_after:N. Therefore, for those quantities, we have two parameters, one local and one global. For example, we have \l\_@@\_name\_str and \g\_@@\_name\_str.

The token list  $\lceil \log_{\text{name}\text{-}str} \rceil$  will contain the optional name of the environment: this name can be used to access to the Tikz nodes created in the array from outside the environment.

<span id="page-23-9"></span><sup>118</sup> \str\_new:N \g\_@@\_name\_str

<span id="page-23-10"></span><sup>119</sup> \str\_new:N \l\_@@\_name\_str

The boolean  $\lceil \log_e \rceil$  extra\_nodes\_bool will be used to indicate whether the "medium nodes" and "large nodes" are created in the array.

<span id="page-23-3"></span>120 \bool\_new:N \l\_@@\_extra\_nodes\_bool

<span id="page-23-2"></span><sup>121</sup> \bool\_new:N \g\_@@\_extra\_nodes\_bool

The dimensions \l\_@@\_left\_margin\_dim and \l\_@@\_right\_margin\_dim correspond to the options left-margin and right-margin.

<span id="page-23-8"></span>122 \dim\_new:N \1\_@@\_left\_margin\_dim

<span id="page-23-16"></span>123 \dim\_new:N \l\_@@\_right\_margin\_dim

<span id="page-23-7"></span><sup>124</sup> \dim\_new:N \g\_@@\_left\_margin\_dim

<span id="page-23-17"></span>125 \dim\_new:N \g\_@@\_right\_margin\_dim

The dimensions \l\_@@\_extra\_left\_margin\_dim and \l\_@@\_extra\_right\_margin\_dim correspond to the options extra-left-margin and extra-right-margin.

<span id="page-23-1"></span><sup>126</sup> \dim\_new:N \l\_@@\_extra\_left\_margin\_dim

<span id="page-23-5"></span><sup>127</sup> \dim\_new:N \l\_@@\_extra\_right\_margin\_dim

<span id="page-23-4"></span><sup>128</sup> \dim\_new:N \g\_@@\_extra\_right\_margin\_dim

First, we define a set of keys "NiceMatrix / Global" which will be used (with the mechanism of .inherit:n by other keys of set).

<span id="page-23-18"></span><span id="page-23-13"></span><span id="page-23-6"></span>129 \keys\_define:nn { NiceMatrix / Global } <sup>130</sup> { 131 hlines .bool\_set: $N = \lceil \frac{00}{\text{hlines}} \rceil$ bool, 132 parallelize-diags .bool\_set: $N = \1$  @@\_parallelize\_diags\_bool , <sup>133</sup> parallelize-diags .default:n = true ,

With the option renew-dots, the command \cdots, \ldots, \vdots and \ddots are redefined and behave like the commands \Cdots, \Ldots, \Vdots and \Ddots.

<span id="page-23-14"></span><span id="page-23-12"></span> $134$  renew-dots .bool\_set:N = \l\_@@\_renew\_dots\_bool , 135 renew-dots .default:n = true, 136  $nullify-dots$  .bool\_set:N = \l\_@@\_nullify\_dots\_bool , 137 nullify-dots .default:n = true,

An option to test whether the extra nodes will be created (these nodes are the "medium nodes" and "large nodes"). In some circonstancies, the extra nodes are created automatically, for example when a dotted line has an "open" extremity.

```
138 create-extra-nodes .bool_set:N = \lceil \frac{00}{2} \rceilextra_nodes_bool,
139 create-extra-nodes .default:n = true,
140 left-margin .dim_set:N = \lceil \frac{100}{1} \cdot 1 \cdot 10 \rceil dim ,
141 left-margin .default:n = \arraycolsep,
142 right-margin .dim_set:N = \l_@@_right_margin_dim ,
143 right-margin .default:n = \arraycolsep,
144 extra-left-margin .dim_set:N = \l_@@_extra_left_margin_dim ,
145 extra-right-margin .dim_set:N = \l_@@_extra_right_margin_dim
146 }
```
<span id="page-24-5"></span><span id="page-24-3"></span>We define a set of keys used by the environments (and not by the command \NiceMatrixOptions). 147 \keys define:nn { NiceMatrix / Env }

```
148 \, \text{f}149 columns-width .code:n =
150 \str_if_eq:nnTF { #1 } { auto }
151 { \bool_set_true:N \l_@@_auto_columns_width_bool }
152 { \dim_set:Nn \l_@@_columns_width_dim { #1 } },
153 columns-width .value_required:n = true ,
154 name .code:n =
155 \seq_i f_in: NnTF \g00_names\_seq { #1 }156 \{ \setminus \mathbb{Q} \in \mathbb{Q} : \mathbb{Q} \text{ or } \mathbb{Q} \} \{ \cup \mathbb{Q} \text{ or } \mathbb{Q} \text{ or } \mathbb{Q157 { \seq_gput_left:Nn \g_@@_names_seq { #1 } }
158 \strut \str_set:Nn \1_@@_name_str { #1 },
159 name .value_required:n = true,
160 code-after .tl_gset:N = \gtrsim \mathcal{C} code_after_tl ,
161 code-after .initial:n = \c{c\_empty_t},
162 code-after .value_required:n = true ,
163 }
```
<span id="page-24-11"></span><span id="page-24-9"></span><span id="page-24-7"></span><span id="page-24-0"></span>We begin the construction of the major sets of keys (used by the differents user commands and environments).

```
164 \keys_define:nn { NiceMatrix }
165 {
166 NiceMatrixOptions .inherit:n = NiceMatrix / Global,
167 NiceMatrix .inherit:n =
168 {
169 NiceMatrix / Global,
170 NiceMatrix / Env
171 },
172 NiceArray .inherit:n =
173 {
174 NiceMatrix / Global,
175 NiceMatrix / Env
176 } ,
177 NiceArrayC .inherit:n =
178 {
179 NiceMatrix / Global,
180 NiceMatrix / Env
181 },
182 NiceArrayRC .inherit:n =
183 {
184 NiceMatrix / Global,
185 NiceMatrix / Env
186 }
187 }
```
We finalise the definition of the set of keys "NiceMatrix / NiceMatrixOptions" with the options specific to \NiceMatrixOptions.

188 \keys\_define:nn { NiceMatrix / NiceMatrixOptions }

189 {

With the option renew-matrix, the environment {matrix} of amsmath and its variants are redefined to behave like the environment {NiceMatrix} and its variants.

```
190 renew-matrix .code: n = \sqrt{\mathbb{Q}} renew_matrix: ,
191 renew-matrix .value_forbidden:n = true ,
192 RenewMatrix .code:n = \@@_error:n { Option~RenewMatrix~suppressed }
193 \qquad \qquad \qquad \qquad \qquad \CC_renew_matrix: ,
194 transparent .meta:n = \{ renew-dots, renew-matrix \},
195 transparent .value_forbidden:n = true,
196 Transparent .code: n = \text{@error:n } Option~Transparent~suppressed }
197 \qquad \qquad \qquad \qquad 197
198 \bool_set_true:N \l_@@_renew_dots_bool ,
```
<span id="page-25-13"></span><span id="page-25-4"></span><span id="page-25-3"></span>The following option is only for the environment {pNiceArrayC} and its variants. It will contain code inserted at the beginning of each cell of the last column.<sup>18</sup>

```
199 code-for-last-col .tl_set:N = \l_@@_code_for_last_col_tl ,
200 code-for-last-col .value_required:n = true ,
```
Idem for the first row in environments like {pNiceArrayRC}.

```
201 code-for-first-row .tl_set:N = \l_@@_code_for_first_row_tl ,
202 code-for-first-row .value_required:n = true ,
```
<span id="page-25-0"></span>The option exterior-arraycolsep will have effect only in {NiceArray} for those who want to have for {NiceArray} the same behaviour as {array}.

```
203 exterior-arraycolsep .bool_set:N = \l_@@_exterior_arraycolsep_bool ,
\textsubscript{204} exterior-array<br>colsep .default:n = true ,
```
If the option columns-width is used, all the columns will have the same width.

<span id="page-25-7"></span>In \NiceMatrixOptions, the special value auto is not available.

```
205 columns-width .code:n =
206 \str_if_eq:nnTF { #1 } { auto }
207 { \@@_error:n { Option~auto~for~columns-width } }
_{208} { \dim_set:Nn \l_@@_columns_width_dim { #1 } },
```
<span id="page-25-5"></span>Usually, an error is raised when the user tries to give the same to name two distincts environments of nicematrix (theses names are global and not local to the current TeX scope). However, the option allow-duplicate-names disables this feature.

```
209 allow-duplicate-names .code:n =
210 \@@_msg_redirect_name:nn { Duplicate~name } { none } ,
211 allow-duplicate-names .value_forbidden:n = true ,
```
<span id="page-25-10"></span>By default, the specifier used in the preamble of the array (for example in {pNiceArrayC} to draw a vertical dotted line between two columns is the colon ":". However, it's possible to change this letter with letter-for-dotted-lines and, by the way, the letter ":" will remain free for other packages (for example arydshln).

```
212 letter-for-dotted-lines .tl_set:N = \l_@@_letter_for_dotted_lines_str ,
213 letter-for-dotted-lines .value_required:n = true ,
214 \qquad \text{letter-for-dotted-lines .initial:} \\ \textit{n = \c{colon\_str },}215 unknown .code:n = \@@_error:n { Unknown~key~for~NiceMatrixOptions } }
216 \@@_msg_new:nnn { Unknown~key~for~NiceMatrixOptions }
217 {
218 The~key~'\tl_use:N\l_keys_key_tl'~is~unknown~for~the~command~
219 \token_to_str:N \NiceMatrixOptions. \\
220 If~you~go~on,~it~will~be~ignored. \\
221 For~a~list~of~the~available~keys,~type~H~<return>.
222 }
```
<span id="page-25-17"></span><span id="page-25-16"></span><span id="page-25-15"></span><span id="page-25-9"></span><span id="page-25-6"></span><sup>18</sup>In an environment {pNiceArrayC}, the last column is composed outside the parentheses of the array.

```
223 {
224 The~available~keys~are~(in~alphabetic~order):
225 allow-duplicate-names,~
226 code-for-last-col,~
227 exterior-arraycolsep,~
228 hlines,~
229 left-margin,~
230 letter-for-dotted-lines,~
231 nullify-dots,~
232 parallelize-diags,~
233 renew-dots,~
234 renew-matrix, ~
235 right-margin,~
236 and~transparent
237 }
238 \@@_msg_new:nn { Option~auto~for~columns-width }
239 \sim 5
240 You~can't~give~the~value~'auto'~to~the~option~'columns-width'~here.~
241 If~you~go~on,~the~option~will~be~ignored.
242 }
```
<span id="page-26-1"></span>\NiceMatrixOptions is the command of the nicematrix package to fix options at the document level. The scope of these specifications is the current TeX group.

```
243 \NewDocumentCommand \NiceMatrixOptions { m }
244 { \keys_set:nn { NiceMatrix / NiceMatrixOptions } { #1 } }
```
We finalise the definition of the set of keys "NiceMatrix / NiceMatrix" with the options specific to {NiceMatrix}.

```
245 \keys_define:nn { NiceMatrix / NiceMatrix }
246 { unknown .code:n = \@@_error:n { Unknown~option~for~NiceMatrix } }
247 \@@_msg_new:nnn { Unknown~option~for~NiceMatrix }
248 {
249 The~option~'\tl_use:N\l_keys_key_tl'~is~unknown~for~the~environment~
250 \{NiceMatrix\}~and~its~variants. \\
251 If~you~go~on,~it~will~be~ignored. \\
252 For~a~list~of~the~available~options,~type~H~<return>.
253 }
254 {
255 The~available~options~are~(in~alphabetic~order):~
256 code-after,~
257 columns-width,~
258 create-extra-nodes,~
259 extra-left-margin,~
260 extra-right-margin,~
261 hlines,~
262 left-margin,~
263 name,~
264 nullify-dots,~
265 parallelize-diags,~
266 renew-dots~
267 and~right-margin.
268 }
269 \@@_msg_new:nnn { Duplicate~name }
270 {
271 The~name~'\l_keys_value_tl'~is~already~used~and~you~shouldn't~use~
272 the~same~environment~name~twice.~You~can~go~on,~but,~
273 maybe,~you~will~have~incorrect~results~especially~
274 if~you~use~'columns-width=auto'. \\
275 For~a~list~of~the~names~already~used,~type~H~<return>. \\
276 If~you~don't~want~to~see~this~message~again,~use~the~option~
```

```
277 'allow-duplicate-names'.
278 }
279 {
280 The~names~already~defined~in~this~document~are:~
281 \seq_use:Nnnn \g_@@_names_seq { , ~ } { , ~ } { ~and~ }.
282 - 7
```
We finalise the definition of the set of keys "NiceMatrix / NiceArray" with the options specific to {NiceArray}.

```
283 \keys_define:nn { NiceMatrix / NiceArray }
284 {
```
The options c, t and b of the environment {NiceArray} have the same meaning as the option of the classical environment {array}.

```
285 c .code:n = \str_set:Nn \l_@@_pos_env_str c ,
286 t .code:n = \str_set:Nn \l_@@_pos_env_str t ,
287 b .code:n = \str_set:Nn \l_@@_pos_env_str b,
288 unknown .code:n = \@@_error:n { Unknown~option~for~NiceArray }
289 }
290 \@@_msg_new:nnn { Unknown~option~for~NiceArray }
291 {
292 The~option~'\tl_use:N\l_keys_key_tl'~is~unknown~for~the~environment~
293 \{NiceArray\}. \\
294 If~you~go~on,~it~will~be~ignored. \\
295 For~a~list~of~the~available~options,~type~H~<return>.
206 }
297 {
298 The~available~options~are~(in~alphabetic~order):~
299 b,~
300 c, ~
301 code-after,~
302 create-extra-nodes,~
303 columns-width,~
304 extra-left-margin,~
305 extra-right-margin,~
306 hlines,~
307 left-margin,~
308 name,~
309 nullify-dots,~
310 parallelize-diags,
311 renew-dots, ~
312 right-margin,
313 and~t.
314 }
```
#### <span id="page-27-13"></span>**15.5 The environments {NiceArray} and {NiceMatrix}**

The pseudo-environment \@@\_Cell:-\@@\_end\_Cell: will be used to format the cells of the array. In the code, the affectations are global because this pseudo-environment will be used in the cells of a \halign (via an environment {array}).

<span id="page-27-0"></span>315 \cs\_new\_protected:Nn \@@\_Cell: <sup>316</sup> {

We increment  $\gtrsim$  @@\_column\_int, which is the counter of the columns.

<span id="page-27-1"></span>317 \int\_gincr:N \g\_@@\_column\_int

Now, we increment the counter of the rows. We don't do this incrementation in the \everycr because some packages, like arydshln, create special rows in the \halign that we don't want to take into account.

```
318 \int_compare:nNnT \g_@@_column_int = 1 { \int_gincr:N \g_@@_row_int }
319 \int_gset:Nn \g_@@_column_total_int
```

```
320 { \int_max:nn \g_@@_column_total_int \g_@@_column_int }
321 \hbox_set:Nw \l_tmpa_box
322 \c_math_toggle_token
323 \int_compare:nNnT \g_@@_row_int = \c_zero_int
324 \l_@@_code_for_first_row_tl
325 }
326 \cs_new_protected:Nn \@@_end_Cell:
327 {
328 \c_math_toggle_token
329 \hbox set end:
```
<span id="page-28-29"></span><span id="page-28-22"></span><span id="page-28-4"></span>We want to compute in  $\lceil \text{Qe\_max\_cell\_width\_dim}$  the width of the widest cell of the array (except the cells of the last column of an environment of the kind of {pNiceArrayC}).

```
330 \dim_gset:Nn \g_@@_max_cell_width_dim
_{331} { \dim_max:nn \g_@@_max_cell_width_dim { \box_wd:N \l_tmpa_box } }
332 \int_compare:nNnT \g_@@_row_int = \c_zero_int
333 {
334 \dim_gset:Nn \g_@@_max_dp_row_zero_dim
335 { \dim_max:nn \g_@@_max_dp_row_zero_dim { \box_dp:N \l_tmpa_box } }
336 \dim_gset:Nn \g_@@_max_ht_row_zero_dim
\{ \dim_{\max:nn \gmod max_ht_row_Zero\_dim \ {\boxtimes_ht:} \} \}338 }
339 \int_{\text{compare: nNnT } g @ row_{int} = \c_{one\_int}340 \frac{1}{20}341 \dim_gset:Nn \g_@@_max_ht_row_one_dim
\label{lem:main} $$\dimmax:nn \g_@Qmax_ht_row\_one\_dim { \box_ht:N \l_tmp\_box } }343 }
```
<span id="page-28-25"></span><span id="page-28-11"></span><span id="page-28-10"></span>Now, we can create the Tikz node of the cell.

```
344 \tikz
345346 remember~picture ,
347 inner~sep = \c_zero_dim ,
348 minimum~width = \c_zero_dim ,
349 baseline
350 ]
351 \node
352 [
353 anchor = base,
354 name = nm - \int_use:N \g_@@_env_int -
355 \int \int_2 \text{se:N } \gtrsim 0 row_int -
356 \int_256 \int_2 \text{use:N } g_0 \cdot \text{column}_int,
357 alias =
358 \str_if_empty:NF \l_@@_name_str
359 \left\{ \begin{array}{c} \end{array} \right.360 \l_@@_name_str -
361 \int \int \csc N \g \left( \frac{0}{\pi} \right) \arccos N \right)362 \int_use:N \g_@@_column_int
363 }
364 ]
365 \bgroup
366 \box_use:N \l_tmpa_box
367 \egroup ;
368 }
```
<span id="page-28-27"></span><span id="page-28-21"></span><span id="page-28-17"></span><span id="page-28-16"></span><span id="page-28-15"></span><span id="page-28-14"></span><span id="page-28-3"></span>The environment {NiceArray} is the main environment of the extension nicematrix. In order to clarify the explanations, we will first give the definition of the environment {NiceMatrix}. Our environment {NiceMatrix} must have the same second part as the environment {matrix} of amsmath (because of the programmation of the option renew-matrix). Hence, this second part is the following:

```
\endarray
\skip_horizontal:n {-\arraycolsep}
```
That's why, in the definition of {NiceMatrix}, we must use \NiceArray and not \begin{NiceArray} (and, in the definition of {NiceArray}, we will have to use \array, and not \begin{array}: see below).

Here's the definition of {NiceMatrix}:

```
369 \NewDocumentEnvironment { NiceMatrix } { ! O { } }
370 \frac{1}{20}371 \keys_set:nn { NiceMatrix / NiceMatrix } { #1 }
372 \str_set:Nn \l_@@_pos_env_str c
373 \bool_set_false:N \l_@@_exterior_arraycolsep_bool
374 \NiceArray { * \c@MaxMatrixCols C }
375 }
376 {
377 \endarray
378 \skip_horizontal:n
379 { \gtrsim \qquad \qquad \qquad \qquad \qquad \qquad \qquad \qquad \qquad \qquad \qquad \qquad \qquad \qquad \qquad \qquad \qquad \qquad \qquad \qquad \qquad \qquad \qquad \qquad \qquad \qquad \qquad \qquad \qquad \qquad \qquad \qquad \qquad \qquad \380 }
```
<span id="page-29-12"></span><span id="page-29-2"></span>For the definition of {NiceArray} (just below), we have the following constraints:

- we must use \array in the first part of {NiceArray} and, therefore, \endarray in the second part;
- we have to put a \group\_insert\_after:N \@@\_after\_array: in the first part of {NiceArray} so that \@@\_draw\_lines will be executed at the end of the current environment (either {NiceArray} or {NiceMatrix}).

```
382 \@@_msg_new:nn { Yet~in~NiceArray }
383 {
384 Environments~\{NiceArray\}~(or~\{NiceMatrix\},~etc.)~can't~be~
385 nested.~You~can~go~on,~but,~maybe,~you~will~have~errors~or~an~incorrect~
386 result.
387 }
388 \@@_msg_new:nn { Outside~math~mode }
389 {
390 The~environment~\{\@currenvir\}~can~be~used~only~in~math~mode~
391 (and~not~in~\token_to_str:N \vcenter).\_
392 If~you~go~on,~you~will~have~other~errors.
393 }
```
<span id="page-29-9"></span><span id="page-29-8"></span><span id="page-29-4"></span>In the environment {NiceArray}, we will have to redefine the column types w and W. These definitions are rather long because we have to construct the w-nodes in these columns. The redefinition of these two column types are very close and that's why we use a macro \@@\_renewcolumntype:nn. The first argument is the type of the column  $(w \text{ or } W)$  and the second argument is a code inserted at a special place and which is the only difference between the two definitions.

```
394 \cs_new_protected:Nn \@@_renewcolumntype:nn
395 {
396 \newcolumntype #1 [ 2 ]
397 {
398 > {
399 \hbox set:Nw \l tmpa box
400 \@@ Cell:
401 }
402 c
403 \leftarrow \leftarrow \leftarrow \leftarrow
```
<span id="page-29-11"></span>381 \cs\_generate\_variant:Nn \dim\_set:Nn { N x }

<span id="page-30-31"></span><span id="page-30-23"></span><span id="page-30-22"></span><span id="page-30-16"></span><span id="page-30-15"></span><span id="page-30-14"></span><span id="page-30-12"></span><span id="page-30-11"></span><span id="page-30-3"></span>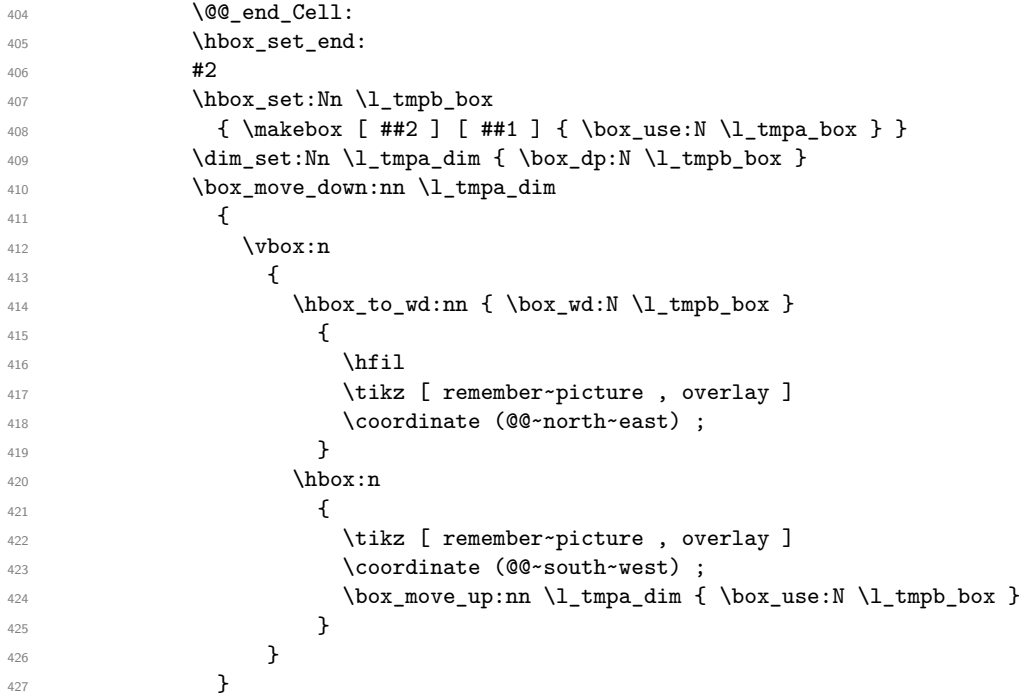

<span id="page-30-29"></span><span id="page-30-28"></span><span id="page-30-21"></span><span id="page-30-18"></span><span id="page-30-17"></span><span id="page-30-13"></span>The w-node is created using the Tikz library fit after construction of the nodes (@@~south~west) and (@@~north~east). It's not possible to contruct by a standard node instruction because such a construction give a erroneous result with some engines (XeTeX, LuaTeX) although the result is good with pdflatex (why?).

```
428 \tikz [ remember~picture , overlay ]
429 \node
430131 node~contents = { },
_{432} name = nm - \int_use:N \g_@@_env_int -
433 \int \int_0^{\frac{1}{3}}434 \int \int \use: N \g0 column int - w,
435 alias =
436 \str_if_empty:NF \l_@@_name_str
437 \left\{ \begin{array}{c} \end{array} \right.\lambda<sup>438</sup> \lambda<sup>438</sup> \lambda<sup>438</sup>
\int_{439} \int_{use:N} \gtrsim@0\text{rv} -
440 \int \int_l \text{use:} N \g00\text{ column} int - w^{441} },
442 inner~sep = \c_zero_dim ,
443 fit = (@Q \sim \text{south} \sim \text{West}) (@Q \sim \text{north} \sim \text{east})
444 ]
445 ;
446 }
447 }
448 }
449 \cs_new_protected:Npn \@@_test_if_math_mode:
450 {
451 \ifmmode \else
452 \@@_error:n { Outside~math~mode }
453 \fi
454 }
```
<span id="page-30-20"></span><span id="page-30-9"></span><span id="page-30-5"></span>First, we test if we are yet in an environment {NiceArray} (nested environments are forbidden). \NewDocumentEnvironment { NiceArray } { O { } m ! O { } }

```
456 {
457 \@@_adapt_S_column:
458 \@@_test_if_math_mode:
459 \bool_if:NT \l_@@_in_NiceArray_bool
```
- <span id="page-31-7"></span>460 { \@@\_error:n { Yet~in~NiceArray } }
- <span id="page-31-10"></span><sup>461</sup> \bool\_set\_true:N \l\_@@\_in\_NiceArray\_bool

We deactivate Tikz externalization (since we use Tikz pictures with the options overlay and remember picture, there would be errors).

```
462 \cs_if_exist:NT \tikz@library@external@loaded
463 { \tikzset { external / export = false } }
```
<span id="page-31-0"></span><sup>464</sup> \group\_insert\_after:N \@@\_after\_array:

```
465 \tl_gclear_new:N \g_@@_lines_to_draw_tl
```
We increment the counter  $\gtrsim$   $@Q_{env}\$ int which counts the environments {NiceArray}.

```
466 \int_gincr:N \g_@@_env_int
```
<sup>467</sup> \bool\_if:NF \l\_@@\_block\_auto\_columns\_width\_bool

<span id="page-31-13"></span><sup>468</sup> { \dim\_gzero\_new:N \g\_@@\_max\_cell\_width\_dim }

For the following variables, maybe we should create it only if we use the environment {pNiceArrayRC} or its variants.

```
469 \dim_gzero_new:N \g_@@_max_dp_row_zero_dim
470 \dim_gzero_new:N \g_@@_max_ht_row_zero_dim
471 \dim_gzero_new:N \g_@@_max_ht_row_one_dim
```
<span id="page-31-24"></span><span id="page-31-15"></span>472 \keys\_set:nn { NiceMatrix / NiceArray } { #1, #3 }

If the user requires all the columns to have a width equal to the widest cell of the array, we read this length in the file .aux (of, course, this is possible only on the second run of LaTeX : on the first run, the dimension \1\_@@\_columns\_width\_dim will be set to zero — and the columns will have their natural width).

```
\begin{array}{ll} \texttt{473} & \texttt{bool\_if:NT} \lrcorner @ \texttt{auto\_columns\_width\_bool} \end{array}474 \uparrow475 \group_insert_after:N \@@_write_max_cell_width:
476 \cs_if_free:cTF { @Q_max cell_width_ \int_use:N \g_@@_env_int }
477 { \dim_zero:N \1_@@_columns_width_dim }
478 \left\{ \begin{array}{c} \end{array} \right.479 \dim_set:Nx \l_@@_columns_width_dim
480 \{ \use:c \ { \_ @Q\_max\_cell\_width \_ \init\_use:N \g_ @Q\_env\_int \} \}481 }
```
<span id="page-31-6"></span><span id="page-31-2"></span>If the environment has a name, we read the value of the maximal value of the columns from \_@@\_name\_cell\_width*name* (the value will be the correct value even if the number of the environment has changed (for example because the user has created or deleted an environment before the current one)).

```
482 \str_if_empty:NF \l_@@_name_str
483 {
\{\cos\text{ if }free: cF \{ \text{ @ @ max cell width } \l\} @ name str }
485 \left\{ \begin{array}{c} \end{array} \right.486 \dim set:Nx \l @@ columns width dim
487 \{ \use:c \{ \_@\_max\_cell\_width \_ \@\_name\_str \} \}488 }
489 }
490 }
```
<span id="page-31-20"></span>We don't want to patch any code and that's why some code is executed in a \group\_insert\_after:N. In particular, in this \group\_insert\_after:N, we will have to know the value of some parameters like \1\_@@\_extra\_nodes\_bool. That's why we transit via a global version for some variables.

```
491 \bool_gset_eq:NN \g_@@_extra_nodes_bool \l_@@_extra_nodes_bool
492 \dim_gset_eq:NN \g_@@_left_margin_dim \l_@@_left_margin_dim
493 \dim_gset_eq:NN \g_@@_right_margin_dim \l_@@_right_margin_dim
494 \dim_gset_eq:NN \g_@@_extra_right_margin_dim \l_@@_extra_right_margin_dim
495 \tl_gset_eq:NN \g_@@_name_str \l_@@_name_str
```
<span id="page-31-17"></span><span id="page-31-9"></span>The environment {array} uses internally the command \ialign and, in particular, this command \ialign sets \everycr to {}. However, we want to use \everycr in our array. The solution is to give

to \ialign a new definition (giving to \everycr the value we want) that will revert automatically to its default definition after the first utilisation.<sup>19</sup>

```
496 \cs_set:Npn \ialign
497 {
498 \everycr
499 {
500 \noalign
\overline{\mathbf{5}} 501
502 \int_gzero:N \g_@@_column_int
503 \bool_if:NT \l_@@_hlines_bool
\overline{\mathbf{5}} 504 \overline{\mathbf{5}}505 \int \int \text{compare: nNnT } g_0 @_{row\_int} > {-1}\sim 506
507 \hrule \@height \arrayrulewidth
508 \skip_vertical:n { - \arrayrulewidth }
\sim 509 \sim 509
510 }511 }
512 }
513 \tabskip = \c_zero_skip
514 \cs_set:Npn \ialign
515 \{516 \everycr { }
517 \tag{13} 517518 \halign
519 }
520 \halign
521 }
```
<span id="page-32-24"></span><span id="page-32-23"></span><span id="page-32-21"></span><span id="page-32-19"></span><span id="page-32-18"></span><span id="page-32-14"></span><span id="page-32-12"></span><span id="page-32-11"></span>We define the new column types L, C and R that must be used instead of 1, c and  $r$  in the preamble of {NiceArray}.

```
522 \dim_compare:nNnTF \l_@@_columns_width_dim = \c_zero_dim
523 \uparrow524 \newcolumntype L { > \@@_Cell: l < \@@_end_Cell: }
525 \newcolumntype C { > \@@_Cell: c < \@@_end_Cell: }
526 \newcolumntype R { > \@@_Cell: r < \@@_end_Cell: }
527 }
```
<span id="page-32-4"></span><span id="page-32-1"></span><span id="page-32-0"></span>If there is an option that specify that all the columns must have the same width, the column types L, C and R are in fact defined upon the column type w of array which is, in fact, redefined below.

```
528 \qquad \qquad \qquad \qquad529 \newcolumntype L { w l { \dim_use:N \l_@@_columns_width_dim } }
530 \newcolumntype C { w c { \dim_use:N \l_@@_columns_width_dim } }
531 \newcolumntype R { w r { \dim_use:N \l_@@_columns_width_dim } }
532 }
```
<span id="page-32-6"></span><span id="page-32-5"></span>We nullify the definitions of the column types w and W before their redefinition because we want to avoid a warning in the log file for a redefinition of a column type. We must put \relax and not \prg\_do\_nothing:.

<span id="page-32-7"></span>533 \cs\_set\_eq:NN \NC@find@w \relax 534 \cs\_set\_eq:NN \NC@find@W \relax

We redefine the column types w and W of the package array.

```
535 \@@_renewcolumntype:nn w { }
536 \@@_renewcolumntype:nn W { \cs_set_eq:NN \hss \hfil }
```
<span id="page-32-16"></span><span id="page-32-10"></span><span id="page-32-9"></span>By default, the letter used to specify a dotted line in the preamble of an environment of nicematrix (for example in {pNiceArray}) is the letter :. However, this letter is used by some extensions, for example arydshln. That's why it's possible to change the letter used by nicematrix with the option letter-for-dotted-lines which changes the value of \l\_@@\_letter\_for\_dotted\_lines\_str.

<sup>19</sup>With this programmation, we will have, in the cells of the array, a clean version of \ialign. That's necessary: the user will probably not employ directly \ialign in the array... but more likely environments that utilize \ialign internally (e.g.: {substack})

```
537 \exp_args:Nx \newcolumntype \l_@@_letter_for_dotted_lines_str
538 {
539 !
540 \left\{ \begin{array}{c} \end{array} \right.541 \skip_horizontal:n { 0.53 pt }
542 \bool_gset_true:N \g_@@_extra_nodes_bool
```
<span id="page-33-19"></span>Consider the following code:

```
\begin{NiceArray}{C:CC:C}
a & b
c & d \\
e & f & g & h \\
i & j & k & l
\end{NiceArray}
```
The first ":" in the preamble will be encountered during the first row of the environment {NiceArray} but the second one will be encountered only in the third row. We have to issue a command \vdottedline:n in the code-after only one time for each ":" in the preamble. That's why we keep a counter \g\_@@\_last\_vdotted\_col\_int and with this counter, we know whether a letter ":" encountered during the parsing has already been taken into account in the code-after.

<span id="page-33-16"></span><span id="page-33-15"></span>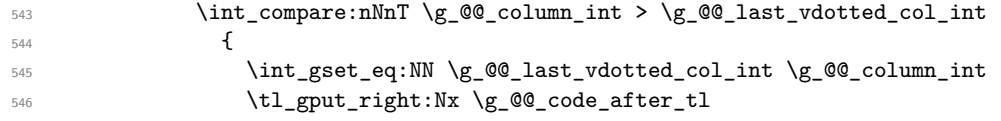

<span id="page-33-14"></span>The command \@@\_vdottedline:n is protected, and, therefore, won't be expanded before writing on \g\_@@\_code\_after\_tl.

```
547 { \@@_vdottedline:n { \int_use:N \g_@@_column_int } }
548 }
549 }
550 }
```
The commands \Ldots, \Cdots, etc. will be defined only in the environment {NiceArray}.

```
551 \cs_set_eq:NN \Ldots \@@_Ldots
552 \cs_set_eq:NN \Cdots \@@_Cdots
553 \cs_set_eq:NN \Vdots \@@_Vdots
554 \cs_set_eq:NN \Ddots \@@_Ddots
555 \cs_set_eq:NN \Iddots \@@_Iddots
556 \cs_set_eq:NN \hdottedline \@@_hdottedline:
557 \cs_set_eq:NN \Hspace \@@_Hspace:
558 \cs_set_eq:NN \Hdotsfor \@@_Hdotsfor
559 \cs set eq:NN \multicolumn \@@ multicolumn:nnn
560 \bool_if:NT \l_@@_renew_dots_bool
561 {
562 \cs_set_eq:NN \ldots \@@_Ldots
563 \cs_set_eq:NN \cdots \@@_Cdots
564 \cs_set_eq:NN \vdots \@@_Vdots
565 \cs_set_eq:NN \ddots \@@_Ddots
566 \cs_set_eq:NN \iddots \@@_Iddots
567 \cs_set_eq:NN \dots \@@_Ldots
568 \cs_set_eq:NN \hdotsfor \@@_Hdotsfor
569 }
570 \bool_if:NT \c_@@_siunitx_loaded_bool \@@_renew_NC@rewrite@S:
```
<span id="page-33-23"></span><span id="page-33-13"></span><span id="page-33-11"></span><span id="page-33-10"></span><span id="page-33-8"></span><span id="page-33-5"></span><span id="page-33-3"></span><span id="page-33-1"></span>The sequence \g\_@@\_empty\_cells\_seq will contain a list of "empty" cells (not all the empty cells of the matrix). If we want to indicate that the cell in row  $i$  and column  $j$  must be considered as empty, the token list " $i$ -j" will be put in this sequence.

<span id="page-33-18"></span><sup>571</sup> \seq\_gclear\_new:N \g\_@@\_empty\_cells\_seq

The sequence  $\gtrsim$   $\lll$  multicolumn\_cells\_seq will contain the list of the cells of the array where a command \multicolumn{ $n$ }{...}{...} with  $n > 1$  is issued. In \g\_@@\_multicolumn\_sizes\_seq, the "sizes" (that is to say the values of *n*) correspondant will be stored. These lists will be used for the creation of the "medium nodes" (if they are created).

<span id="page-34-9"></span>572 \seq\_gclear\_new:N \g\_@@\_multicolumn\_cells\_seq

<span id="page-34-10"></span> $573$   $\text{Seq\_gclear\_new:N } \gtrsim@@\_multiplication$ 

The counter  $\gtrsim$   $\mathcal{Q}$  row\_int will be used to count the rows of the array (its incrementation will be in the first cell of the row). At the end of the environment {array}, this counter will give the total number of rows of the matrix.

```
574 \int_gzero_new:N \g_@@_row_int
```

```
575 \int_gset:Nn \g_@@_row_int { \l_@@_nb_first_row_int - 1 }
```
The counter  $\gtrsim$   $@Q$  column int will be used to count the columns of the array. Since we want to know the total number of columns of the matrix, we also create a counter  $\gtrsim$  @@ column total int. These counters are updated in the command  $\@C{e11}$ : executed at the beginning of each cell.

```
576 \int gzero new:N \g @@ column int
577 \int_gzero_new:N \g_@@_column_total_int
578 \int_gzero_new:N \g_@@_last_vdotted_col_int
579 \int_gset:Nn \g_@@_last_vdotted_col_int { -1 }
```
<span id="page-34-19"></span><span id="page-34-7"></span><span id="page-34-6"></span>580 \cs\_set\_eq:NN \@ifnextchar \new@ifnextchar

The extra horizontal spaces on both sides of an environment {array} should be considered as a bad idea of standard LaTeX. In the environment {matrix} the package amsmath prefers to suppress these spaces with instructions "\hskip -\arraycolsep". In the same way, we decide to suppress them in {NiceArray}. However, for better compatibility, we give an option exterior-arraycolsep to control this feature.

```
581 \bool_if:NF \l_@@_exterior_arraycolsep_bool
582 { \skip_horizontal:n { - \arraycolsep } }
583 \skip_horizontal:n \l_@@_left_margin_dim
584 \skip_horizontal:n \l_@@_extra_left_margin_dim
```
<span id="page-34-4"></span>Eventually, the environment {NiceArray} is defined upon the environment {array}. However, if the class used is revtex4-1 or revtex4-2, we have to do some tuning and use the command \@array@array instead of \array because these classes do a redefinition of \array incompatible with our use of \array.

```
585 \bool_if:NTF \c_@@_revtex_bool
586 {
587 \cs_set_eq:NN \@acoll \@arrayacol
588 \cs_set_eq:NN \@acolr \@arrayacol
589 \cs_set_eq:NN \@acol \@arrayacol
590 \cs_set:Npn \@halignto { }
591 \@array@array
592 }
593 \array
```
<span id="page-34-27"></span><span id="page-34-18"></span><span id="page-34-14"></span>The token list \1\_@@\_pos\_env\_str, which is the argument of \array (or \@array@array) will contain one of the values t, c or b.

```
594 [ \l_@@_pos_env_str ] { #2 }
595 }
```

```
596 { \endarray
597 \bool_if:NF \l_@@_exterior_arraycolsep_bool
598 { \skip_horizontal:n { - \arraycolsep } }
599 \skip_horizontal:n \g_@@_right_margin_dim
600 \skip_horizontal:n \g_@@_extra_right_margin_dim
601 }
```
We create the variants of the environment {NiceMatrix}.

```
602 \NewDocumentEnvironment { pNiceMatrix } { }
```

```
603 {
604 \@@_test_if_math_mode:
605 \left( \begin{NiceMatrix}
606 }
607 { \end{NiceMatrix} \right) }
```

```
608 \NewDocumentEnvironment { bNiceMatrix } { }
609 {
610 \@@_test_if_math_mode:
611 \left[\begin{NiceMatrix}
612 - 3613 { \end{NiceMatrix} \right] }
614 \NewDocumentEnvironment { BNiceMatrix } { }
615 {
616 \@@_test_if_math_mode:
617 \left\{ \begin{NiceMatrix}
618 }
619 { \end{NiceMatrix} \right\} }
620 \NewDocumentEnvironment { vNiceMatrix } { }
621 \, \{622 \@@ test if math mode:
623 \left\lvert \begin{NiceMatrix}
624 }
625 { \end{NiceMatrix} \right\rvert }
626 \NewDocumentEnvironment { VNiceMatrix } {}
627 {
628 \@@_test_if_math_mode:
629 \left\lVert \begin{NiceMatrix}
630 }
631 { \end{NiceMatrix} \right\rVert }
```
<span id="page-35-26"></span><span id="page-35-18"></span><span id="page-35-17"></span><span id="page-35-14"></span><span id="page-35-13"></span><span id="page-35-9"></span><span id="page-35-8"></span>For the option columns-width=auto (or the option auto-columns-width of the environment {NiceMatrixBlock}), we want to know the maximal width of the cells of the array (except the cells of the "exterior" column of an environment of the kind of {pNiceAccayC}). This length can be known only after the end of the construction of the array (or at the end of the environment {NiceMatrixBlock}). That's why we store this value in the main .aux file and it will be available in the next run. We write a dedicated command for this because it will be called in a \group\_insert\_after:N.

```
632 \cs_new_protected:Nn \@@_write_max_cell_width:
633 {
634 \bool_if:NF \l_@@_block_auto_columns_width_bool
635 \{636 \iow_now:Nn \@mainaux \ExplSyntaxOn
637 \iow now:Nx \@mainaux
638 \qquad \qquad \qquad \qquad \qquad \qquad \qquad \qquad \qquad \qquad \qquad \qquad \qquad \qquad \qquad \qquad \qquad \qquad \qquad \qquad \qquad \qquad \qquad \qquad \qquad \qquad \qquad \qquad \qquad \qquad \qquad \qquad \qquad \qquad \qquad \qquad \639 \cs_gset:cpn { @_max_cell_width_ \int_use:N \g_@@_env_int }
640 { \dim_use:N \g_@@_max_cell_width_dim }
641 }
```
<span id="page-35-2"></span><span id="page-35-0"></span>If the environment has a name, we also create an alias named \@@\_max\_cell\_width\_*name*.

```
642 \str_if_empty:NF \g_@@_name_str
643 \left\{ \begin{array}{c} \end{array} \right.644 \iow_now:Nx \@mainaux
645 \left\{\cos\left( \frac{\sec\theta}{\csc\theta} \right) \cs_gset:cpn { @q_max_cell\_width\_ \g\_@q_name\_str }
\verb|{{\dim_use:N \lg_@Q_max-cell_width\_dim }|} {| {\dim_use:N \lg_@Q_max_cell_width\_dim }|}648 }
649 }
650 \iow_now:Nn \@mainaux \ExplSyntaxOff
651 }
652 }
```
<span id="page-35-19"></span>The conditionnal  $\Diamond @$  if not empty cell:nnT tests whether a cell is empty. The first two arguments must be LaTeX3 counters for the row and the column of the considered cell.

```
653 \prg_set_conditional:Npnn \@@_if_not_empty_cell:nn #1 #2 { T , TF }
```
If the cell is an implicit cell (that is after the symbol \\ of end of row), the cell must, of course, be considered as empty. It's easy to check whether we are in this situation considering the correspondant Tikz node.

```
654 {
655 \cs_if_free:cTF
656 { pgf@sh@ns@nm -\int_use:N \g_@@_env_int - \int_use:N #1 - \int_use:N #2 }
657 \prg_return_false:
```
<span id="page-36-19"></span>We manage a list of "empty cells" called  $\gtrsim$  @@\_empty\_cells\_seq. In fact, this list is not a list of all the empty cells of the array but only those explicitly declared empty for some reason. It's easy to check if the current cell is in this list.

```
658 {
\text{659} \seq_if_in:NxTF \g_@@_empty_cells_seq { \int_use:N #1 - \int_use:N #2 }
660 \prg_return_false:
```
<span id="page-36-20"></span>In the general case, we consider the width of the Tikz node corresponding to the cell. In order to compute this width, we have to extract the coordinate of the west and east anchors of the node. This extraction needs a command environment {pgfpicture} but, in fact, nothing is drawn.

<span id="page-36-8"></span> $661$   $\left\{ \begin{array}{c} \end{array} \right.$ 662 \begin { pgfpicture }

We store the name of the node corresponding to the cell in  $\lceil \cdot \rceil$  tmpa tl.

```
663 \tl_set:Nx \l_tmpa_tl
{ nm - \int_{{\mathbb Z}} @_{\text{env\_int}} - \int_{{\mathbb Z}} = {\int_{{\mathbb Z}} {\int_{{\mathbb Z}} }665 \pgfpointanchor \l_tmpa_tl { east }
666 \dim_gset:Nn \g_tmpa_dim \pgf@x
667 \pgfpointanchor \l_tmpa_tl { west }
668 \dim_gset:Nn \g_tmpb_dim \pgf@x
669 \end { pgfpicture }
670 \dim_compare:nNnTF
671 { \dim_abs:n { \g_tmpb_dim - \g_tmpa_dim } } < { 0.5 pt }
672 \prg return false:
673 \prg_return_true:
674 }
675 }
676 }
```
<span id="page-36-22"></span><span id="page-36-21"></span><span id="page-36-13"></span>The argument of the following command  $\Diamond$  instruction of type:n is the type of the instruction (Cdots, Vdots, Ddots, etc.). This command writes in \g\_@@\_lines\_to\_draw\_tl the instruction that will really draw the line after the construction of the matrix.

> $\setminus$  $\frac{1}{2}$

For example, for the following matrix,

```
\begin{pNiceMatrix}
1 & 2 & 3 & 4 \\
5 & \Cdots & & 6 \\
7 & \Hdotsfor{2} \\
\end{pNiceMatrix}
                                                                                                                    \sqrt{ }\overline{1}1 2 3 4
                                                                                                                       5 \cdots \cdots \cdots 67
the content of \gtrsim @@ lines to draw tl will be:
\@@_draw_Cdots:nn {2}{2}
\@@_draw_Hdotsfor:nnn {3}{2}{2}
  677 \bool_if:NTF \c_@@_draft_bool
 678 { \cs_set_protected:Npn \@@_instruction_of_type:n #1 { } }
  679 {
  680 \cs_new_protected:Npn \@@_instruction_of_type:n #1
  681 {
  682 \tl_gput_right:Nx \g_@@_lines_to_draw_tl
  683 \qquad \qquad \qquad \qquad \qquad \qquad \qquad \qquad \qquad \qquad \qquad \qquad \qquad \qquad \qquad \qquad \qquad \qquad \qquad \qquad \qquad \qquad \qquad \qquad \qquad \qquad \qquad \qquad \qquad \qquad \qquad \qquad \qquad \qquad \qquad \qquad \684 \exp_not:c { @@ _ draw _ #1 : nn }
  685 { \int_use:N \g_@@_row_int }
  686 <br>
{ \int_{} { \int_{} { \int_{} { \int_{} { \int_{} { \int_{} { \int_{} { \int_{} { \int_{} { \int_{} { \int_{} { \int_{} { \int_{} { \int_{} { \int_{} { \int_{} { \int_{} { \int_{} { \int_{}^{} { \int_{}^{}{ \int_{}^{}{ \int_{}^{}{ \int_{}^{}{ \int_{}^{}{ \int_{}^{}{ \int_{}^{}{ \int_{}^{}{ \int_{}687 }
  688 }
  689 }
```
#### **15.6 After the construction of the array**

```
690 \cs_new_protected:Nn \@@_after_array:
691 {
692 \int_compare:nNnTF \g_@@_row_int > \c_zero_int
693 \@@_after_array_i:
694 { \@@_error:n { Zero~row } }
695 }
696 \@@_msg_new:nn { Zero~row }
697 {
698 There~is~a~problem.~Maybe~your~environment~\{\@currenvir\}~is~empty.~
699 Maybe~you~have~used~L,~C~and~R~instead~of~l,~c~and~r~in~the~preamble~
700 of~your~environment. \\
701 If~you~go~on,~the~result~may~be~incorrect.
702 }
```
<span id="page-37-16"></span><span id="page-37-15"></span><span id="page-37-12"></span><span id="page-37-8"></span><span id="page-37-1"></span>We deactivate Tikz externalization (since we use Tikz pictures with the options overlay and remember picture, there would be errors).

```
703 \cs_new_protected:Nn \@@_after_array_i:
704 {
705 \group_begin:
706 \cs_if_exist:NT \tikz@library@external@loaded
```
<span id="page-37-2"></span><sup>707</sup> { \tikzset { external / export = false } }

<span id="page-37-21"></span>Now, the definition of the counters  $\gtrsim \mathcal{C}$  column\_int and  $\gtrsim \mathcal{C}$  column\_total\_int change: \g\_@@\_column\_int will be the number of columns without the exterior column (in an environment like {pNiceArrayC}) and \g\_@@\_column\_total\_int will be the number of columns with this exterior column.

```
708 \int_gset_eq:NN \g_@@_column_int \g_@@_column_total_int
709 \bool_if:nT { \l_@@_exterior_column_bool && \g_@@_exterior_column_found_bool }
710 { \int_gdecr:N \g_@@_column_int }
```
The sequence  $\gtrsim$   $@$  yet\_drawn\_seq contains a list of lines which have been drawn previously in the matrix. We maintain this sequence because we don't want to draw two overlapping lines.

<span id="page-37-9"></span><span id="page-37-3"></span><sup>711</sup> \seq\_gclear\_new:N \g\_@@\_yet\_drawn\_seq

<span id="page-37-4"></span>By default, the diagonal lines will be parallelized<sup>20</sup>. There are two types of diagonals lines: the \Ddots diagonals and the \Iddots diagonals. We have to count both types in order to know whether a diagonal is the first of its type in the current {NiceArray} environment.

```
712 \bool_if:NT \l_@@_parallelize_diags_bool
713 {
714 \int_zero_new:N \l_@@_ddots_int
715 \int_zero_new:N \l_@@_iddots_int
```
<span id="page-37-13"></span><span id="page-37-6"></span>The dimensions \l\_@@\_delta\_x\_one\_dim and \l\_@@\_delta\_y\_one\_dim will contain the  $\Delta_x$  and  $\Delta_y$ of the first \Ddots diagonal. We have to store these values in order to draw the others \Ddots diagonals parallel to the first one. Similarly \l\_@@\_delta\_x\_two\_dim and \l\_@@\_delta\_y\_two\_dim are the  $\Delta_x$  and  $\Delta_y$  of the first **\Iddots** diagonal.

<span id="page-37-10"></span>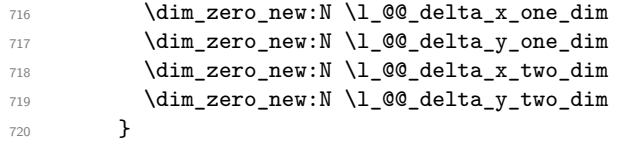

<span id="page-37-19"></span><span id="page-37-18"></span><span id="page-37-7"></span>If the user has used the option create-extra-nodes, the "medium nodes" and "large nodes" are created. We recall that the command \@@\_create\_extra\_nodes:, when used once, becomes no-op (in the current TeX group).

<span id="page-37-20"></span><sup>721</sup> \bool\_if:NT \g\_@@\_extra\_nodes\_bool \@@\_create\_extra\_nodes:

Now, we really draw the lines. The code to draw the lines has been constructed in the token list \g\_@@\_lines\_to\_draw\_tl.

<span id="page-37-5"></span><sup>722</sup> \tl\_if\_empty:NF \g\_@@\_lines\_to\_draw\_tl <sup>723</sup> {

<span id="page-37-11"></span> $^{20}$ It's possible to use the option parallelize-diags to disable this parallelization.

```
724 \int_zero_new:N \l_@@_initial_i_int
725 \int_zero_new:N \l_@@_initial_j_int
726 \int_zero_new:N \l_@@_final_i_int
727 \int_zero_new:N \l_@@_final_j_int
728 \bool_set_false:N \l_@@_initial_open_bool
729 \bool_set_false:N \l_@@_final_open_bool
730 \g_@@_lines_to_draw_tl
731 }
\verb|732| \label{C1} $$ \ttl_gclear:N \g_@_lines_to_draw_tl
```
<span id="page-38-8"></span><span id="page-38-7"></span>Now, the code-after.

```
733 \tikzset
734 {
735 every~picture / .style =
736 \left\{ \begin{array}{c} \end{array} \right.737 overlay ,
738 remember~picture ,
739 name~prefix = nm - \int use:N \g QQ env int -
740 }
741 }
742 \cs_set_eq:NN \line \@@_line:nn
743 \g_@@_code_after_tl
744 \tl_gclear:N \g_@@_code_after_tl
745 \qquad \qquad \qquad \text{group\_end:}746 }
```
<span id="page-38-13"></span><span id="page-38-9"></span><span id="page-38-6"></span><span id="page-38-0"></span>A dotted line will be said *open* in one of its extremities when it stops on the edge of the matrix and *closed* otherwise. In the following matrix, the dotted line is closed on its left extremity and open on its right.

 $\sqrt{ }$  $\overline{1}$  $a + b + c \quad a + b \qquad a$ *a*  $a$   $a+b$   $a+b+c$  $\setminus$  $\cdot$ 

For a closed extremity, we use the normal node and for a open one, we use the "medium node" (the medium and large nodes are created with \@@\_create\_extra\_nodes: if they have not been created yet).

> $\sqrt{ }$  $\overline{1}$  $a + b + c \quad a + b \qquad a$ *a*  $a$   $a+b$   $a+b+c$  $\setminus$ '|

The command \@@\_find\_extremities\_of\_line:nnnn takes four arguments:

- the first argument is the row of the cell where the command was issued;
- the second argument is the column of the cell where the command was issued;
- the third argument is the *x*-value of the orientation vector of the line;
- the fourth argument is the *y*-value the orientation vector of the line;

This command computes:

- \1 © initial i int and \1 © initial j int which are the coordinates of one extremity of the line;
- \l\_@@\_final\_i\_int and \l\_@@\_final\_j\_int which are the coordinates of the other extremity of the line;
- \1 © quitial open bool and \1 © final open bool to indicate whether the extremities are open or not.

```
747 \cs_new_protected:Nn \@@_find_extremities_of_line:nnnn
748 {
749 \int_set:Nn \l_@@_initial_i_int { #1 }
750 \int_set:Nn \l_@@_initial_j_int { #2 }
751 \int_set:Nn \l_@@_final_i_int { #1 }
752 \int_set:Nn \l_@@_final_j_int { #2 }
753 \bool_set_false:N \l_@@_initial_open_bool
754 \bool_set_false:N \l_@@_final_open_bool
```
<span id="page-39-15"></span><span id="page-39-12"></span><span id="page-39-8"></span>We will do two loops: one when determinating the initial cell and the other when determinating the final cell. The boolean  $\lceil \log_{\text{stop\_loop\_bool}} \rceil$  will be used to control these loops.

```
755 \bool_set_false:N \l_@@_stop_loop_bool
756 \bool_do_until:Nn \l_@@_stop_loop_bool
757 {
758 \int_add:Nn \l_@@_final_i_int { #3 }
759 \int_{add:Nn} l_0@fnal_jint { #4}
```
<span id="page-39-9"></span><span id="page-39-3"></span>We test if we are still in the matrix.

<span id="page-39-26"></span><span id="page-39-24"></span><span id="page-39-4"></span>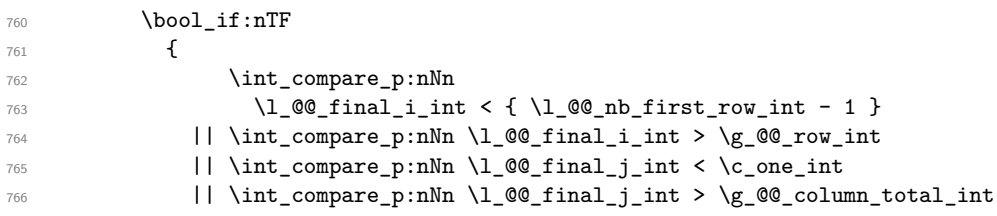

<span id="page-39-10"></span><span id="page-39-5"></span><span id="page-39-1"></span>If you arrive in the column C of an environment with such columns (like {pNiceArrayC}), you must consider that we are *outside* the matrix except if we are drawing a vertical line (included in the column C).

<span id="page-39-27"></span><span id="page-39-0"></span>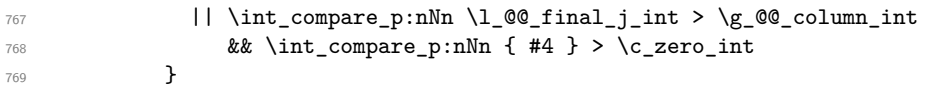

If we are outside the matrix, we have found the extremity of the dotted line and it's a *open* extremity. 

```
771 \bool_set_true:N \l_@@_final_open_bool
```
We do a step backwards because we will draw the dotted line upon the last cell in the matrix (we will use the "medium node" of this cell).

<span id="page-39-20"></span><span id="page-39-11"></span><span id="page-39-6"></span>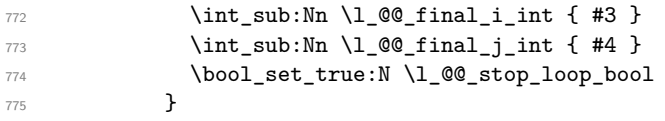

If we are in the matrix, we test if the cell is empty. If it's not the case, we stop the loop because we have found the correct values for \1\_@@\_final\_i\_int and \1\_@@\_final\_j\_int.

```
776 \left\{ \begin{array}{c} \end{array} \right.777 \@@_if_not_empty_cell:nnT \l_@@_final_i_int \l_@@_final_j_int
778 { \bool_set_true:N \l_@@_stop_loop_bool }
779 }
780 }
```
For  $\lceil \cdot \rceil$  @ initial i int and  $\lceil \cdot \rceil$  @ initial j int the programmation is similar to the previous one.

```
781 \bool_set_false:N \l_@@_stop_loop_bool
782 \bool_do_until:Nn \l_@@_stop_loop_bool
783 {
784 \int_sub:Nn \l_@@_initial_i_int { #3 }
785 \int_sub:Nn \1_00_initial_j_int { #4 }
786 \bool_if:nTF
787 \qquad \qquad788 \int_compare_p:nNn \l_@@_initial_i_int < \l_@@_nb_first_row_int
789 ||
790 \int_compare_p:nNn \l_@@_initial_i_int > \g_@@_row_int
```

```
791 ||
792 \int_compare_p:nNn \l_@@_initial_j_int < 1
793 ||
794 \int_compare_p:nNn \l_@@_initial_j_int > \g_@@_column_total_int
795 }
796 \qquad \qquad \qquad \qquad \qquad \qquad \qquad \qquad \qquad \qquad \qquad \qquad \qquad \qquad \qquad \qquad \qquad \qquad \qquad \qquad \qquad \qquad \qquad \qquad \qquad \qquad \qquad \qquad \qquad \qquad \qquad \qquad \qquad \qquad \qquad \qquad \qquad797 \bool_set_true:N \l_@@_initial_open_bool
798 \int_add:Nn \l_@@_initial_i_int { #3 }
799 \int_add:Nn \l_@@_initial_j_int { #4 }
800 \bool_set_true:N \l_@@_stop_loop_bool
801 }
802 \qquad \qquad \qquad803 \@@_if_not_empty_cell:nnT
804 \l_@@_initial_i_int \l_@@_initial_j_int
805 \{ \  \  \, \text{boolean\_set\_true:N \ \l.@@\_stop\_loop\_bool } \}806 }
807 }
```
<span id="page-40-16"></span><span id="page-40-15"></span><span id="page-40-11"></span><span id="page-40-10"></span><span id="page-40-8"></span><span id="page-40-6"></span>If we have at least one open extremity, we create the "medium nodes" in the matrix (in the case of an open extremity, the dotted line uses the "medium node" of the last empty cell). We remind that, when used once, the command  $\text{Q@create\_extra\_nodes: becomes no-op in the current TeX group.}$ 

```
808 \bool if:nT { \l @@ initial open bool || \l @@ final open bool }
809 \@@_create_extra_nodes:
810 }
```
<span id="page-40-5"></span><span id="page-40-2"></span>If the dotted line to draw is in the list of the previously drawn lines  $(\g_{\mathcal{Q}}\mathbb{Q}_y)$ et\_drawn\_seq), we don't draw (so, we won't have overlapping lines in the PDF). The token list  $\lceil \frac{t}{\text{map}} \rceil$  is the 4-list characteristic of the line.

```
811 \prg_set_conditional:Npnn \@@_if_yet_drawn: { F }
812 {
813 \tl_set:Nx \l_tmpa_tl
814 {
815 \int_use:N \l_@@_initial_i_int -
816 \int_use:N \l_@@_initial_j_int -
817 \int_2\text{se:} N \lceil \frac{00 \cdot \text{final}_i}{n} \rceil818 \int_use:N \l_@@_final_j_int
819 }
820 \seq_if_in:NVTF \g_@@_yet_drawn_seq \l_tmpa_tl
```
<span id="page-40-22"></span><span id="page-40-19"></span><span id="page-40-18"></span><span id="page-40-3"></span>If the dotted line to draw is not in the list, we add it to the list  $\gtrsim$  @@ yet drawn seq.

```
821 \prg_return_true:
822 \sim f
823 \seq_gput_left:NV \g_@@_yet_drawn_seq \l_tmpa_tl
824 \prg_return_false:
825 }
826 }
```
<span id="page-40-21"></span><span id="page-40-20"></span><span id="page-40-14"></span>The command **\@\_retrieve\_coords:nn** retrieves the Tikz coordinates of the two extremities of the dotted line we will have to draw  $2<sup>1</sup>$ . This command has four implicit arguments which are \l\_@@\_initial\_i\_int, \l\_@@\_initial\_j\_int, \l\_@@\_final\_i\_int and \l\_@@\_final\_j\_int. The two arguments of the command \@\_retrieve\_coords:nn are the prefix and the anchor that

must be used for the two nodes.

The coordinates are stored in  $\gtrsim 0$   $x_i$  initial\_dim,  $\gtrsim 0$   $y_i$  initial\_dim,  $\gtrsim 0$   $x_i$  final\_dim, \g\_@@\_y\_final\_dim. These variables are global for technical reasons: we have to do an affectation in an environment {tikzpicture}.

827 \cs\_new\_protected:Nn \@@\_retrieve\_coords:nn  $828$  { 829 \dim\_gzero\_new:N \g\_@@\_x\_initial\_dim

<span id="page-40-12"></span><span id="page-40-9"></span><span id="page-40-0"></span> $^{21}$ In fact, with diagonal lines, or vertical lines in columns of type L or R, an adjustment of one of the coordinates may be done.

```
830 \dim_gzero_new:N \g_@@_y_initial_dim
831 \dim_gzero_new:N \g_@@_x_final_dim
832 \dim_gzero_new:N \g_@@_y_final_dim
833 \begin { tikzpicture } [ remember~picture ]
834 \tikz@parse@node \pgfutil@firstofone
835 ( nm - \int_use:N \g_@@_env_int -
836 \int_use:N \l_@@_initial_i_int -
837 \int \int_0se:N \lceil \cdot \rceil \int_0 \int_0 \int_0 \int_0 \int_0 \int_0 \int_0 \int_0 \int_0 \int_0 \int_0 \int_0 \int_0 \int_0 \int_0 \int_0 \int_0 \int_0 \int_0 \int_0 \int_0 \int_0 \int_0 \int_0 \int_0 \int_0 \int_0 \838 \dim_gset:Nn \g_@@_x_initial_dim \pgf@x
839 \dim_gset:Nn \g_@@_y_initial_dim \pgf@y
840 \tikz@parse@node \pgfutil@firstofone
841 ( nm - \int_use:N \g_@@_env_int -
842 \int \int_{}^{\text{100}} \int \int_{}^{\text{20}}843 \int \int_0^{\frac{1}{\sqrt{1}} \cdot N} \cdot N \cdot M_{\sqrt{2}}844 \dim_gset:Nn \g_@@_x_final_dim \pgf@x
845 \dim_gset:Nn \g_@@_y_final_dim \pgf@y
846 \end { tikzpicture }
847 }
848 \cs_generate_variant:Nn \@@_retrieve_coords:nn { x x }
849 \cs_new_protected:Nn \@@_draw_Ldots:nn
850 {
851 \@@_find_extremities_of_line:nnnn { #1 } { #2 } \c_zero_int \c_one_int
852 \@@_if_yet_drawn:F \@@_actually_draw_Ldots:
853 }
```
<span id="page-41-32"></span><span id="page-41-24"></span><span id="page-41-21"></span><span id="page-41-17"></span><span id="page-41-11"></span><span id="page-41-3"></span><span id="page-41-0"></span>The command \@@\_actually\_draw\_Ldots: actually draws the Ldots line using \l\_@@\_initial\_i\_int, \l\_@@\_initial\_j\_int, \l\_@@\_initial\_open\_bool, \l\_@@\_final\_i\_int, \l\_@@\_final\_j\_int and \l\_@@\_final\_open\_bool. We have a dedicated command because if is used also by \Hdotsfor.

```
854 \cs_new_protected:Nn \@@_actually_draw_Ldots:
855 {
856 \@@_retrieve_coords:xx
857 {
858 \bool_if:NTF \l_@@_initial_open_bool
859 								 { - medium.base~west }
860 { .base~east }
861 }
862 {
863 \bool if:NTF \l @@ final open bool
864 \{ - \text{medium}.\text{base} \text{-east } \}865 { . base~west }
866 }
867 \bool_if:NT \l_@@_initial_open_bool
868 { \dim_gset_eq:NN \g_@@_y_initial_dim \g_@@_y_final_dim }
869 \bool_if:NT \l_@@_final_open_bool
\hfill \text{870} \qquad \quad \{ \ \dim\_gset\_eq: \text{NN} \ \ \S\_@\_y\_final\_dim \ \ \S\_@\_y\_initial\_dim \ \}
```
<span id="page-41-26"></span><span id="page-41-25"></span><span id="page-41-15"></span><span id="page-41-10"></span><span id="page-41-9"></span>We raise the line of a quantity equal to the radius of the dots because we want the dots really "on" the line of texte.

```
871 \dim_gadd:Nn \g_@@_y_initial_dim { 0.53 pt }
872 \dim_gadd:Nn \g_@@_y_final_dim { 0.53 pt }
873 \@@_draw_tikz_line:
874 }
875 \cs_new_protected:Nn \@@_draw_Cdots:nn
876 {
```

```
877 \@@_find_extremities_of_line:nnnn { #1 } { #2 } \c_zero_int \c_one_int
878 \@@_if_yet_drawn:F
879 \uparrow880 \@@_retrieve_coords:xx
881 \left\{ \begin{array}{c} 881 \end{array} \right.882 \bool_if:NTF \l_@@_initial_open_bool
```

```
883 \{ - \text{ medium.mid-west } \}884 { .mid~east }
885 }
886 \left\{ \begin{array}{ccc} 8 & 8 \end{array} \right\}887 \bool_if:NTF \l_@@_final_open_bool
888 { - medium.mid~east }
889 { .mid~west }
890 }
891 \bool if:NT \l @@ initial open bool
892 { \dim_gset_eq:NN \g_@@_y_initial_dim \g_@@_y_final_dim }
893 \bool_if:NT \l_@@_final_open_bool
894 { \dim_gset_eq:NN \g_@@_y_final_dim \g_@@_y_initial_dim }
895 \@@_draw_tikz_line:
896 }
897 }
```
<span id="page-42-19"></span><span id="page-42-18"></span><span id="page-42-3"></span><span id="page-42-1"></span>For the vertical dots, we have to distinguish different instances because we want really vertical lines. Be careful: it's not possible to insert the command \@@\_retrieve\_coords:nn in the arguments T and F of the expl3 commands (why?).

```
898 \cs_new_protected:Nn \@@_draw_Vdots:nn
899 {
900 \@@_find_extremities_of_line:nnnn { #1 } { #2 } \c_one_int \c_zero_int
901 \@@_if_yet_drawn:F
902 { \@@_retrieve_coords:xx
903 \qquad \qquad \qquad \qquad904 \bool_if:NTF \l_@@_initial_open_bool
905 \{ - \text{ medium.north} west \}906 { .south~west }
907 }
908 {
909 \bool_if:NTF \l_@@_final_open_bool
910 \{ - \text{medium.south~west} \}911 { .north~west }
912 }
```
<span id="page-42-4"></span>The boolean  $\lvert \cdot \rvert$  tmpa bool indicates whether the column is of type 1 (L of {NiceArray}) or may be considered as if.

```
913 \bool_set:Nn \l_tmpa_bool
914 { \dim_compare_p:nNn \g_@@_x_initial_dim = \g_@@_x_final_dim }
915 \@@_retrieve_coords:xx
916 \left\{ \begin{array}{ccc} \end{array} \right\}917 \bool_if:NTF \l_@@_initial_open_bool
918 { - medium.north }
919 \{ . south \}920 }
921 \left\{ \begin{array}{c} 921 & 0 \\ 0 & 0 \\ 0 & 0 \\ 0 & 0 \\ 0 & 0 \\ 0 & 0 \\ 0 & 0 \\ 0 & 0 \\ 0 & 0 & 0 \\ 0 & 0 & 0 \\ 0 & 0 & 0 \\ 0 & 0 & 0 \\ 0 & 0 & 0 & 0 \\ 0 & 0 & 0 & 0 \\ 0 & 0 & 0 & 0 \\ 0 & 0 & 0 & 0 & 0 \\ 0 & 0 & 0 & 0 & 0 \\ 0 & 0 & 0 & 0 & 0 \\ 0 & 0 & 0 & 0 & 0 & 0 \\ 0 & 0 & 0 & 0 & 0 & 0 \\922 \bool_if:NTF \l_@@_final_open_bool
923 \{ - \text{medium}.\text{south} \}924 { .north }
925 }
```
<span id="page-42-5"></span>The boolean \l\_tmpb\_bool indicates whether the column is of type c (C of {NiceArray}) or may be considered as if.

```
926 \bool_set:Nn \l_tmpb_bool
927 { \dim_compare_p:nNn \g_@@_x_initial_dim = \g_@@_x_final_dim }
928 \bool_if:NF \l_tmpb_bool
929 \qquad \qquad \text{\large{\textbf{4}}}930 \dim_gset:Nn \g_@@_x_initial_dim
931 \{932 \bool_if:NTF \l_tmpa_bool \dim_min:nn \dim_max:nn
933 \g_@@_x_initial_dim \g_@@_x_final_dim
934 }
935 \dim_gset_eq:NN \g_@@_x_final_dim \g_@@_x_initial_dim
```

```
936 }
937 \@@_draw_tikz_line:
938 }
939 }
```
For the diagonal lines, the situation is a bit more complicated because, by default, we parallelize the diagonals lines. The first diagonal line is drawn and then, all the other diagonal lines are drawn parallel to the first one.

```
940 \cs_new_protected:Nn \@@_draw_Ddots:nn
941 {
942 \@@_find_extremities_of_line:nnnn { #1 } { #2 } \c_one_int \c_one_int
943 \@@_if_yet_drawn:F
944 {
945 \@@_retrieve_coords:xx
946 \left\{ \begin{array}{c} 946 & 0 \\ 0 & 0 \\ 0 & 0 \\ 0 & 0 \\ 0 & 0 \\ 0 & 0 \\ 0 & 0 \\ 0 & 0 \\ 0 & 0 & 0 \\ 0 & 0 & 0 \\ 0 & 0 & 0 \\ 0 & 0 & 0 \\ 0 & 0 & 0 & 0 \\ 0 & 0 & 0 & 0 \\ 0 & 0 & 0 & 0 \\ 0 & 0 & 0 & 0 & 0 \\ 0 & 0 & 0 & 0 & 0 \\ 0 & 0 & 0 & 0 & 0 \\ 0 & 0 & 0 & 0 & 0 & 0 \\ 0 & 0 & 0 & 0 & 0 & 0 \\947 \bool_if:NTF \l_@@_initial_open_bool
948 \{ - \text{ medium.north} west \}949 { .south~east }
950 }
951 \{952 \bool_if:NTF \l_@@_final_open_bool
953 \{ - \text{medium}.\text{south} \text{-east } \}954 { .north~west }
955 }
```
<span id="page-43-7"></span>We have retrieved the coordinates in the usual way (they are stored in \g\_@@\_x\_initial\_dim, etc.). If the parallelization of the diagonals is set, we will have (maybe) to adjust the fourth coordinate.

<span id="page-43-11"></span> \bool\_if:NT \l\_@@\_parallelize\_diags\_bool  $\left\{ \begin{array}{ccc} \end{array} \right\}$ \int\_incr:N \l\_@@\_ddots\_int

<span id="page-43-0"></span>We test if the diagonal line is the first one (the counter  $\lceil \log_d \cdot \text{ddots}\rceil$  is created for this usage).

<span id="page-43-1"></span> $959 \hspace{25pt} \label{eq:3}$ 

If the diagonal line is the first one, we have no adjustment of the line to do but we store the  $\Delta_x$  and the  $\Delta_y$  of the line because these values will be used to draw the others diagonal lines parallels to the first one.

<span id="page-43-18"></span><span id="page-43-13"></span><span id="page-43-2"></span>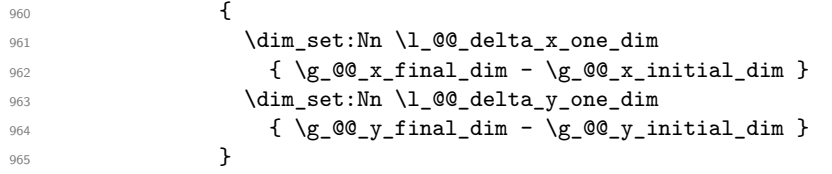

<span id="page-43-15"></span>If the diagonal line is not the first one, we have to adjust the second extremity of the line by modifying the coordinate \g\_@@\_y\_initial\_dim.

<span id="page-43-17"></span><span id="page-43-16"></span><span id="page-43-14"></span>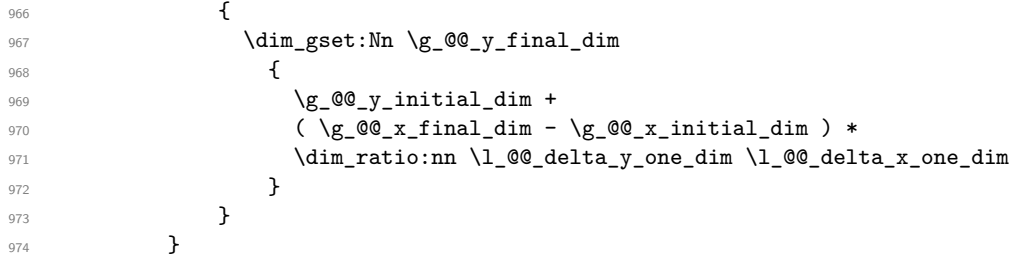

<span id="page-43-3"></span>Now, we can draw the dotted line (after a possible change of  $\gtrsim$   $@Q_y$  initial dim).

```
975 \qquad \qquad \976 }
 977 }
```
We draw the **\Iddots** diagonals in the same way.

```
978 \cs_new_protected:Nn \@@_draw_Iddots:nn
 979 {
 980 \@@_find_extremities_of_line:nnnn { #1 } { #2 } 1 { -1 }
 981 \@@_if_yet_drawn:F
 982 { \@@_retrieve_coords:xx
 983 {
 984 \bool_if:NTF \l_@@_initial_open_bool
 985 \{ - \text{ medium.north} \text{- east } \}986 { .south~west }
 987 }
 988 {
 989 \bool_if:NTF \l_@@_final_open_bool
 990 \{ - \text{ medium.south~west } \}991 { .north~east }
 992 }
 993 \bool_if:NT \l_@@_parallelize_diags_bool
 994 \left\{ \begin{array}{c} 994 & 7 \end{array} \right\}995 \int_incr:N \l_@@_iddots_int
 996 \int_compare:nNnTF \l_@@_iddots_int = \c_one_int
 997 \qquad \qquad \bullet998 \dim_set:Nn \l_@@_delta_x_two_dim
 999 { \qquad \qquad \{ \ \gtrsim \text{00_x-final\_dim} \ - \ \gtrsim \text{00_x}_\text{initial\_dim} \ \} }1000 \dim_set:Nn \l_@@_delta_y_two_dim
1001 \{ \gtrsim \text{CQ}_y_{final\_dim} - \gtrsim \text{CQ}_y_{initial\_dim} \}1002 }
1003 \qquad \qquad \qquad \qquad \qquad \qquad \qquad \qquad \qquad \qquad \qquad \qquad \qquad \qquad \qquad \qquad \qquad \qquad \qquad \qquad \qquad \qquad \qquad \qquad \qquad \qquad \qquad \qquad \qquad \qquad \qquad \qquad \qquad \qquad \qquad \qquad \qquad 1004 \dim_gset:Nn \g_@@_y_final_dim
1005 \qquad \qquad1006 \g_@@_y_initial_dim +
1007 ( \gtrsim 00 x final_dim - \gtrsim 00 x initial_dim ) *
\label{eq:main} $$\dim\_ratio:nn \l_@Q_delta_y_two_dim \l_@Q_telta_x_two_dim $$\overline{\phantom{a}} 1009 \overline{\phantom{a}}1010 }
1011 }
1012 \qquad \qquad \qquad \qquad \qquad \@@_draw_tikz_line:
1013 }
1014 }
```
#### <span id="page-44-25"></span><span id="page-44-23"></span><span id="page-44-21"></span><span id="page-44-19"></span><span id="page-44-17"></span><span id="page-44-16"></span><span id="page-44-13"></span><span id="page-44-12"></span><span id="page-44-1"></span>**15.7 The actual instructions for drawing the dotted line with Tikz**

The command  $\mathcal{Q}$  draw tikz line: draws the line using four implicit arguments: \g\_@@\_x\_initial\_dim, \g\_@@\_y\_initial\_dim, \g\_@@\_x\_final\_dim and \g\_@@\_y\_final\_dim.

These variables are global for technical reasons: their first affectation was in an instruction \tikz.

<span id="page-44-2"></span><sup>1015</sup> \cs\_new\_protected:Nn \@@\_draw\_tikz\_line: <sup>1016</sup> {

The dimension \l\_@@\_l\_dim is the length *ℓ* of the line to draw. We use the floating point reals of expl3 to compute this length.

```
1017 \dim_zero_new:N \l_@@_l_dim
1018 \dim_set:Nn \1_00_1_dim
1019 {
1020 \fp_to_dim:n
1021 \qquad \qquad1022 sqrt
1023 ( ( \dim_use:N \g_@@_x_final_dim
1024 - \dim_use:N \g_@@_x_initial_dim
1025 ) ^{\circ} 2
1026 +1027 ( \dim_use:N \g_@@_y_final_dim
1028 - \dim_use:N \g_@@_y_initial_dim
```
 )  $\hat{2}$ **) }** 1032 }

We draw only if the length is not equal to zero (in fact, in the first compilation, the length may be equal to zero).

<span id="page-45-6"></span>\dim\_compare:nNnF \l\_@@\_l\_dim = \c\_zero\_dim

The integer  $\lvert \mathbf{l} \rvert$  tmpa\_int is the number of dots of the dotted line.

<span id="page-45-20"></span><span id="page-45-19"></span><span id="page-45-8"></span><span id="page-45-7"></span><span id="page-45-4"></span><span id="page-45-0"></span>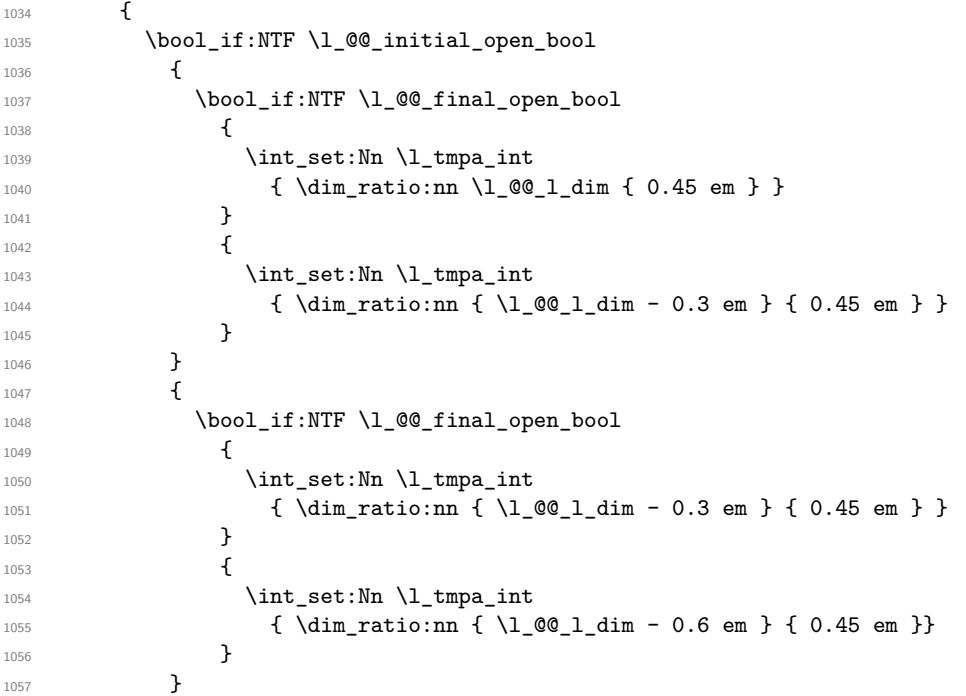

<span id="page-45-22"></span><span id="page-45-21"></span><span id="page-45-10"></span><span id="page-45-9"></span><span id="page-45-1"></span>The dimensions  $\lceil \frac{1 \text{tmpa}_\text{dim}}{1 \text{tmpb}_\text{dim}} \rceil \rceil$  are the coordinates of the vector between two dots in the dotted line.

```
1058 \dim_set:Nn \l_tmpa_dim
1059 {
\hfill \text{(}\ \texttt{$\searrow$g_00_x_final\_dim - \g_00_x_iinitial\_dim }\ )\ast1061 \dim_ratio:nn { 0.45 em } \1_@@_1_dim
1062 }
1063 \dim_set:Nn \l_tmpb_dim
1064 {
\hbox{\tt 1065} \qquad \qquad (\ \gtrsim \mathbb{Q}_y_f \; \text{final\_dim} \; - \; \gtrsim \mathbb{Q}_y_f \; \text{initial\_dim} \; ) \; *1066 \dim_ratio:nn { 0.45 em } \l_@@_l_dim
1067 }
```
<span id="page-45-16"></span><span id="page-45-12"></span>The length  $\ell$  is the length of the dotted line. We note  $\Delta$  the length between two dots and  $n$  the number of intervals between dots. We note  $\delta = \frac{1}{2}(\ell - n\Delta)$ . The distance between the initial extremity of the line and the first dot will be equal to  $k \cdot \overline{\delta}$  where  $k = 0, 1$  or 2. We first compute this number  $k$  in  $\lceil \text{tmpb\_int.} \rceil$ 

```
1068 \int_set:Nn \l_tmpb_int
1069 \qquad \qquad \qquad \qquad \qquad \qquad \qquad \qquad \qquad \qquad \qquad \qquad \qquad \qquad \qquad \qquad \qquad \qquad \qquad \qquad \qquad \qquad \qquad \qquad \qquad \qquad \qquad \qquad \qquad \qquad \qquad \qquad \qquad \qquad \qquad \qquad \qquad1070 \bool_if:NTF \l_@@_initial_open_bool
 1071 <br>
{ \boldsymbol{\delta} \boldsymbol{\delta} \boldsymbol1072 { \bool_if:NTF \l_@@_final_open_bool 2 1 }
1073 }
```
<span id="page-45-3"></span>In the loop over the dots ( $\int$ int\_step\_inline:nnnn), the dimensions  $\gtrsim$   $@Q_x$ \_initial\_dim and \g\_@@\_y\_initial\_dim will be used for the coordinates of the dots. But, before the loop, we must move until the first dot.

```
1074 \dim_gadd:Nn \g_@@_x_initial_dim
1075 \{1076 ( \qquad \qquad ( \qquad \qquad \qquad \qquad \qquad \qquad \qquad \qquad \qquad \qquad \qquad \qquad \qquad \qquad \qquad \qquad \qquad \qquad \qquad \qquad \qquad \qquad \qquad \qquad \qquad \qquad \qquad \qquad \qquad \qquad \qquad \qquad \qquad \qquad \
```

```
1077 \dim_ratio:nn
1078 \{ \lceil \text{001 dim} - 0.45 \rceil + \lceil \text{true int} \rceil \} \{ \lceil \text{001 dim} * 2 \rceil \}1079 \l_tmpb_int
1080 }
```
(In a multiplication of a dimension and an integer, the integer must always be put in second position.)

```
1081 \dim_gadd:Nn \g_@@_y_initial_dim
1082 \qquad \qquad1083 ( \g_@@_y_final_dim - \g_@@_y_initial_dim ) *
1084 \dim_ratio:nn
1085 \{\ \lceil \ \text{00 l dim} - 0.45 \ \text{em } * \ \lceil \ \text{tmp l dim} \ \rceil\}1086 \{ \lceil \log_2 1 \rfloor \dim * 2 \} *
1087 \l_tmpb_int
1088 }
1089 \begin { tikzpicture } [ overlay ]
1090 \int_step_inline:nnnn 0 1 \l_tmpa_int
1091 \left\{ \begin{array}{c} 1 \end{array} \right\}1092 \pgfpathcircle
1093 \{ \pgfpoint \{ \gg\_@Q_x\_initial\_dim \} \{ \gg\_@Q_y\_initial\_dim \} \}1094 { 0.53 pt }
1095 \pgfusepath { fill }
1096 \dim_gadd:Nn \g_@@_x_initial_dim \l_tmpa_dim
1097 \dim_gadd:Nn \g_@@_y_initial_dim \l_tmpb_dim
1098    }
1099 \end { tikzpicture }
1100 }
1101 }
```
#### <span id="page-46-29"></span><span id="page-46-28"></span><span id="page-46-23"></span><span id="page-46-18"></span><span id="page-46-15"></span><span id="page-46-14"></span>**15.8 User commands available in the new environments**

We give new names for the commands \ldots, \cdots, \vdots and \ddots because these commands will be redefined (if the option renew-dots is used).

<span id="page-46-20"></span><span id="page-46-13"></span><span id="page-46-11"></span><span id="page-46-4"></span>1102 \cs\_set\_eq:NN \@@\_ldots \ldots 1103 \cs\_set\_eq:NN \@@\_cdots \cdots 1104 \cs\_set\_eq:NN \@@\_vdots \vdots 1105 \cs\_set\_eq:NN \@@\_ddots \ddots 1106 \cs\_set\_eq:NN \@@\_iddots \iddots

<span id="page-46-6"></span>The command  $\Diamond$  add to empty cells: adds the current cell to  $\Diamond$ g  $\Diamond$  empty cells seq which is the list of the empty cells (the cells explicitly declared "empty": there may be, of course, other empty cells in the matrix).

```
1107 \cs_new_protected:Nn \@@_add_to_empty_cells:
1108 {
1109 \seq_gput_right:Nx \g_@@_empty_cells_seq
1110 { \int_use:N \g_@@_row_int - \int_use:N \g_@@_column_int }
1111 }
```
The commands \@@\_Ldots, \@@\_Cdots, \@@\_Vdots, \@@\_Ddots and \@@\_Iddots will be linked to \Ldots, \Cdots, \Vdots, \Ddots and \Iddots in the environments {NiceArray} (the other environments of nicematrix rely upon {NiceArray}).

```
1112 \NewDocumentCommand \@@_Ldots { s }
1113 {
1114 \bool_if:nF { #1 } { \@@_instruction_of_type:n { Ldots } }
1115 \bool_if:NF \l_@@_nullify_dots_bool { \phantom \@@_ldots }
1116 \@@_add_to_empty_cells:
1117 }
```

```
1118 \NewDocumentCommand \@@_Cdots { s }
1119 \sim f
1120 \bool_if:nF { #1 } { \@@_instruction_of_type:n { Cdots } }
1121 \bool_if:NF \l_@@_nullify_dots_bool { \phantom \@@_cdots }
1122 \@@_add_to_empty_cells:
1123 }
1124 \NewDocumentCommand \@@ Vdots { s }
1125 {
1126 \bool_if:nF { #1 } { \@@_instruction_of_type:n { Vdots } }
1127 \bool_if:NF \l_@@_nullify_dots_bool { \phantom \@@_vdots }
1128 \@@_add_to_empty_cells:
1129 }
1130 \NewDocumentCommand \@@_Ddots { s }
1131 \t{5}1132 \bool_if:nF { #1 } { \@@_instruction_of_type:n { Ddots } }
1133 \bool_if:NF \l_@@_nullify_dots_bool { \phantom \@@_ddots }
1134 \@@_add_to_empty_cells:
1135 }
1136 \NewDocumentCommand \@@_Iddots { s }
1137 {
1138 \bool_if:nF { #1 } { \@@_instruction_of_type:n { Iddots } }
\label{thm:1139} \begin{array}{l} \hbox{block\_11139} \end{array}1140 \@@_add_to_empty_cells:
1141 }
```
<span id="page-47-19"></span><span id="page-47-18"></span><span id="page-47-15"></span><span id="page-47-13"></span><span id="page-47-9"></span><span id="page-47-8"></span><span id="page-47-4"></span><span id="page-47-1"></span>The command \@@\_Hspace: will be linked to \hspace in {NiceArray}.

<span id="page-47-27"></span><span id="page-47-10"></span><span id="page-47-3"></span>1142 \cs\_new\_protected:Nn \@@\_Hspace: <sup>1143</sup> { <sup>1144</sup> \@@\_add\_to\_empty\_cells: 1145 \hspace  $1146$  }

In the environment {NiceArray}, the command \multicolumn will be linked to the following command \@@\_multicolumn:nnn.

```
1147 \cs_set_eq:NN \@@_old_multicolumn \multicolumn
1148 \cs_new:Npn \@@_multicolumn:nnn #1 #2 #3
1149 {
1150 \@@_old_multicolumn { #1 } { #2 } { #3 }
1151 \int_{\text{compare: nNnT #1 > 1}1152 \frac{1}{2}1153 \seq_gput_left:Nx \g_@@_multicolumn_cells_seq
1154 \{ \int_{eval:n} \g_\mathcal{C} \in \int - \int_{use: N} \g_\mathcal{C} \in \mathcal{C}1155 \seq_gput_left:Nn \g_@@_multicolumn_sizes_seq { #1 }
1156 }
1157 \int_{1157} \int_{gadd:Nn} \gtrsim @Column-int { #1 - 1 }1158 }
```
<span id="page-47-22"></span><span id="page-47-12"></span><span id="page-47-11"></span>The command \@@\_Hdotsfor will be linked to \Hdotsfor in {NiceArray}. This command uses an optional argument like \hdotsfor but this argument is discarded (in \hdotsfor, this argument is used for fine tuning of the space beetween two consecutive dots). Tikz nodes are created for all the cells of the array, even the implicit cells of the \Hdotsfor.

```
1159 \bool if:NTF \c @@ draft bool
1160 {
1161 \NewDocumentCommand \@@_Hdotsfor { 0 { } m }
1162 { \prg_replicate:nn { #2 - 1 } { & } }
```

```
1163 }
1164 {
1165 \NewDocumentCommand \@@_Hdotsfor { 0 { } m }
1166 {
1167 \tl_gput_right:Nx \g_@@_lines_to_draw_tl
 1168 \left\{ \begin{array}{c} \end{array} \right.1169 \@@_draw_Hdotsfor:nnn
1170 { \int_use:N \g@Qrow-int }1171 { \int_use:N \g_@@_column_int }
1172 \{ H2 \}1173 }
1174 \prg_replicate:nn { #2 - 1 } { & }
1175 }
1176 }
1177 \cs_new_protected:Nn \@@_draw_Hdotsfor:nnn
1178 {
1179 \bool_set_false:N \l_@@_initial_open_bool
1180 \bool_set_false:N \l_@@_final_open_bool
For the row, it's easy.
1181 \int_set:Nn \1_@@_initial_i_int { #1 }
1182 \int_set:Nn \l_@@_final_i_int { #1 }
For the column, it's a bit more complicated.
1183 \intint compare:nNnTF #2 = 1
1184 \frac{1}{2}1185 \int_set:Nn \l_@@_initial_j_int 1
1186 \bool_set_true:N \l_@@_initial_open_bool
1197 }
1188 {
1189 \int_1189 \int_1891190 \@@_if_not_empty_cell:nnTF \l_@@_initial_i_int \l_tmpa_int
1191 { \int_set:Nn \l_@@_initial_j_int { #2 - 1 } }
 1192 \qquad \qquad1193 \int \int set:Nn \l @@ initial j int {#2}
1194 \bool_set_true:N \l_@@_initial_open_bool
1195 }
1196 }
1197 \int_0^{\frac{1}{97}} \int_0^{\frac{1}{97}} \int_0^{\frac{1}{7}} \frac{42 + 43 - 1}{ 7} = \gtrsim 00 \cdot \text{column} \cdot \text{in}1198 \sim1199 \int_1 \int_set:Nn \l_@@_final_j_int { #2 + #3 - 1 }
1200 \bool_set_true:N \l_@@_final_open_bool
1201 }
1202 {
1203 \int set:Nn \l tmpa int { #2 + #3 }
1204 \qquad \qquad \texttt{\textcolor{blue}Q24} \qquad \texttt{\textcolor{blue}QQ\_if\_not\_empty\_cell:nnTF \ \l.\textcolor{blue}1\_00\_final\_i\_int \ \l.\textcolor{blue}1\_tmpa\_int} }1205 \{ \int set: Nn \lceil Q0_f in a \rceil \} \}1206 \qquad \qquad \qquad \qquad \qquad \qquad \qquad \qquad \qquad \qquad \qquad \qquad \qquad \qquad \qquad \qquad \qquad \qquad \qquad \qquad \qquad \qquad \qquad \qquad \qquad \qquad \qquad \qquad \qquad \qquad \qquad \qquad \qquad \qquad \qquad \qquad 1207 \int_set:Nn \l_@@_final_j_int { #2 + #3 - 1 }
1208 \bool_set_true:N \l_@@_final_open_bool
1209 }
1210 }
1211 \bool_if:nT { \l_@@_initial_open_bool || \l_@@_final_open_bool }
1212 \@@_create_extra_nodes:
1213 \@@_actually_draw_Ldots:
1214 }
```
#### <span id="page-48-26"></span><span id="page-48-24"></span><span id="page-48-23"></span><span id="page-48-19"></span><span id="page-48-16"></span><span id="page-48-15"></span><span id="page-48-14"></span><span id="page-48-13"></span><span id="page-48-11"></span><span id="page-48-10"></span><span id="page-48-9"></span><span id="page-48-8"></span><span id="page-48-4"></span><span id="page-48-3"></span><span id="page-48-1"></span>**15.9 The command \line accessible in code-after**

In the code-after, the command \@@\_line:nn will be linked to \line. This command takes two arguments which are the specification of two cells in the array (in the format *i*-*j*) and draws a dotted line between these cells.

```
1215 \cs_new_protected:Nn \@@_line:nn
1216 {
1217 \dim_zero_new:N \g_@@_x_initial_dim
1218 \dim_zero_new:N \g_@@_y_initial_dim
1219 \dim_zero_new:N \g_@@_x_final_dim
1220 \dim_zero_new:N \g_@@_y_final_dim
1221 \bool_set_false:N \l_@@_initial_open_bool
1222 \bool_set_false:N \l_@@_final_open_bool
1223 \begin { tikzpicture }
1224 \mathrm{124} \mathrm{124} \mathrm{124} \mathrm{124} \mathrm{124} \mathrm{124} \mathrm{124} \mathrm{124} \mathrm{124} \mathrm{124} \mathrm{124} \mathrm{124} \mathrm{124} \mathrm{124} \mathrm{124} \mathrm{124} \mathrm{124} \mathrm{124} \mathrm{124} \mathrm{124} \mathrm{124} \mathrm{121225 \tikz@parse@node \pgfutil@firstofone ( i )
1226 \dim_gset:Nn \g_@@_x_initial_dim \pgf@x
1227 \dim_gset:Nn \g_@@_y_initial_dim \pgf@y
1228 \tikz@parse@node \pgfutil@firstofone (f)
1229 \dim_gset:Nn \g_@@_x_final_dim \pgf@x
1230 \dim_gset:Nn \g_@@_y_final_dim \pgf@y
1231 \end { tikzpicture }
1232 \@@_draw_tikz_line:
1233 }
```
<span id="page-49-31"></span><span id="page-49-30"></span><span id="page-49-29"></span><span id="page-49-24"></span><span id="page-49-18"></span><span id="page-49-17"></span><span id="page-49-15"></span><span id="page-49-13"></span><span id="page-49-11"></span><span id="page-49-8"></span><span id="page-49-6"></span><span id="page-49-2"></span>The commands \Ldots, \Cdots, \Vdots, \Ddots, and \Iddots don't use this command because they have to do other settings (for example, the diagonal lines must be parallelized).

#### **15.10 The commands to draw dotted lines to separate columns and rows**

<span id="page-49-32"></span>The command \hdottedline draws an horizontal dotted line to separate two rows. Similarly, the letter ":" in the preamble draws a vertical dotted line (the letter can be changed with the option letter-for-dotted-lines). Both mechanisms write instructions in the code-after. The actual instructions in the code-after use the commands \@@\_hdottedline:n and \@@\_vdottedline:n.

We want the horizontal lines at the same position<sup>22</sup> as the line created by  $\hbar$  ine (or  $\hbar$  as the line or  $\hbar$ of arydshln). To this end, we construct a "false row" and, in this row, we create a Tikz node (\coordinate) that will be used to have the *y*-value of the line.

```
}
```
Some extension, like the extension doc, do a redefinition of the command \dotfill of LaTeX. That's why we define a command \@@\_dotfill: as we wish.

```
1235 \bool_if:NTF \c_@@_draft_bool
1236 { \cs_set_eq:NN \@@_dotfill: \prg_do_nothing: }
1237 {
1238 \cs_set:Npn \@@_dotfill:
1239 \qquad \qquad \qquad \qquad \qquad \qquad \qquad \qquad \qquad \qquad \qquad \qquad \qquad \qquad \qquad \qquad \qquad \qquad \qquad \qquad \qquad \qquad \qquad \qquad \qquad \qquad \qquad \qquad \qquad \qquad \qquad \qquad \qquad \qquad \qquad \qquad 1240 \cleaders \hbox_to_wd:nn { .44 em } { \hss .\hss } \hfill
1241 \skip_horizontal:n \c_zero_dim
1242 }
1243 }
```
<span id="page-49-26"></span><span id="page-49-21"></span><span id="page-49-20"></span>This command must *not* be protected because it starts with \noalign.

```
1244 \cs_new:Npn \@@_hdottedline:
1245 {
1246 \noalign
1247 \{1248 \bool_gset_true:N \g_@@_extra_nodes_bool
1249 \cs_if_exist:cTF { @_width_ \int_use:N \g_@@_env_int }
             \{ \dim_set: Nv \l_{tmp\_dim} {\@Q_width_ \int_w s \ll 0 \cdot N \g_@Q_{env\_int} } \}1251 { \dim_set:Nn \l_tmpa_dim { 5 mm } }
1252 \hbox_overlap_right:n
1253 { \hbox_to_wd:nn
1254 \left\{ \begin{array}{c} \end{array} \right.
```
<span id="page-49-28"></span><span id="page-49-27"></span><span id="page-49-25"></span><span id="page-49-22"></span><span id="page-49-5"></span><span id="page-49-4"></span><span id="page-49-3"></span><span id="page-49-0"></span> $^{22}$ In fact, almost the same position because of the width of the line: the width of a dotted line is not the same as the width of a line created by \hline.

```
1255 \lceil \t{1 \text{mpa\_dim} + 2 \arraycolsep} \rceil \rceil1256 - \l_@@_left_margin_dim - \g_@@_right_margin_dim
1257 }
1258 \@@_dotfill:
1259 }
1260 }
1261 }
```

```
1262 \cs_new_protected:Nn \@@_vdottedline:n
1263 {
```
We should allow the letter ":" in the first position of the preamble but that would need a special programmation.

```
1264 \int_{\text{compare: nNnTF #1 = }c\_zero\_int}1265 { \@@_error:n { Use~of~:~in~first~position } }
1266 {
1267 \@@_create_extra_nodes:
1268 \bool if:NF \c @Q draft bool
1269 \uparrow1270 \dim_zero_new:N \g_@@_x_initial_dim
1271 \dim_zero_new:N \g_@@_y_initial_dim
1272 \dim_zero_new:N \g_@@_x_final_dim
1273 \dim_zero_new:N \g_@@_y_final_dim
1274 \bool_set_true:N \l_@@_initial_open_bool
1275 \bool_set_true:N \l_@@_final_open_bool
```
<span id="page-50-22"></span><span id="page-50-16"></span><span id="page-50-12"></span><span id="page-50-2"></span><span id="page-50-1"></span>In order to have the coordinates of the line to draw, we use the "large nodes".

<span id="page-50-25"></span><span id="page-50-20"></span><span id="page-50-7"></span><span id="page-50-6"></span>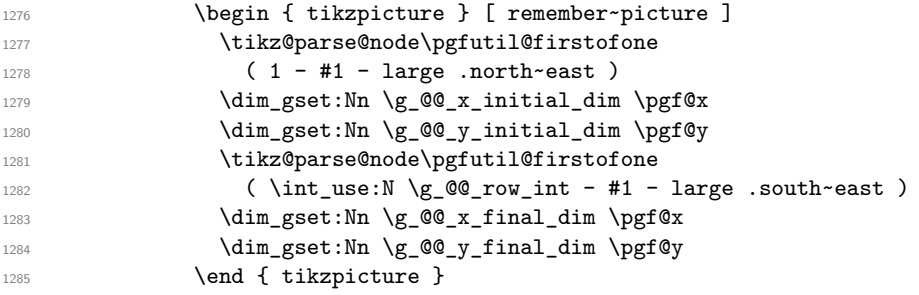

<span id="page-50-32"></span><span id="page-50-31"></span><span id="page-50-23"></span><span id="page-50-21"></span><span id="page-50-17"></span><span id="page-50-13"></span><span id="page-50-9"></span>However, if the w-nodes are created in the previous column (that is if the previous column was constructed explicitly or implicitly<sup>23</sup> with a letter w), we use the w-nodes to change the *x*-value of the nodes in order to have the dotted lines perfectly aligned when we use the environment {NiceMatrixBlock} with the option auto-columns-width.

<span id="page-50-33"></span><span id="page-50-28"></span><span id="page-50-27"></span><span id="page-50-26"></span><span id="page-50-4"></span>

| 1286 |   | \cs_if_exist:cT                                           |
|------|---|-----------------------------------------------------------|
| 1287 |   | { $pgf@sh@ns@nm -\int_use:N \g_@Q env-int - 1 - #1 - w$ } |
| 1288 |   | ł.                                                        |
| 1289 |   | \begin { tikzpicture } [ remember~picture ]               |
| 1290 |   | \tikz@parse@node\pgfutil@firstofone                       |
| 1291 |   | $(1 - #1 - w \cdot north$ reast)                          |
| 1292 |   | \dim_gset:Nn \g_@@_x_initial_dim \pgf@x                   |
| 1293 |   | \tikz@parse@node\pgfutil@firstofone                       |
| 1294 |   | (\int_use:N\g_@Q_row_int - #1 - w .south~east)            |
| 1295 |   | \dim_gset:Nn \g_@@_x_final_dim \pgf@x                     |
| 1296 |   | \end { tikzpicture }                                      |
| 1297 |   | \dim_gadd:Nn \g_@@_x_initial_dim \arraycolsep             |
| 1298 |   | \dim_gadd:Nn \g_@@_x_final_dim \arraycolsep               |
| 1299 |   | ጉ                                                         |
| 1300 |   | \@@ draw tikz line:                                       |
| 1301 |   | ł                                                         |
| 1302 | ł |                                                           |
| 1303 |   |                                                           |

<span id="page-50-34"></span><span id="page-50-29"></span><span id="page-50-19"></span><span id="page-50-18"></span><span id="page-50-15"></span><span id="page-50-14"></span><span id="page-50-10"></span><span id="page-50-3"></span><span id="page-50-0"></span><sup>&</sup>lt;sup>23</sup>A column is constructed implicitly with the letter  $\bf{v}$  if the option columns-width is used or if the environment {NiceMatrixBlock} is used with the option auto-columns-width.

```
1304 \@@_msg_new:nn { Use~of~:~in~first~position }
1305 {
       1306 You~can't~use~the~column~specifier~"\l_@@_letter_for_dotted_lines_str"~in~the~
1307 first~position~of~the~preamble~of~the~environment~\{\@currenvir\}. \\
1308 If~you~go~on,~this~dotted~line~will~be~ignored.
1309 }
```
### <span id="page-51-19"></span>**15.11 The environment {NiceMatrixBlock}**

The following flag will be raised when all the columns of the environments of the block must have the same width in "auto" mode.

```
1310 \bool_new:N \l_@@_block_auto_columns_width_bool
```
As of now, there is only one option available for the environment {NiceMatrixBlock}.

```
1311 \keys_define:nn { NiceMatrix / NiceMatrixBlock }
1312 \quad 51313 auto-columns-width .code:n =
1314 \{1315 \bool_set_true:N \l_@@_block_auto_columns_width_bool
1316 \dim_gzero_new:N \g_@@_max_cell_width_dim
1317 \bool_set_true:N \l_@@_auto_columns_width_bool
1318 }
1319 }
1320 \NewDocumentEnvironment { NiceMatrixBlock } { ! 0 { } }
1321 \t{}1322 \keys_set:nn { NiceMatrix / NiceMatrixBlock } { #1 }
1323 \int_zero_new:N \l_@@_first_env_block_int
1324 \int_set:Nn \l_@@_first_env_block_int { \g_@@_env_int + 1 }
1325 }
```
<span id="page-51-18"></span><span id="page-51-17"></span><span id="page-51-4"></span><span id="page-51-2"></span>At the end of the environment {NiceMatrixBlock}, we write in the main .aux file instructions for the column width of all the environments of the block (that's why we have stored the number of the first environment of the block in the counter  $\lceil \cdot \rceil$   $\mathbb{Q}$  first env block int).

```
1326 {
1327 \bool_if:NT \l_@@_block_auto_columns_width_bool
1328 \qquad \qquad \qquad \qquad \qquad \qquad \qquad \qquad \qquad \qquad \qquad \qquad \qquad \qquad \qquad \qquad \qquad \qquad \qquad \qquad \qquad \qquad \qquad \qquad \qquad \qquad \qquad \qquad \qquad \qquad \qquad \qquad \qquad \qquad \qquad \qquad 1329 \iow_now:Nn \@mainaux \ExplSyntaxOn
1330 \int_step_inline:nnnn \l_@@_first_env_block_int 1 \g_@@_env_int
1331 \qquad \qquad \qquad1332 \iow_now:Nx \@mainaux
\overline{\mathbf{1}} 1333 \overline{\mathbf{1}}1334 \csc gset:cpn { QQ max \ceth l width \#41 }
\verb|{ \dim_use:N \g_0@\_max_cell\_width\_dim }|1336 }
1337 }
1338 \iow_now:Nn \@mainaux \ExplSyntaxOff
1339 }
1340 }
```
#### <span id="page-51-20"></span><span id="page-51-14"></span><span id="page-51-7"></span>**15.12 The environment {pNiceArrayC} and its variants**

The code in this section can be removed without affecting the previous code.

First, we define a set of options for the environment  $\{p\text{NiceArrayC}\}$  and its variants. This set of keys is named NiceMatrix/NiceArrayC even though there is no environment called {NiceArrayC}.

```
1341 \keys_define:nn { NiceMatrix / NiceArrayC }
1342 \frac{1342}{2}1343 code-for-last-col .tl_set:N = \l_@@_code_for_last_col_tl ,
```

```
1344 code-for-last-col .value_required:n = true
1345 unknown .code:n = @ error:n { Unknown~option~for~NiceArrayC }
1346 }
1347 \@@_msg_new:nnn { Unknown~option~for~NiceArrayC }
1348 {
1349 The~option~'\tl_use:N\l_keys_key_tl'~is~unknown~for~the~environment~
1350 \{\@currenvir\}. \\
1351 If~you~go~on,~it~will~be~ignored. \\
1352 For~a~list~of~the~available~options,~type~H~<return>.
1353 }
1354 {
1355 The~available~options~are~(in~alphabetic~order):
1356 code-after.
1357 code-for-last-col.~
1358 columns-width, ~
1359 create-extra-nodes, ~
1360 extra-left-margin,
1361 extra-right-margin,
1362 hlines,
1363 left-margin, ~
1364 name, ~
1365 nullify-dots, ~
1366 parallelize-diags~
1367 renew-dots~
1368 and~right-margin.
1369 }
```
In the environment {pNiceArrayC} (and its variants), the last column is composed with instructions \hbox\_overlap\_right:n (this instruction may be seen as the expl3 equivalent of the classical command \rlap). After the composition of the array, an horizontal skip is inserted to compensate for these overlapping boxes.

The command \@@\_NiceArrayC:n will be used in {NiceArrayCwithDelims} but also in the environment {NiceArrayRCwithDelims}.

```
1370 \cs_new_protected:Nn \@@_NiceArrayC:n
1371 {
1372 \bool_set_true:N \l_@@_exterior_column_bool
1373 \bool_gset_false:N \g_@@_exterior_column_found_bool
1374 \begin { NiceArray }
```
<span id="page-52-13"></span><span id="page-52-7"></span>The beginning of the preamble is the argument of the environment  $\{pNicedrrayC\}$ .

<sup>1375</sup> { #1

However, we add a last column with its own specification. For a cell in this last column, the first operation is to store the content of the cell in the box \l\_tmpa\_box. This is allowed in expl3 with the construction \hbox\_set:Nw \l\_tmpa\_box ... \hbox\_set\_end:.

<span id="page-52-8"></span><span id="page-52-4"></span><span id="page-52-3"></span><span id="page-52-2"></span>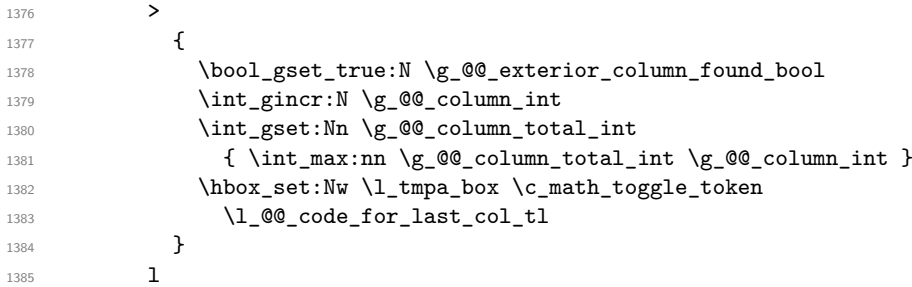

<span id="page-52-14"></span><span id="page-52-1"></span>We actualize the value of  $\gtrsim$  @@\_width\_last\_col\_dim which, at the end of the array, will contain the maximal width of the cells of the last column (thus, it will be equal to the width of the last column).

```
1386 < { \c_math_toggle_token
1387 \hbox set end:
1388 \dim_gset:Nn \g_@@_width_last_col_dim
 1389 \qquad \qquad \qquad \qquad \qquad \qquad \qquad \qquad \qquad \qquad \qquad \qquad \qquad \qquad \qquad \qquad \qquad \qquad \qquad \qquad \qquad \qquad \qquad \qquad \qquad \qquad \qquad \qquad \qquad \qquad \qquad \qquad \qquad \qquad \qquad \qquad \qquad \qquad
```

```
1390 \dim_max:nn
1391 \g_00_width_last_col_dim
1392 { \box_wd:N \l_tmpa_box }
1393 }
1394 \skip\_horizontal:n { - 2 \arraycolsep }The content of the cell is inserted in an overlapping position.
1395 \hbox_overlap_right:n
1396 \{1397 \skip_horizontal:n
1398 \qquad \qquad1399 2 \arraycolsep +
1400 1400 \l_00_right_margin_dim +
1401 \l_@@_extra_right_margin_dim
1402 }
1403 \tikz
1404 \qquad \qquad \blacksquare1405 remember~picture,
1406 \text{inner-sep = \c_zero\_dim},
1407 minimum~width = \c_zero_dim ,
1408 baseline
1409 ]
1410 \node
\overline{\phantom{a}} 1411 \overline{\phantom{a}}1412 anchor = base.
1413 name =
1414 nm -1415 \int \int \frac{\text{use:N} \g_{\text{0}}}{g_{\text{0}}}\text{snv}_\text{1} -
1416 \int \int \frac{\text{use:N} \gtrsim \text{QQ} \text{row}_\text{int}}{-1417 \int_14171418 alias =
1419 \str_if_empty:NF \l_@@_name_str
14201421 14211422 \int \int \frac{\text{use:N} \g00\text{ in}}{\text{use:N} \g00\text{ in}}1423 \int_14231424 \}1425 ]
1426 { \box_use:N \l_tmpa_box } ;
1427 }
1428 }
1429 }
1430 }
```
<span id="page-53-17"></span><span id="page-53-10"></span><span id="page-53-9"></span><span id="page-53-7"></span><span id="page-53-6"></span><span id="page-53-3"></span><span id="page-53-2"></span><span id="page-53-1"></span>The environments of the type of  $\{pNiceArrayC\}$  will be constructed over  $\{NiceArrayCwithDelims\}.$ The first two arguments of this environment are the left and the right delimiter.

```
1431 \NewDocumentEnvironment { NiceArrayCwithDelims } { m m 0 { } m ! 0 { } }
1432 \frac{1}{2}1433 \@@ test if math mode:
1434 \dim_gzero_new:N \g_@@_width_last_col_dim
1435 \keys_set:nn { NiceMatrix / NiceArrayC } { #3, #5 }
1436 \bool_set_false:N \l_@@_exterior_arraycolsep_bool
1437 \str_set:Nn \l_@@_pos_env_str c
1438 \left #1
1439 \@@_NiceArrayC:n { #4 }
1440 }
1441 \quad \text{f}1442 \end { NiceArray }
1443 \right #2
1444 \skip_horizontal:n \g_@@_width_last_col_dim
1445 }
```
In the following environments, we don't use the form with  $\begin{bmatrix} \begin{array}{c} \begin{array}{c} \Delta \end{array} \end{bmatrix}$  and  $\end{bmatrix}$  and  $\begin{array}{c} \Delta \end{array}$  because we use \@currenvir in the error message for an unknown option.

```
1446 \NewDocumentEnvironment { pNiceArrayC } { }
1447 { \NiceArrayCwithDelims ( ) }
1448 { \endNiceArrayCwithDelims }
1449 \NewDocumentEnvironment { vNiceArrayC } { }
1450 { \NiceArrayCwithDelims | | }
1451 { \endNiceArrayCwithDelims }
1452 \NewDocumentEnvironment { VNiceArrayC } { }
1453 { \NiceArrayCwithDelims \| \| }
1454 { \endNiceArrayCwithDelims }
1455 \NewDocumentEnvironment { bNiceArrayC } { }
1456 { \NiceArrayCwithDelims [ ] }
1457 { \endNiceArrayCwithDelims }
1458 \NewDocumentEnvironment { BNiceArrayC } { }
1459 { \NiceArrayCwithDelims \{ \} }
1460 { \endNiceArrayCwithDelims }
```
### <span id="page-54-22"></span><span id="page-54-21"></span><span id="page-54-17"></span><span id="page-54-16"></span><span id="page-54-11"></span><span id="page-54-10"></span><span id="page-54-6"></span>**15.13 The environment {pNiceArrayRC}**

The code in this section can be removed without affecting the previous code.

```
1461 \keys_define:nn { NiceMatrix / NiceArrayRC }
1462 \quad \text{f}1463 code-for-first-row .tl_set:N = \l_@@_code_for_first_row_tl ,
1464 code-for-first-row .value_required:n = true
1465 code-for-last-col .tl_set:N = \l_@@_code_for_last_col_tl ,
1466 code-for-last-col .value_required:n = true ,
1467 unknown .code:n = \@{}_{error:n} { Unknown~option~for~NiceArrayRC }
1468 }
1469 \@@_msg_new:nnn { Unknown~option~for~NiceArrayRC }
1470 {
1471 The~option~'\tl_use:N\l_keys_key_tl'~is~unknown~for~the~environment~
1472 \{ \&Currenvir \}. \\
1473 If~you~go~on,~it~will~be~ignored. \\
1474 For~a~list~of~the~available~options,~type~H~<return>.
1475 }
1476 {
1477 The~available~options~are~(in~alphabetic~order):
1478 code-after,~
1479 code-for-last-col,
1480 code-for-first-row,
1481 columns-width,
1482 create-extra-nodes, ~
1483 extra-left-margin, ~
1484 extra-right-margin,
1485 hlines,
1486 left-margin, ~
1487 name, ~
1488 nullify-dots, ~
1489 parallelize-diags, ~
1490 renew-dots~
1491 and~right-margin.
1492 }
```
The first and the second argument of the environment {NiceArrayRCwithDelims} are the delimiters which will be used in the array. Usually, the final user will not use directly this environment {NiceArrayRCwithDelims} because he will use one of the variants {pNiceArrayRC}, {vNiceArrayRC}, etc.

We don't want that a vertical rule drawn by this specifier extends in the first row of the array (since this first row is for the labels and is "outside" the matrix).

The natural way to do that would be to redefine the specifier "|" with \newcolumntype:

\newcolumntype { | }  $\{ \cdot | \{\n\times cmpare:nNnF \g@row-int = \czero-int \vline \} \}$ 

However, this code fails is the user uses \DefineShortVerb{\|} of fancyvrb. Moreover, it would not be able to deal correctly with two consecutive specifier "|" (in a preambule like ccc||ccc).

That's why we will do a redefinition of the macro \@arrayrule of array and this redefinition will add \@@\_vline: instead of \vline to the preamble.

Here is the definition of \@@\_vline:. This definition *must* be protected because you don't want that macro expanded during the construction of the preamble (the test must be effective in each row and not once when the preamble is constructed).

```
1493 \cs_new_protected:Npn \@@_vline:
1494 {
1495 \int_compare:nNnTF \g_@@_column_int = \c_zero int
1496 \{ \int \text{compare: } nNnF \g @ row int < \c zero int \vline }
1497 { \int_compare:nNnF \g_@@_row_int < \c_one_int \vline }
1498 }
1499 \NewDocumentEnvironment { NiceArrayRCwithDelims } { m m 0 { } m ! 0 { } }
1500 \frac{f}{f}1501 \@@_test_if_math_mode:
1502 \cs_set_protected:Npn \@arrayrule { \@addtopreamble \@@_vline: }
1503 \int_zero:N \l_@@_nb_first_row_int
1504 \dim_gzero_new:N \g_@@_width_last_col_dim
1505 \keys_set:nn { NiceMatrix / NiceArrayRC } { #3, #5 }
1506 \bool_set_false:N \l_@@_exterior_arraycolsep_bool
1507 \str set:Nn \l @@ pos_env_str c
1508 \box_clear_new:N \1_@@_the_array_box
1509 \hbox_set:Nw \l_@@_the_array_box
1510 \c_math_toggle_token
1511 \@@_NiceArrayC:n { #4 }
1512 }
1513 {
1514 \end { NiceArray }
1515 \c_math_toggle_token
1516 \hbox set end:
1517 \dim_set:Nn \l_tmpa_dim
1518 \bigg\{1519 (
1520 \dim max:nn
1521 { 12 pt }
1522 { \g_@@_max_ht_row_one_dim + \g_@@_max_dp_row_zero_dim }
1523 )
1524 + \g_@@_max_ht_row_zero_dim - \g_@@_max_ht_row_one_dim
15251526 \hbox_set:Nn \l_tmpa_box
1527 \uparrow1528 \c_math_toggle_token
1529 \left #1
1530 \vcenter
1531 {
1532 \simeq \skip\_vertical:n { - \lceil \cdot \rceil tmpa_dim }
1533 \box_use_drop:N \l_@@_the_array_box
1534 }
1535 \right #2
1536 \c_math_toggle_token
1537 \simeq \skip_horizontal:n \g_@@_width_last_col_dim
1538 }
1539 \box_set_ht:Nn \l_tmpa_box { \box_ht:N \l_tmpa_box + \l_tmpa_dim }
```
<span id="page-56-15"></span><sup>1540</sup> \box\_use\_drop:N \l\_tmpa\_box <sup>1541</sup> }

In the following environments, we don't use the form with  $\begin{bmatrix} \begin{array}{c} \begin{array}{c} \Delta \\ \Delta \end{array} \end{bmatrix}$  and  $\end{bmatrix}$  and  $\begin{array}{c} \Delta \\ \Delta \end{array}$ use \@currenvir in the error message for an unknown option.

```
1542 \NewDocumentEnvironment { pNiceArrayRC } { }
1543 { \NiceArrayRCwithDelims ( ) }
1544 { \endNiceArrayRCwithDelims }
1545 \NewDocumentEnvironment { bNiceArrayRC } { }
1546 { \NiceArrayRCwithDelims [ ] }
1547 { \endNiceArrayRCwithDelims }
1548 \NewDocumentEnvironment { vNiceArrayRC } { }
1549 { \NiceArrayRCwithDelims | | }
1550 { \endNiceArrayRCwithDelims }
1551 \NewDocumentEnvironment { VNiceArrayRC } { }
1552 { \NiceArrayRCwithDelims \| \| }
1553 { \endNiceArrayRCwithDelims }
1554 \NewDocumentEnvironment { BNiceArrayRC } { }
1555 { \NiceArrayRCwithDelims \{ \} }
1556 { \endNiceArrayRCwithDelims }
```
#### <span id="page-56-29"></span><span id="page-56-27"></span><span id="page-56-26"></span><span id="page-56-22"></span><span id="page-56-21"></span><span id="page-56-13"></span>**15.14 The extra nodes**

First, two variants of the functions  $\dim_{min:nn}$  and  $\dim_{max:nn}$ .

```
1557 \cs_generate_variant:Nn \dim_min:nn { v n }
1558 \cs_generate_variant:Nn \dim_max:nn { v n }
```
For each row *i*, we compute two dimensions l\_@@\_row\_\textsl{i}\_min\_dim and l\_@@\_row\_*i*\_max\_ dim. The dimension 1  $@$  row *i* min dim is the minimal *y*-value of all the cells of the row *i*. The dimension l\_@@\_row\_*i*\_max\_dim is the maximal *y*-value of all the cells of the row *i*.

Similarly, for each column *j*, we compute two dimensions  $1_0$ @\_column\_j\_min\_dim and  $1_0$ @\_column\_*j*\_max\_dim. The dimension l\_@@\_column\_*j*\_min\_dim is the minimal *x*-value of all the cells of the column *j*. The dimension  $1 \text{ QQ}_\text{column } j$  max  $\text{dim}$  is the maximal *x*-value of all the cells of the column *j*.

Since these dimensions will be computed as maximum or minimum, we initialize them to  $\setminus c$  max dim or  $-\c_{\text{max\_dim}}$ .

```
1559 \cs_new_protected:Nn \@@_create_extra_nodes:
1560 {
1561 \begin { tikzpicture } [ remember~picture , overlay ]
1562 \int_step_variable:nnnNn \l_@@_nb_first_row_int 1 \g_@@_row_int \@@_i:
1563 {
1564 \dim_zero_new:c { 1_@@_row_\@@_i: _min_dim }
1565 \dim_set_eq:cN { l_@@_row_\@@_i: _min_dim } \c_max_dim
1566 \dim zero new:c { 1 @@ row \@@ i: max dim }
1567 \dim_set:cn { l_Q@_row\@_i: max_dim } { - \c_max_dim }
1568 }
1569 \int_step_variable:nNn \g_@@_column_total_int \@@_j:
1570 {
1571 \dim_zero_new:c { 1_@@_column_\@@_j: _min_dim }
1572 \dim_set_eq:cN { l_@@_column_\@@_j: _min_dim } \c_max_dim
1573 \dim_zero_new:c { 1_@@_column_\@@_j: _max_dim }
1574 \dim_s set:cn { 1_@@ column \@j: max_d dim } { - \c_max_dim }
1575 }
```
<span id="page-56-12"></span><span id="page-56-11"></span><span id="page-56-10"></span><span id="page-56-9"></span><span id="page-56-0"></span>We begin the two nested loops over the rows and the columns of the array.

```
1576 \int_step_variable:nnNn \l_@@_nb_first_row_int \g_@@_row_int \@@_i:
1577 {
1578 \int_step_variable:nNn \g_@@_column_total_int \@@_j:
```
Maybe the cell  $(i-j)$  is an implicit cell (that is to say a cell after implicit ampersands  $\&$ ). In this case, of course, we don't update the dimensions we want to compute.

1579 { \cs\_if\_exist:cT 1580  $\{ pgf@sh@ns@nm - \int_use:N \g_@Q env_int - \@j: - \@j: }$ 

We retrieve the coordinates of the anchor **south west** of the (normal) node of the cell  $(i-j)$ . They will be stored in  $\pgf@x$  and  $\pgf@y$ .

<span id="page-57-25"></span><span id="page-57-24"></span><span id="page-57-3"></span>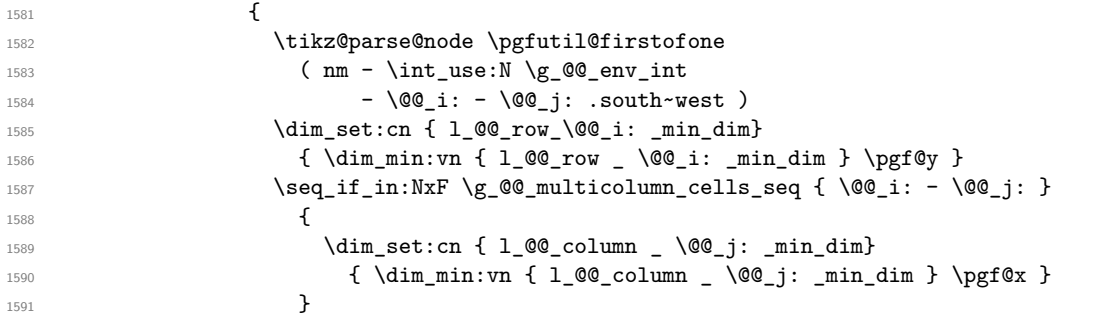

<span id="page-57-9"></span><span id="page-57-8"></span><span id="page-57-7"></span><span id="page-57-6"></span><span id="page-57-4"></span>We retrieve the coordinates of the anchor north east of the (normal) node of the cell  $(i-j)$ . They will be stored in  $\pgf@x$  and  $\pgf@y$ .

<span id="page-57-26"></span><span id="page-57-20"></span><span id="page-57-19"></span><span id="page-57-5"></span>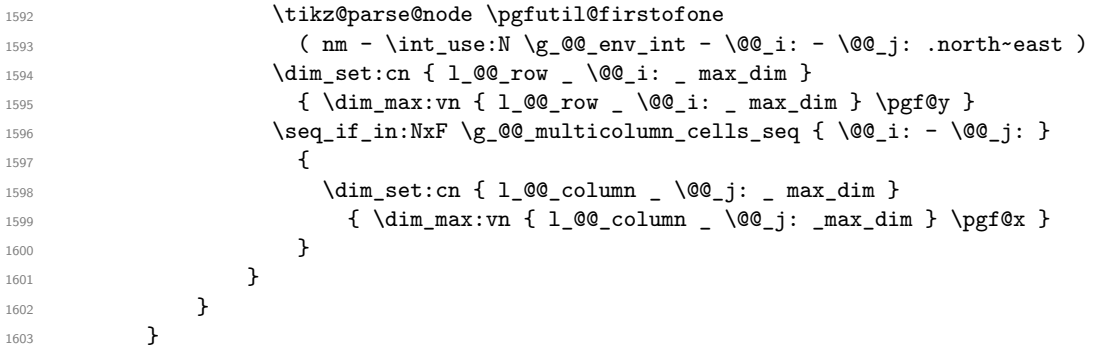

<span id="page-57-22"></span><span id="page-57-21"></span><span id="page-57-12"></span><span id="page-57-11"></span><span id="page-57-10"></span>Now, we can create the "medium nodes". We use a command  $\text{Q@\_create\_nodes:}$  because this command will also be used for the creation of the "large nodes" (after changing the value of name-suffix).

```
1604 \tikzset { name~suffix = -medium }
1605 \@@_create_nodes:
```
<span id="page-57-27"></span>For "large nodes", the eventual "first row" and "last column" (in environments like {pNiceArrayRC}) don't interfer. That's why the loop over the rows will start at 1 and the loop over the columns will stop at  $\gtrsim$   $@Q_{\text{column}\_int}$  (and not  $\gtrsim$   $@Q_{\text{column}\_total\_int}$ ).<sup>24</sup>

```
1606 \int_set:Nn \l_@@_nb_first_row_int 1
```
We have to change the values of all the dimensions l\_@@\_row\_*i*\_min\_dim, l\_@@\_row\_*i*\_max\_dim, l\_@@\_column\_*j*\_min\_dim and l\_@@\_column\_*j*\_max\_dim.

```
:nNn { \g_@@_row_int - 1 } \@@_i:
1608 {
1609 \dim_set:cn { 1_@@_row _ \@@_i: _ min _ dim }
1610 \{1611 (
1612 \dim_use:c { 1_@@_row _ \@@_i: _ min _ dim } +
1613 \dim_use:c \{ 1_@Q_{row \int\_eval:n {\&Q_i: + 1 } \max _{dim } } \}1614 )
1615 / 2
1616 }
1617 \dim_{set\_eq:cc \{ 1_@Q_row \ int\_eval:n {\ 00_i: + 1 } \ _max \ _dim }1618 { l_@@_row_\@@_i: _min_dim }
1619 }
1620 \int_step_variable:nNn { \g_@@_column_int - 1 } \@@_j:
1621 \{
```
<span id="page-57-18"></span><span id="page-57-17"></span><span id="page-57-16"></span><span id="page-57-15"></span><span id="page-57-1"></span><span id="page-57-0"></span> $^{24}$ We recall that \g\_@@\_column\_total\_int is equal to \g\_@@\_column\_int except if there is an exterior column. In this case,  $\gtrsim \mathcal{C}$  column\_total\_int is equal to  $\gtrsim \mathcal{C}$  column\_int + 1.

```
1622 \dim_set:cn { 1_@@_column _ \@@_j: _ max _ dim }
1623 \left\{ \begin{array}{c} 1623 & 1200 \\ 1623 & 1200 \\ 1623 & 1200 \\ 1623 & 1200 \\ 1623 & 1200 \\ 1623 & 1200 \\ 1623 & 1200 \\ 1623 & 1200 \\ 1623 & 1200 \\ 1623 & 1200 \\ 1623 & 1200 \\ 1623 & 1200 \\ 1623 & 1200 \\ 1623 & 1200 \\ 1623 & 1200 \\ 1623 & 1200 \\ 1623 & 1201624 (
1625 \dim_use: c
1626 \{ 1\_@@\_column \_\ \ 0@\_j: \_\ max \_\ dim \} +
1627 \dim use:c
1628 { 1_0@ column _ \int _ w{ 1@ . \int _ w{ 1 }1629 )
1630 / 2
1631 }
1632 \dim_set_eq:cc { 1_@Q}_column \int \Psi \{ \@q\} : + 1 \} _min _{dim} \1633 { l_@@_column _ \@@_j: _ max _ dim }
1634 }
1635 \dim_sub: cn
1636 { 1_00_column _ 1 _ min _ dim }
1637 \g_@@_left_margin_dim
1638 \dim_add:cn
1639 { 1_00_column _ \int_use:N \g_00_column_int _ max _ dim }
1640 \g_@@_right_margin_dim
```
<span id="page-58-21"></span><span id="page-58-17"></span><span id="page-58-15"></span><span id="page-58-14"></span><span id="page-58-13"></span><span id="page-58-0"></span>Now, we can actually create the "large nodes".

```
1641 \tikzset { name~suffix = -large }
1642 \@@_create_nodes:
1643 \end{tikzpicture}
```
<span id="page-58-24"></span>When used once, the command  $\Diamond \otimes \Diamond$  create extra nodes: must become no-op (in the current TeX group). That's why we put a nullification of the command.

<span id="page-58-3"></span>1644 \cs\_set:Npn \@@\_create\_extra\_nodes: { }

We can now compute the width of the array (used by \hdottedline).

```
1645 \begin { tikzpicture } [ remember~picture , overlay ]
1646 \tikz@parse@node \pgfutil@firstofone
1647 ( nm - \int_use:N \g_@Q_env_int - 1 - 1 - large .north~west )
1648 \dim_gset:Nn \g_tmpa_dim \pgf@x
1649 \tikz@parse@node \pgfutil@firstofone
1650 (nm - \int_use:N \g_@@_env_int - 1 -
1651 \int_use:N \g_@@_column_int - large .north~east )
1652 \dim_gset:Nn \g_tmpb_dim \pgf@x
1653 \end { tikzpicture }
1654 \iow_now:Nn \@mainaux \ExplSyntaxOn
1655 \iow_now:Nx \@mainaux
1656 {
1657 \cs_gset:cpn { @_width_ \int_use:N \g_@@_env_int }
1658 <br>
{ \dim_eval:n { \g_tmpb_dim - \g_tmpa_dim } }
1659 }
1660 \iow_now:Nn \@mainaux \ExplSyntaxOff
1661 }
```
<span id="page-58-28"></span><span id="page-58-26"></span><span id="page-58-18"></span><span id="page-58-8"></span>The control sequence  $\text{Q@}_\text{create nodes}:$  is used twice: for the construction of the "medium nodes" and for the construction of the "large nodes". The nodes are constructed with the value of all the dimensions l\_@@\_row\_*i*\_min\_dim, l\_@@\_row\_*i*\_max\_dim, l\_@@\_column\_*j*\_min\_dim and l\_@@\_ column\_*j*\_max\_dim. Between the construction of the "medium nodes" and the "large nodes", the values of these dimensions are changed.

```
1662 \cs_new_protected:Nn \@@_create_nodes:
1663 {
1664 \int_step_variable:nnNn \l_@@_nb_first_row_int \g_@@_row_int \@@_i:
1665 {
1666 \int_step_variable:nNn \g_@@_column_total_int \@@_j:
```
<span id="page-58-2"></span>We create two ponctual nodes for the extremities of a diagonal of the rectangular node we want to create. These nodes (@@~south~west) and (@@~north~east) are not available for the user of nicematrix. That's why their names are independent of the row and the column. In the two nested loops, they will be overwritten until the last cell.

<span id="page-59-22"></span><span id="page-59-11"></span><span id="page-59-4"></span>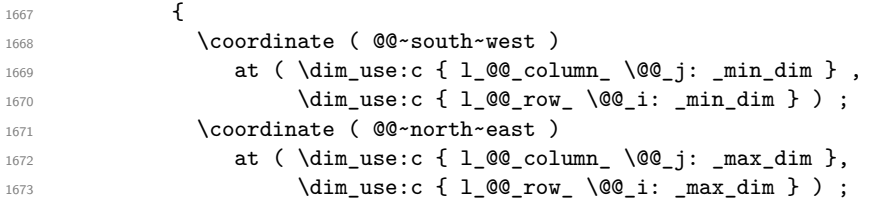

<span id="page-59-23"></span><span id="page-59-12"></span><span id="page-59-5"></span>We can eventually draw the rectangular node for the cell (\@@\_i-\@@\_j). This node is created with the Tikz library fit. Don't forget that the Tikz option name suffix has been set to -medium or -large.

```
1674 \node
16751676 node~contents = { },
1677 fit = (@Q~south~west ) (@Q~north~east ) ,
1678 inner~sep = \c_zero_dim ,
1679 name = nm - \int_use:N \g_@@_env_int - \@@_i: - \@@_j: ,
1680 alias =1681 \str_if_empty:NF \g_@@_name_str
1682 { \g_@@_name_str - \@@_i: - \@@_j: }
1683 ]
1684 ;
1685 }
1686 }
```
<span id="page-59-18"></span><span id="page-59-6"></span>Now, we create the nodes for the cells of the \multicolumn. We recall that we have stored in \g\_@@\_multicolumn\_cells\_seq the list of the cells where a \multicolumn{*n*}{...}{...} with *n*>1 was issued and in  $\gtrsim$  @@\_multicolumn\_sizes\_seq the correspondant values of *n*.

```
1687 \@@_seq_mapthread_function:NNN
1688 \g_@@_multicolumn_cells_seq
1689 \g_@@_multicolumn_sizes_seq
1690 \@@_node_for_multicolumn:nn
1691 }
1692 \cs_new_protected:Npn \@@_extract_coords: #1 - #2 \q_stop
1693 {
1694 \cs_set:Npn \@@_i: { #1 }
1695 \cs_set:Npn \@@_j: { #2 }
1696 }
```
<span id="page-59-13"></span><span id="page-59-7"></span>The command  $\text{Q@ node for multicolumn:nn takes two arguments.}$  The first is the position of the cell where the command  $\mathrm{multicolumn{th}{\dots}}$  ...} was issued in the format *i*-*j* and the second is the value of *n* (the length of the "multi-cell").

```
1697 \cs_new_protected:Nn \@@_node_for_multicolumn:nn
1698 {
1699 \@@_extract_coords: #1 \q_stop
1700 \coordinate ( @asouth~west ) at
1701 (
1702 \dim_usec: c { 1_0@column _ \@j: _ min _ dim },
1703 \dim_use:c { 1_@@_row _ \@@_i: _ min _ dim }
1704 ) ;
1705 \coordinate ( @<sup>o</sup>north~east ) at
1706 (
1707 \dim_use:c { l_@\_column \int_eval:n { @j: + #2 - 1 } max dim],
1708 \dim_use:c { 1_@@_row _ \@@_i: _ max _ dim }
1709 );
1710 \node
1711 [
1712 node~contents = { },
1713 fit = (@^{\circ}\text{south}^{\sim}west) (@^{\circ}\text{north}^{\sim}east),
1714 inner~sep = \c_zero_dim ,
1715 name = nm - \int_use:N \g_@Q_env_int - \@Q_i: - \@Q_j: ,
1716 alias =
1717 \strut \text{tempty:NF } g_@Q_name_str { \g_@q_name_str - @_i: - \@j: }1718 ]
```
<span id="page-60-20"></span>1719 **;** <sup>1720</sup> }

#### **15.15 We process the options**

We process the options when the package is loaded (with \usepackage) but we recommend to use \NiceMatrixOptions instead.

We must process these options after the definition of the environment {NiceMatrix} because the option renew-matrix execute the code \cs\_set\_eq:NN \env@matrix \NiceMatrix.

Of course, the command \NiceMatrix must be defined before such an instruction is executed.

<span id="page-60-21"></span>1721 \ProcessKeysOptions { NiceMatrix }

#### **15.16 Code for \seq\_mapthread\_function:NNN**

In  $\Diamond$  create nodes: (used twice in  $\Diamond$  create extra nodes: to create the "medium nodes" and "large nodes"), we want to use \seq\_mapthread\_function:NNN which is in l3candidates). For security, we define a function \@@\_seq\_mapthread\_function:NNN. We will delete the following code when \seq\_mapthread\_function:NNN will be in l3seq.

```
1722 \cs_new:Npn \@@_seq_mapthread_function:NNN #1 #2 #3
1723 {
1724 \group_begin:
```
<span id="page-60-9"></span>In the group, we can use **\seq\_pop:NN** safely.

```
1725 \int_step_inline:nn { \seq_count:N #1 }
1726 {
1727 \seq_pop:NN #1 \l_tmpa_tl
1728 \seq_pop:NN #2 \l_tmpb_tl
1729 \exp_args:NVV #3 \l_tmpa_tl \l_tmpb_tl
1730 }
1731 \group_end:
1732 }
1733 \cs_set_protected:Npn \@@_renew_matrix:
1734 {
1735 \RenewDocumentEnvironment { pmatrix } { }
1736 { \pNiceMatrix }
1737 { \endpNiceMatrix }
1738 \RenewDocumentEnvironment { vmatrix } { }
1739 { \vNiceMatrix }
1740 { \endvNiceMatrix }
1741 \RenewDocumentEnvironment { Vmatrix } { }
1742 { \VNiceMatrix }
1743 { \endVNiceMatrix }
1744 \RenewDocumentEnvironment { bmatrix } { }
1745 { \bNiceMatrix }
1746 { \endbNiceMatrix }
1747 \RenewDocumentEnvironment { Bmatrix } { }
1748 { \BNiceMatrix }
1749 { \endBNiceMatrix }
1750 }
```
### <span id="page-60-22"></span><span id="page-60-16"></span><span id="page-60-15"></span><span id="page-60-14"></span><span id="page-60-8"></span><span id="page-60-7"></span><span id="page-60-5"></span><span id="page-60-4"></span><span id="page-60-3"></span><span id="page-60-2"></span>**16 History**

#### <span id="page-60-23"></span>**16.1 Changes between versions 1.0 and 1.1**

<span id="page-60-24"></span>The dotted lines are no longer drawn with Tikz nodes but with Tikz circles (for efficiency). Modification of the code which is now twice faster.

#### **16.2 Changes between versions 1.1 and 1.2**

New environment {NiceArray} with column types L, C and R.

#### **16.3 Changes between version 1.2 and 1.3**

New environment {pNiceArrayC} and its variants.

<span id="page-61-2"></span>Correction of a bug in the definition of {BNiceMatrix}, {vNiceMatrix} and {VNiceMatrix} (in fact, it was a typo).

Options are now available locally in {pNiceMatrix} and its variants.

The names of the options are changed. The old names were names in "camel style". New names are in lowercase and hyphens (but backward compatibility is kept).

#### **16.4 Changes between version 1.3 and 1.4**

<span id="page-61-3"></span>The column types w and W can now be used in the environments {NiceArray}, {pNiceArrayC} and its variants with the same meaning as in the package array.

New option columns-width to fix the same width for all the columns of the array.

#### **16.5 Changes between version 1.4 and 2.0**

<span id="page-61-4"></span>The versions 1.0 to 1.4 of nicematrix were focused on the continuous dotted lines whereas the version 2.0 of nicematrix provides different features to improve the typesetting of mathematical matrices.

#### **16.6 Changes between version 2.0 and 2.1**

<span id="page-61-5"></span>New implementation of the environment {pNiceArrayRC}. With this new implementation, there is no restriction on the width of the columns.

The package nicematrix no longer loads mathtools but only amsmath. Creation of "medium nodes" and "large nodes".

#### **16.7 Changes between version 2.1 and 2.1.1**

<span id="page-61-6"></span>Small corrections: for example, the option code-for-first-row is now available in the command \NiceMatrixOptions.

Following a discussion on TeX StackExchange<sup>25</sup>, Tikz externalization is now deactivated in the environments of the extension nicematrix. 26

#### **16.8 Changes between version 2.[1](#page-61-0) and 2.1.2**

<span id="page-61-7"></span>Option draft: with this option, the [do](#page-61-1)tted lines are not drawn (quicker).

#### **16.9 Changes between version 2.1.2 and 2.1.3**

<span id="page-61-8"></span>When searching the end of a dotted line from a command like  $\text{Cdots}$  issued in the "main matrix" (not in the column C), the cells in the column C are considered as outside the matrix. That means that it's possible to do the following matrix with only a \Cdots command (and a single \Vdots).

$$
\begin{pmatrix} 0 & \vdots & 0 \\ 0 & \vdots & 0 \\ 0 & & 0 \end{pmatrix} L_i
$$

 $^{25}\mathrm{cf.}$ tex.stackexchange.com/questions/450841/tikz-externalize-and-nicematrix-package

<span id="page-61-9"></span><span id="page-61-1"></span><span id="page-61-0"></span><sup>&</sup>lt;sup>26</sup>Before this version, there was an error when using nicematrix with Tikz externalization. In any case, it's not possible to externalize the Tikz elements constructed by nicematrix because they use the options overlay and remember picture.

#### **16.10 Changes between version 2.1.3 and 2.1.4**

Replacement of some options  $0 \{ \}$  in commands and environments defined with xparse by ! 0  $\{ \}$ (because a recent version of xparse introduced the specifier ! and modified the default behaviour of the last optional arguments).

See https://www.texdev.net/2018/04/21/xparse-optional-arguments-at-the-end

#### **16.11 Changes between version 2.1.4 and 2.1.5**

Compatibility with the classes revtex4-1 and revtex4-2. Option allow-duplicate-names.

#### **16.12 Changes between version 2.1.5 and 2.2**

Possibility to draw horizontal dotted lines to separate rows with the command \hdottedline (similar to the classical command \hline and the command \hdashline of arydshln). Possibility to draw vertical dotted lines to separate columns with the specifier ":" in the preamble (similar to the classical specifier "|" and the specifier ":" of arydshln).

#### **16.13 Changes between version 2.2 and 2.2.1**

Improvment of the vertical dotted lines drawn by the specifier ":" in the preamble. Modification of the position of the dotted lines drawn by \hdottedline.

#### **16.14 Changes between version 2.2.1 and 2.3**

Compatibility with the column type S of siunitx.

<span id="page-62-0"></span>Option hlines.

A warning is issued when the draft mode is used. In this case, the dotted lines are not drawn.

# **Index**

The italic numbers denote the pages where the corresponding entry is described, numbers underlined point to the definition, all others indicate the places where it is used.

#### **Symbols**

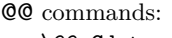

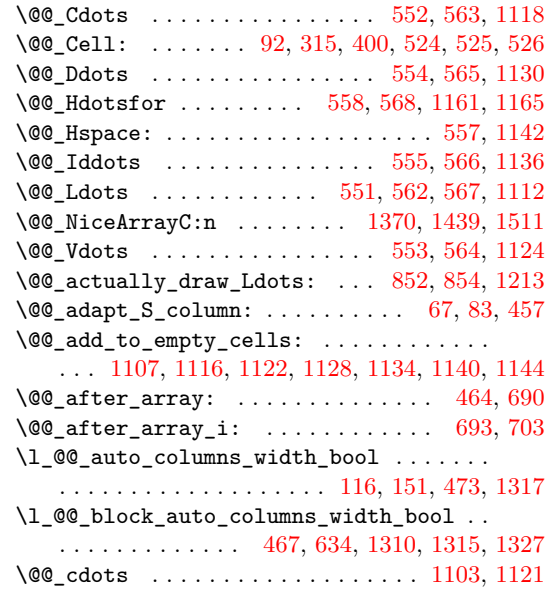

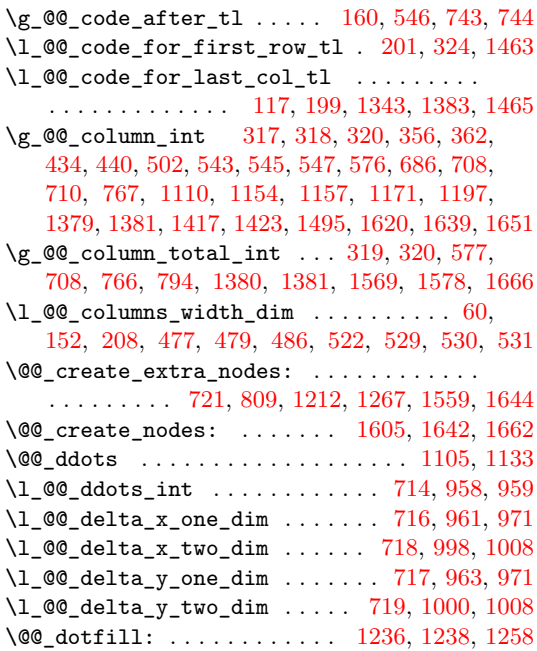

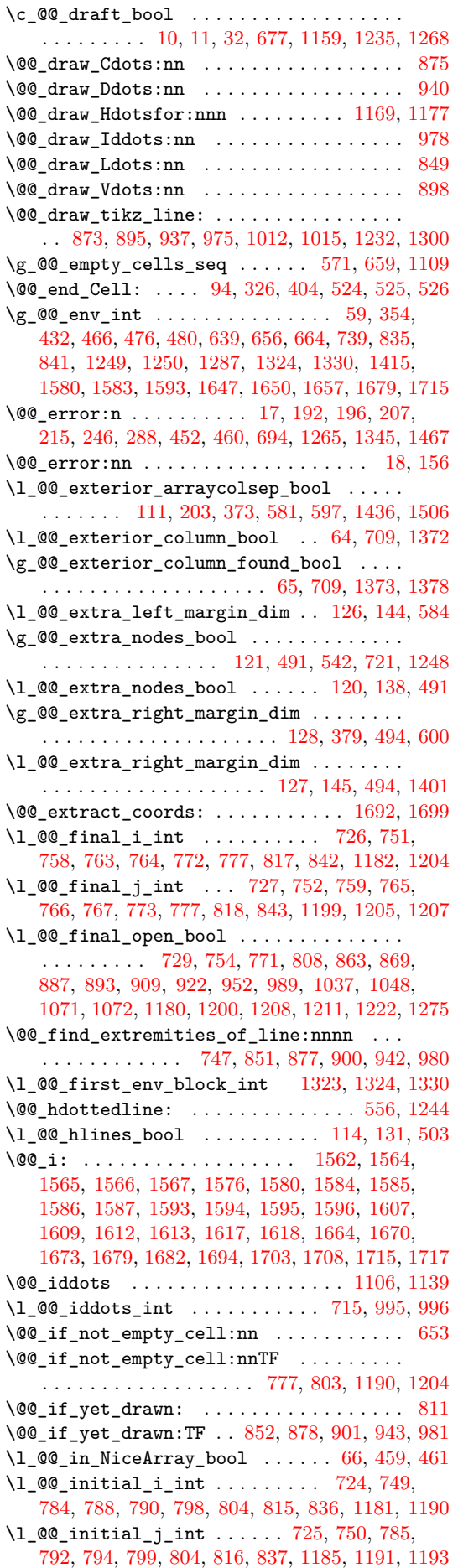

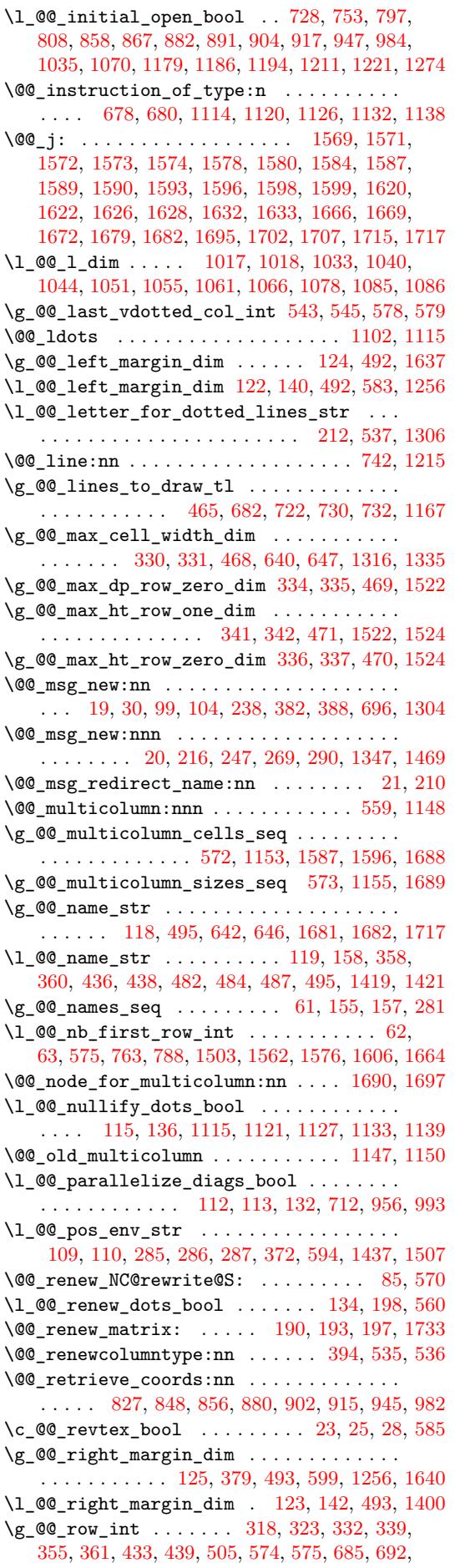

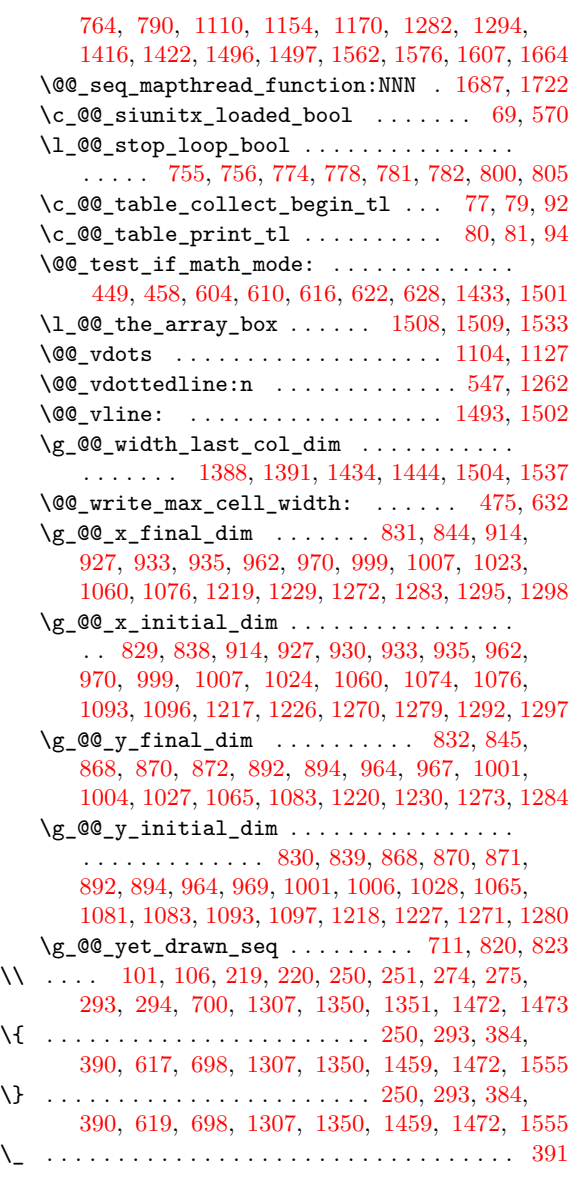

### **[A](#page-51-9)**

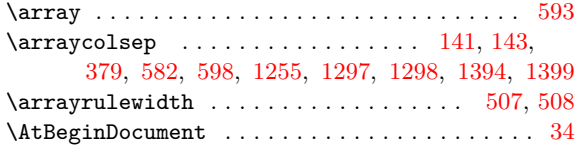

### **[B](#page-50-24)**

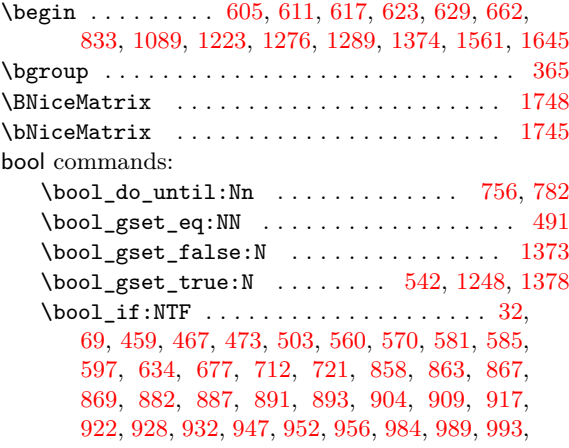

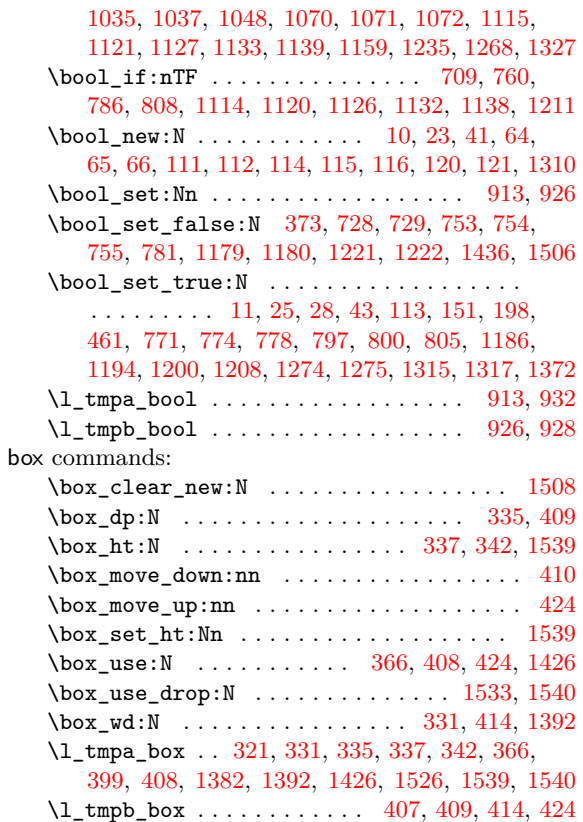

## **C**

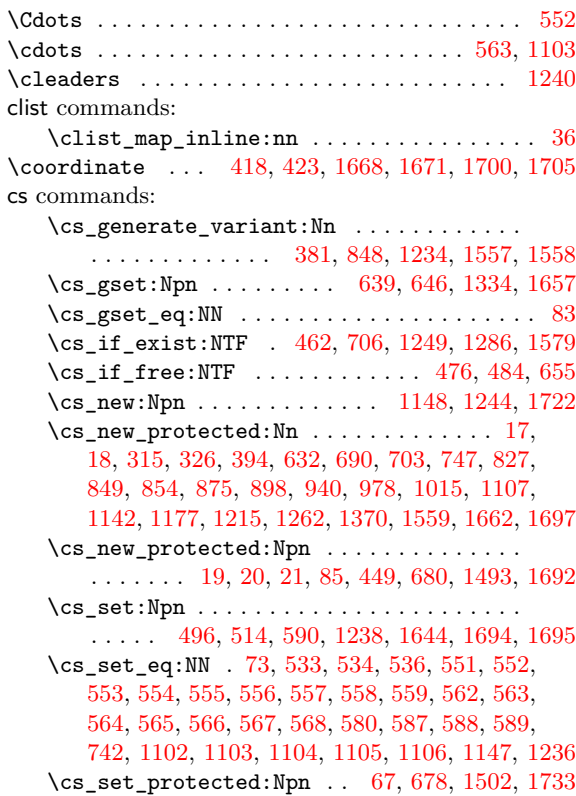

## **[D](#page-33-6)**

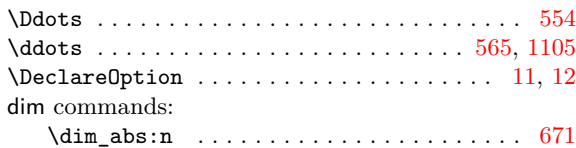

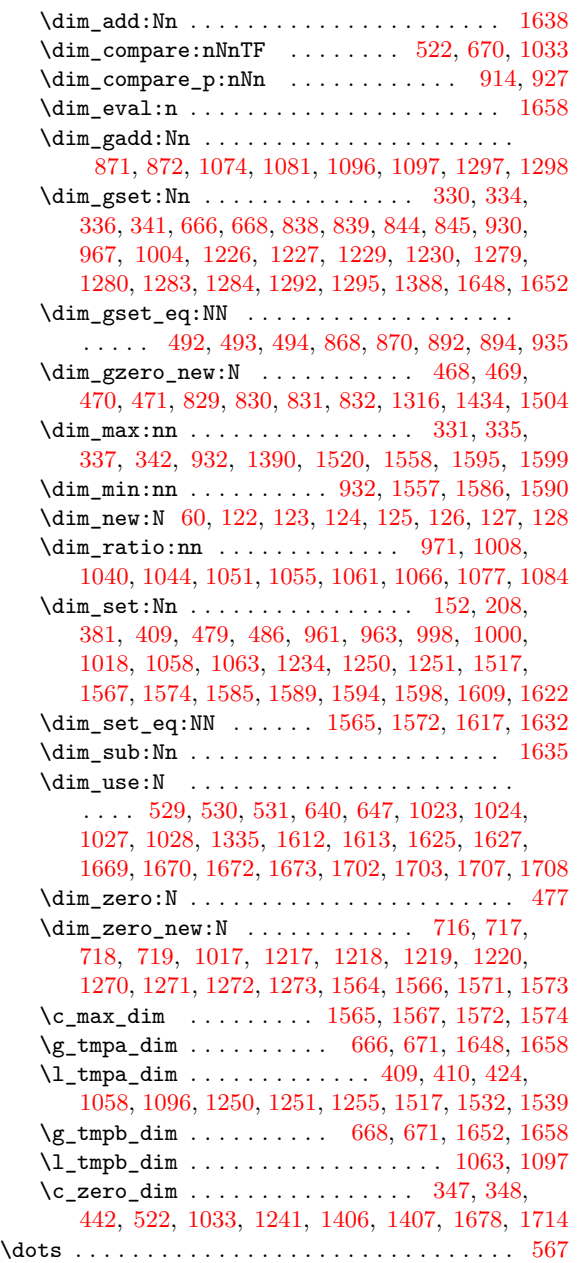

#### **E**

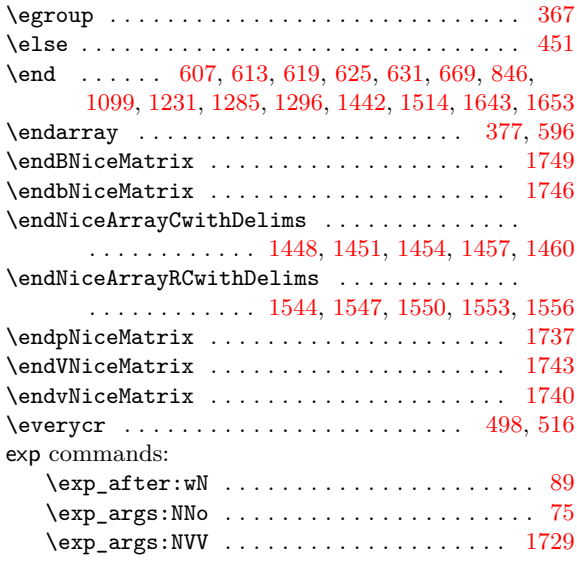

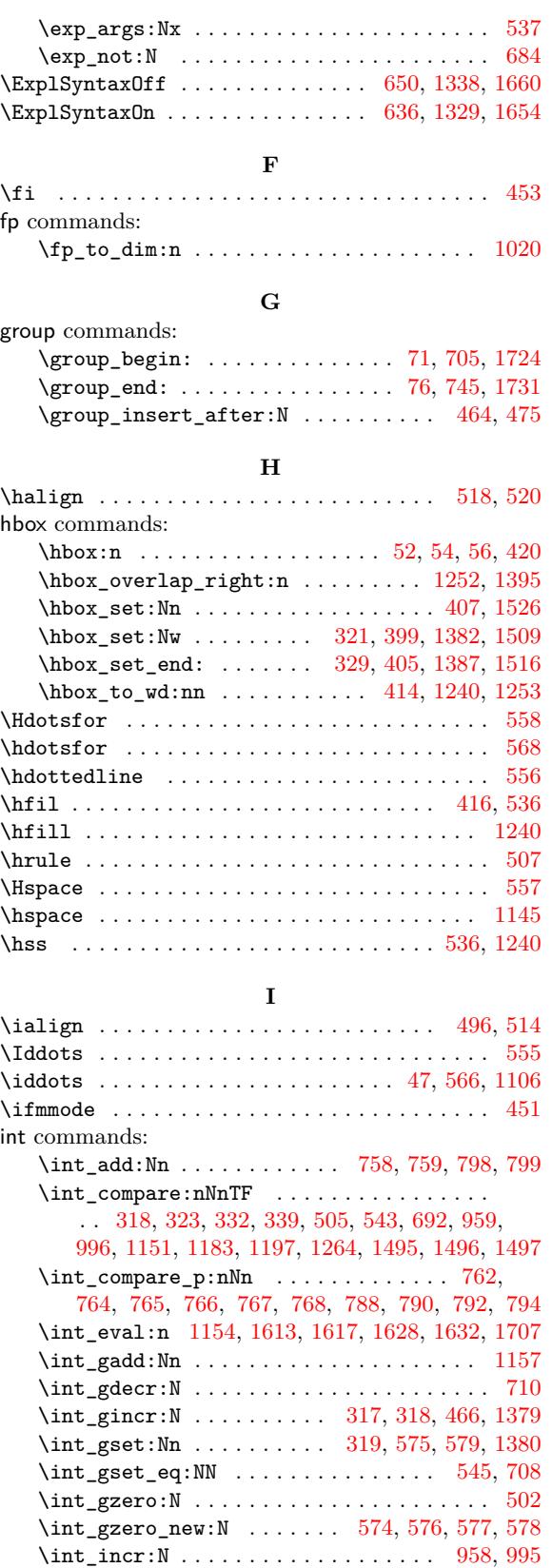

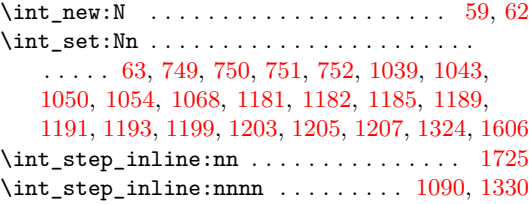

\int\_max:nn . . . . . . . . . . . . . . . . . . . [3](#page-34-7)[20,](#page-33-16) [1](#page-52-4)[381](#page-37-3)

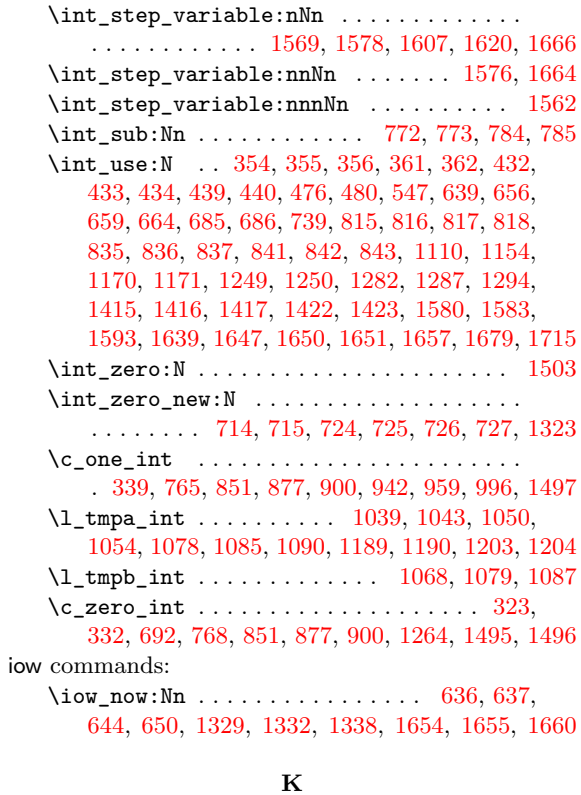

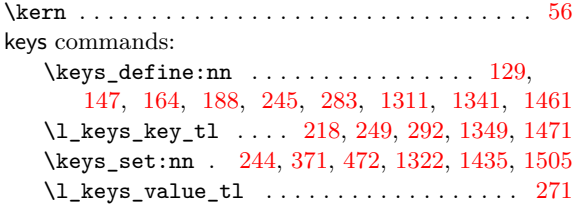

#### **[L](#page-26-8)**

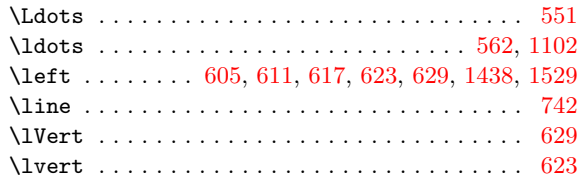

#### **[M](#page-35-11)**

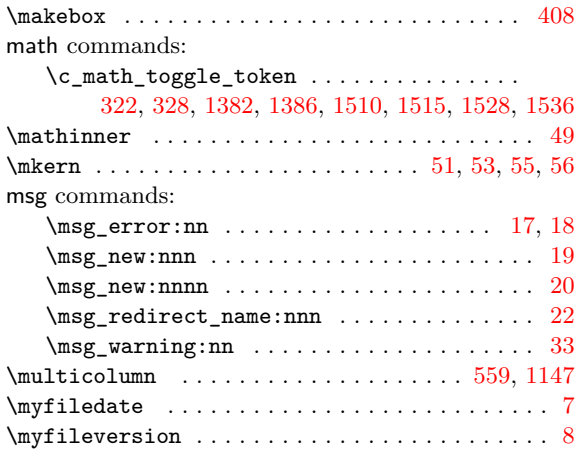

### **N**

\newcolumntype . . . . . . . . . . . . . . . . . . . [. . .](#page-33-22) .  $\ldots$  396, 524, 525, 526, 529, 530, 531, 5[37](#page-19-17)

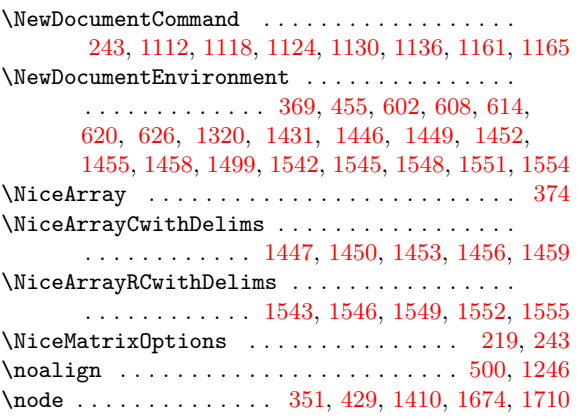

#### **[P](#page-56-28)**

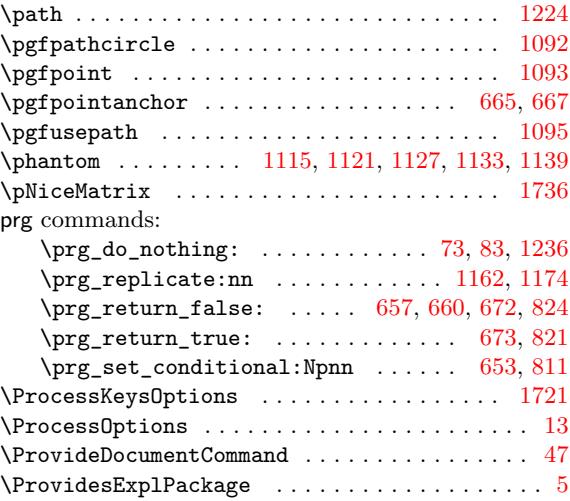

### **Q**

#### quark commands: \q\_stop . . . . . . . . . . . . . . . . . . . . . 1692, 16[99](#page-20-12)

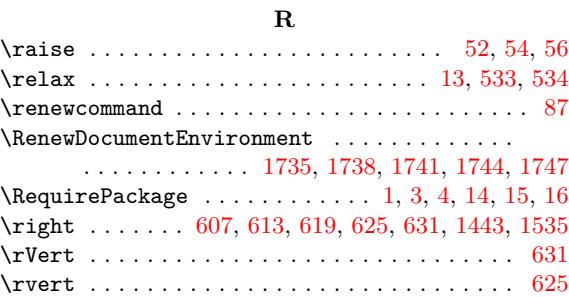

### **[S](#page-35-16)**

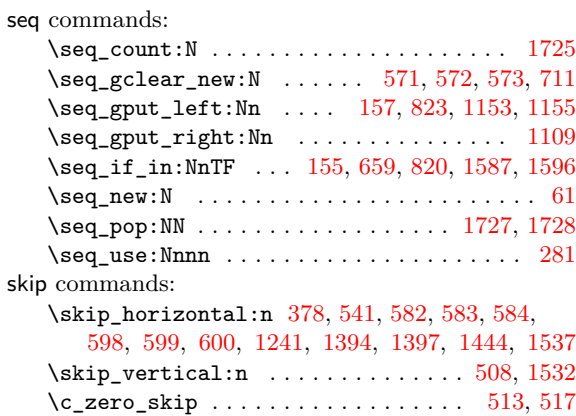

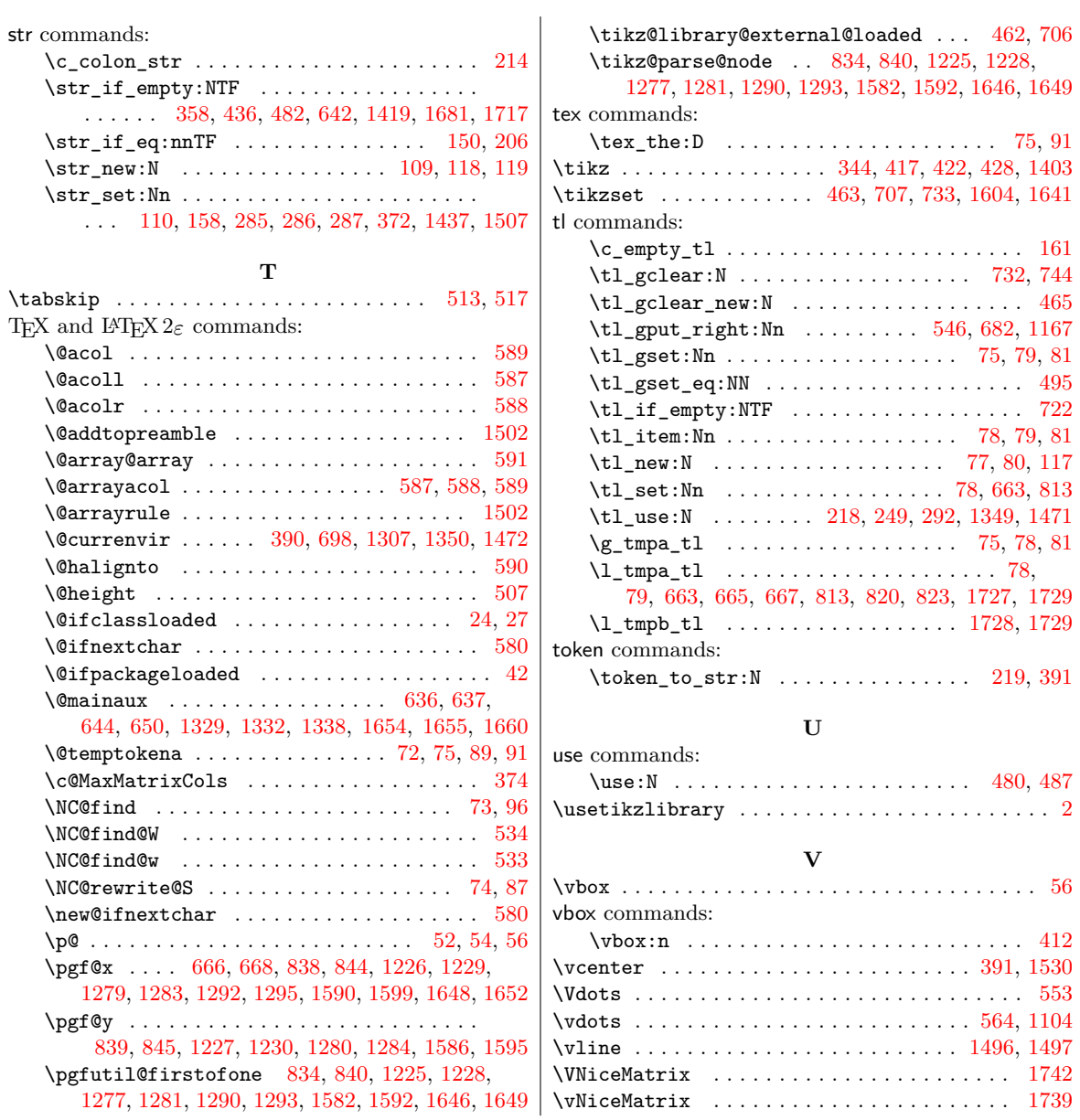

# **Con[ten](#page-50-31)[ts](#page-50-32)**

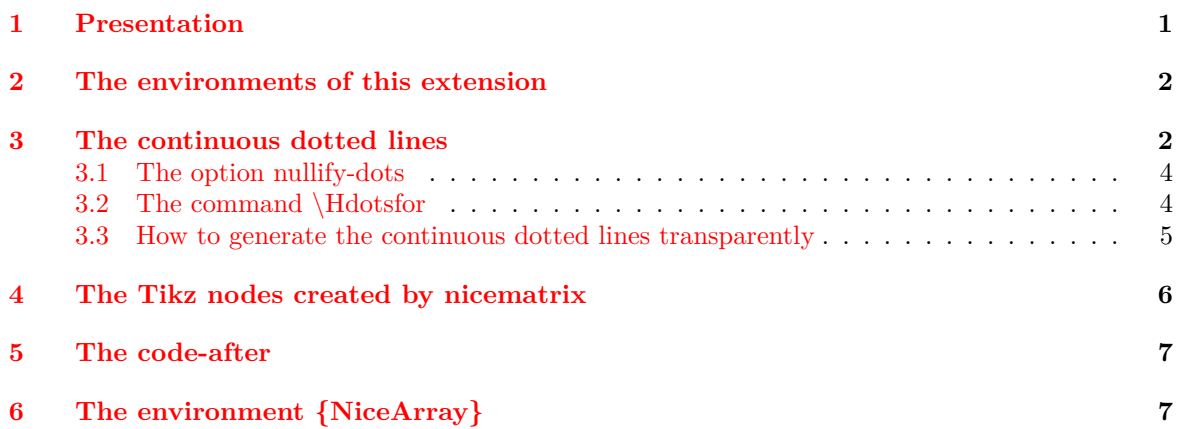

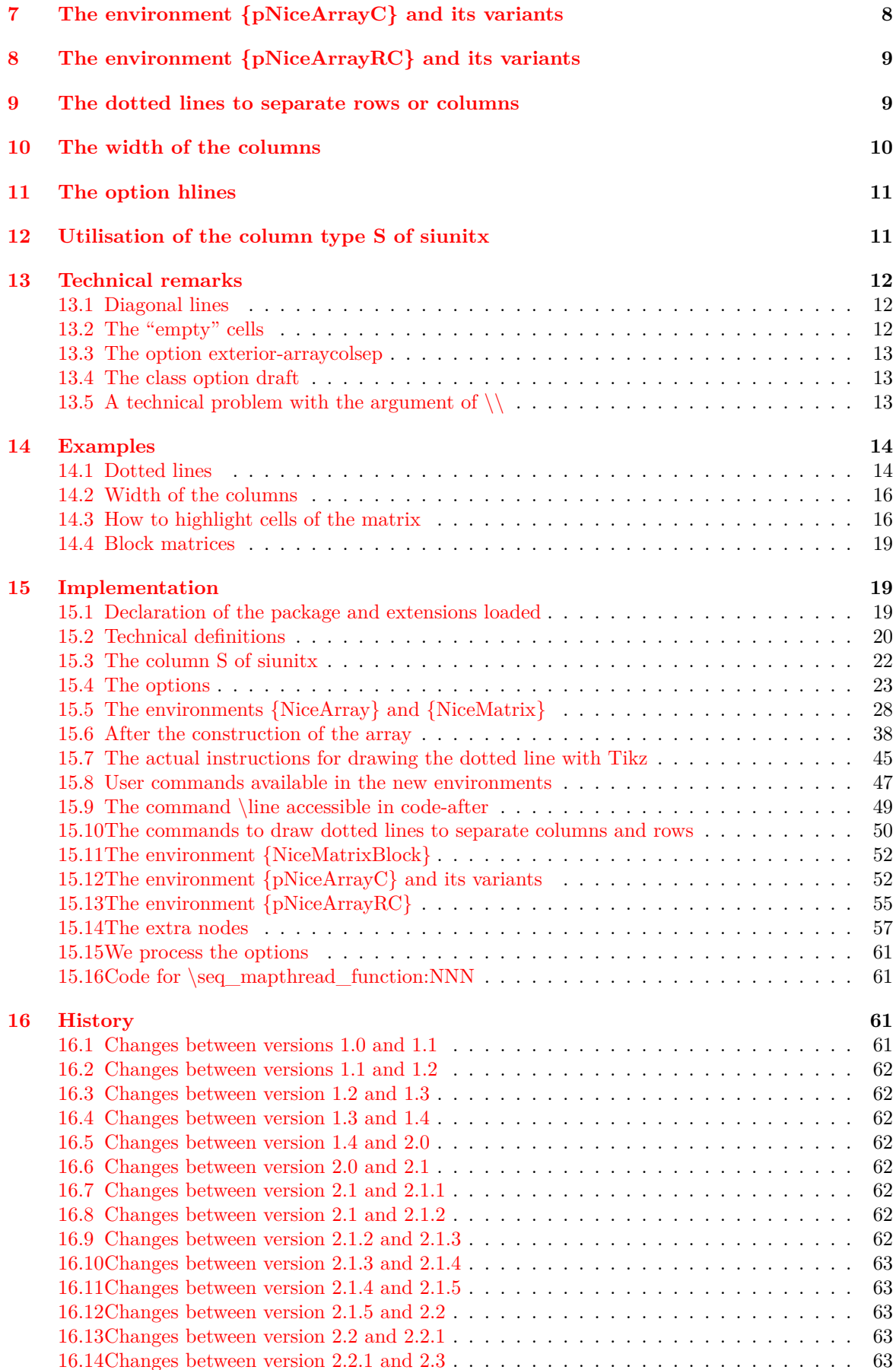

**Index 63**